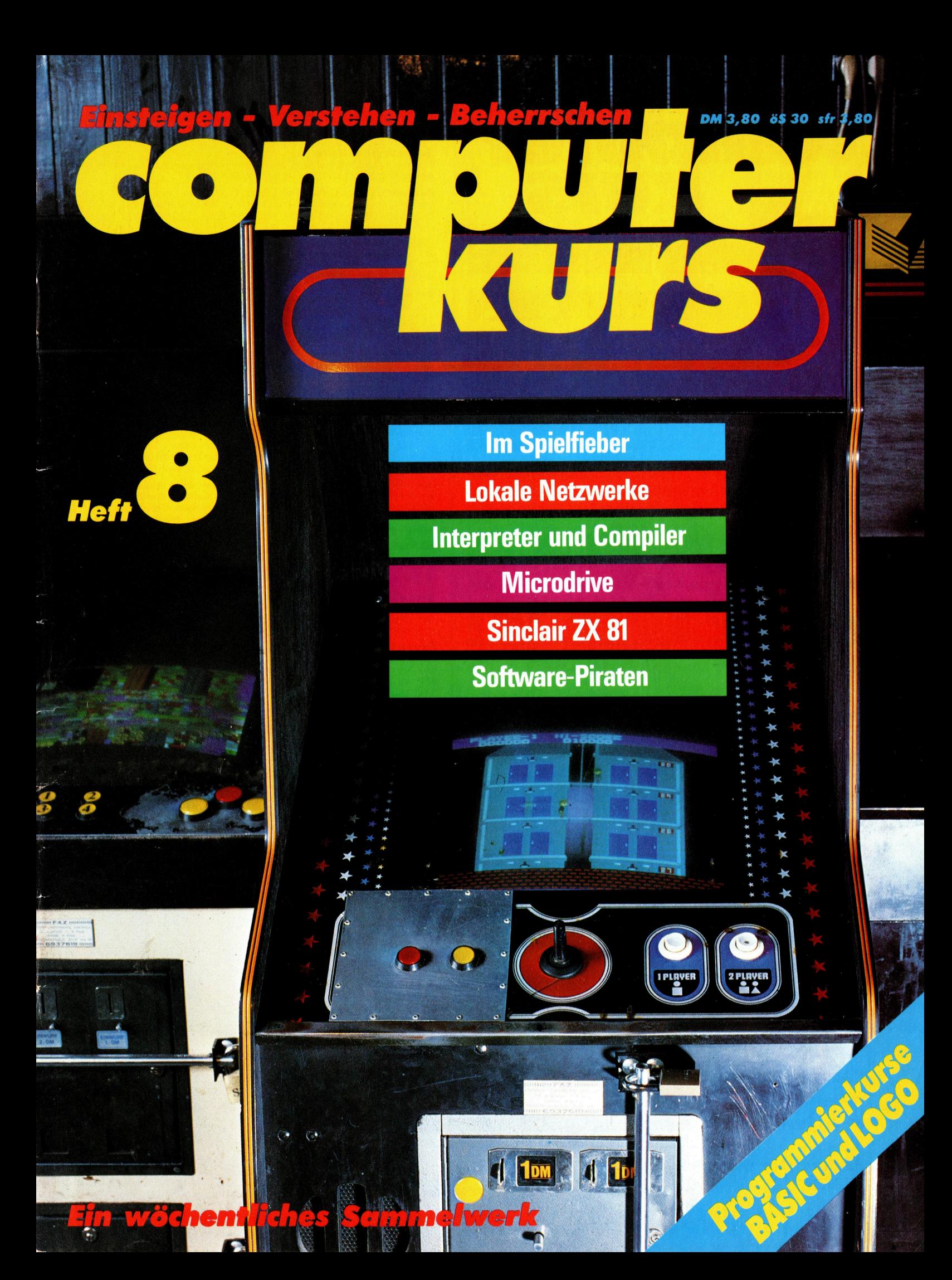

# compufer Heft 8 KUITS

# **Inhalt**

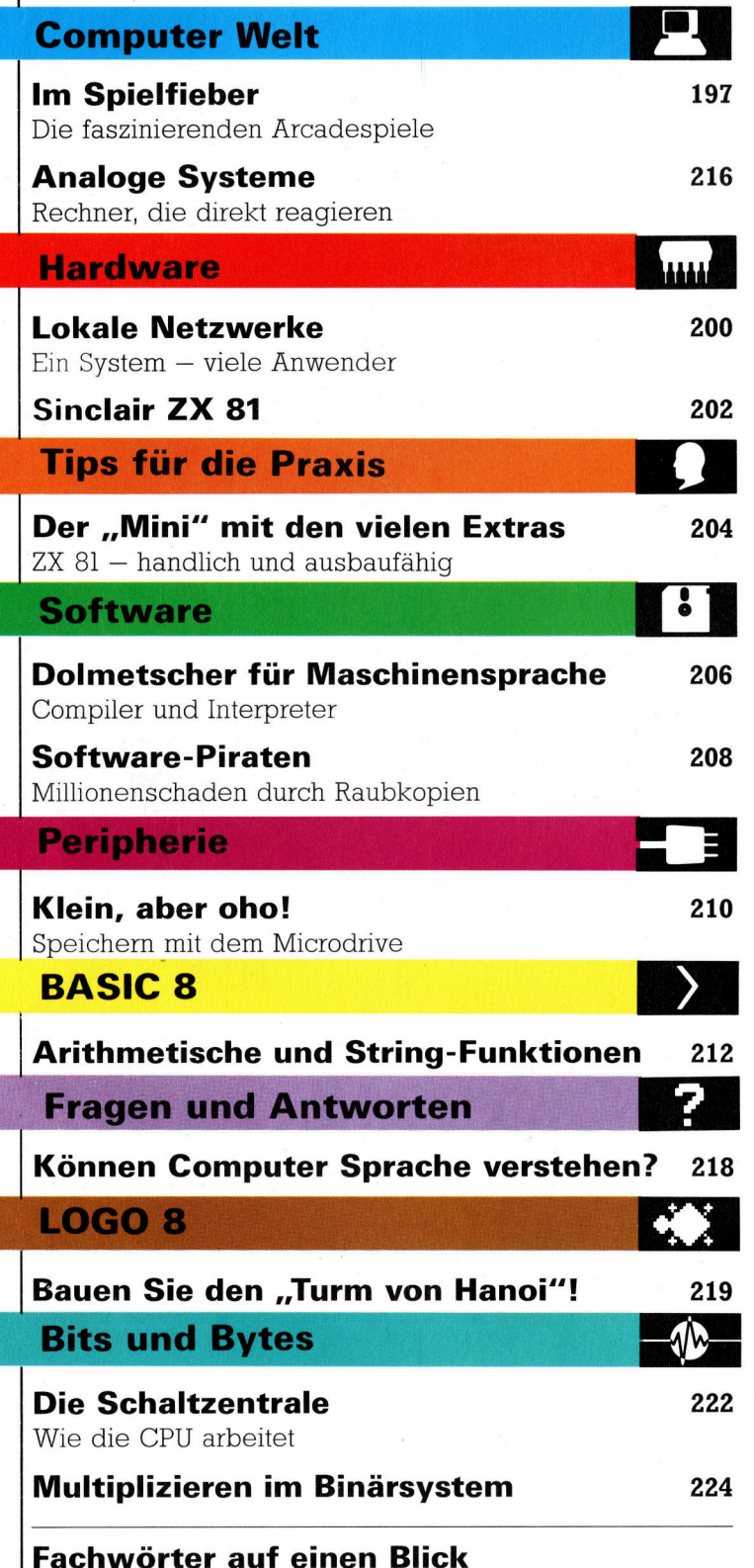

### WIE <sup>S</sup>I<sup>E</sup> JEDE WOCHE <sup>I</sup>H<sup>R</sup> HEFT BEKOMMEN

Computer Kurs ist <sup>e</sup>i<sup>n</sup> wöchentlich erscheinendes Sammelwerk. <sup>D</sup>i<sup>e</sup> Gesamt<sup>z</sup>ah<sup>l</sup> <sup>d</sup>e<sup>r</sup> Hefte ergibt <sup>e</sup>i<sup>n</sup> vollständiges Computer-Nachschlagewerk. Damit <sup>S</sup>i<sup>e</sup> jede Woche Ihr Heft erhalten, bitten <sup>S</sup>i<sup>e</sup> <sup>I</sup>hre<sup>n</sup> Zeitschriftenhändler, Computer Kurs für Sie zu reservieren.

#### Zurückliegende Hefte

Ihr Zeitschriftenhändler besorgt Ihnen gerne zurückliegende Hefte. Sie können sie aber auch direkt beim Verlag bestellen.

Deutschland: Das einzelne Heft kostet DM 3,80. Bitte füllen Sie eine Postzahlkarte aus <sup>a</sup>n: Marshall Cavendish <sup>I</sup>nt. <sup>L</sup>td. (MCI), Sammelwerk-Service, Postgiroamt Hamburg 48064-202, Postfach 105703, 2000 Hamburg 1, Kennwort: Computer Kurs

**Österreich:** Das einzelne Heft kostet öS 30. Bitte füllen Sie eine Zahlkarte<br>aus an: Computer Kurs, Wollzeile 11, 1011 Wien, Postscheckkonto Wien<br>7857201 oder legen Sie Ihrer Bestellung einen Verrechnungsscheck bei. Kennwort: Computer Kurs.

Schweiz: Das einzelne Heft kostet sfr 3,80. Bitte überweisen Sie den Betrag durch <sup>d</sup>i<sup>e</sup> Post (grüner Einzahlungsschein) auf das Konto: Schmidt Agence AG, Kontonummer Basel 40-879, Kennwort: Computer Kurs, und notieren Sie ihre Bestellung auf der Rückseite des Giroabschnittes (rechter Abschnitt).

#### Abonnement

<sup>S</sup>i<sup>e</sup> können Computer Kurs auch <sup>a</sup>ll<sup>e</sup> <sup>2</sup> Wochen (j<sup>e</sup> <sup>2</sup> Ausgaben) <sup>p</sup>e<sup>r</sup> Post zum gleichen <sup>P</sup>rei<sup>s</sup> <sup>i</sup><sup>m</sup> Abonnement beziehen. Der Abopreis für 12 Ausgaben <sup>b</sup>e<sup>t</sup>räg<sup>t</sup> DM 45,60 inkl. Mwst., den wir Ihnen nach Eingang der Bestellung <sup>b</sup>e-rechnen. Bitte senden Sie <sup>I</sup>hr<sup>e</sup> Bestellung an: Marshall Cavendish <sup>I</sup>nt. <sup>L</sup>td. (MCI), Sammelwerk Service, Postgiroamt Hamburg 86853-201, Postfach 105703, 2000 Hamburg 1, Kennwort: Abo Computer <sup>K</sup>urs. <sup>B</sup>itt<sup>e</sup> geben <sup>S</sup>i<sup>e</sup> <sup>a</sup>n, <sup>a</sup><sup>b</sup> wel-<sup>c</sup>he<sup>r</sup> Nummer <sup>d</sup>a<sup>s</sup> Abo beginnen <sup>s</sup>oll <sup>u</sup>n<sup>d</sup> <sup>o</sup><sup>b</sup> <sup>S</sup>i<sup>e</sup> regelmäßig für jeweils <sup>1</sup><sup>2</sup> <sup>F</sup>olgen einen Sammelordner wünschen. <sup>B</sup>e<sup>i</sup> Bestellungen aus Österreich oder Schweiz senden Sie Ihren Auftrag bitte auch an die Hamburger Adresse. Berechnung und Zahlung erfolgen <sup>i</sup><sup>n</sup> Landeswährung zum Ladenpreis.

WICHTIG: <sup>B</sup>e<sup>i</sup> Ihren Bestellungen muß der linke Abschnitt der Zahlkarte Ihre vollständige Adresse enthalten, damit Sie <sup>d</sup>i<sup>e</sup> Hefte schnell und sicher erhalten. Uberweisen Sie durch Ihre Bank, so muß die Uberweisungskopie Ihre vollständige Anschrift gut leserlich enthalten.

#### SAMMELORDNER

<sup>S</sup>i<sup>e</sup> können <sup>d</sup>i<sup>e</sup> Sammelordner entweder direkt <sup>b</sup>e<sup>i</sup> Ihrem Zeitschriftenhändler kaufen (fall<sup>s</sup> nicht vorrätig, bestellt <sup>e</sup><sup>r</sup> sie gerne für Sie) oder aber Sie bestellen <sup>d</sup>i<sup>e</sup> Sammelordner <sup>f</sup>ü<sup>r</sup> den gleichen <sup>P</sup>rei<sup>s</sup> beim Verlag wie <sup>f</sup>olgt:

Deutschland: Der Sammelordner kostet DM 12. Bitte füllen Sie eine Zahlkarte aus an: Marshall Cavendish International Ltd. (MCI), Sammelwerk-Ser-<sup>v</sup>ice, Postgiroamt Hamburg 48064-202, Postfach 105703, 2000 Hamburg <sup>1</sup>, Kennwort: Sammelordner Computer <sup>K</sup>urs.

**Österreich:** Der Sammelordner kostet öS 98. Bitte füllen Sie eine Zahlkarte aus <sup>a</sup>n: Computer Kurs Wollzeile <sup>11</sup>, <sup>1</sup>0<sup>11</sup> Wien, Postscheckkonto Wien 7857201 oder legen <sup>S</sup>i<sup>e</sup> <sup>I</sup>hre<sup>r</sup> Bestellung einen Verrechnungsscheck <sup>b</sup>ei. Kennwort: Sammelordner Computer Kurs

Schweiz: Der Sammelordner kostet sfr 15. Bitte überweisen Sie den Betrag durch <sup>d</sup>i<sup>e</sup> Post (grüner Einzahlungsschein) auf das Konto: Schmidt Agence AG, Kontonummer Basel 40-879, Kennwort: Sammelordner Computer <sup>K</sup>urs, und notieren Sie Ihre Bestellung auf der Rückseite des Giroabschnittes (rechter Abschnitt).

### INHALTSVERZEICHNIS

<sup>A</sup>ll<sup>e</sup> <sup>1</sup><sup>2</sup> Hefte erscheint <sup>e</sup>i<sup>n</sup> Teilindex; Heft 84 von Computer Kurs enthält den Gesamtindex - darin einbezogen sind Kreuzverweise auf die Artikel, die mit dem gesuchten Stichwort <sup>i</sup><sup>n</sup> Verbindung stehen.

Redaktion: Winfried Schmidt (verantw. f. d. Inhalt), Joachim Seidel, Elke Leibinger, Susanne Brandt, Sammelwerk Redaktions-Service GmbH, Pau<br>straße 3, 2000 Hamburg 1

Vertrieb: Marshall Cavendish International Ltd., Heidenkampsweg 74, 2000 Hamburg <sup>1</sup>, <sup>T</sup>el.: 040/23 40 80

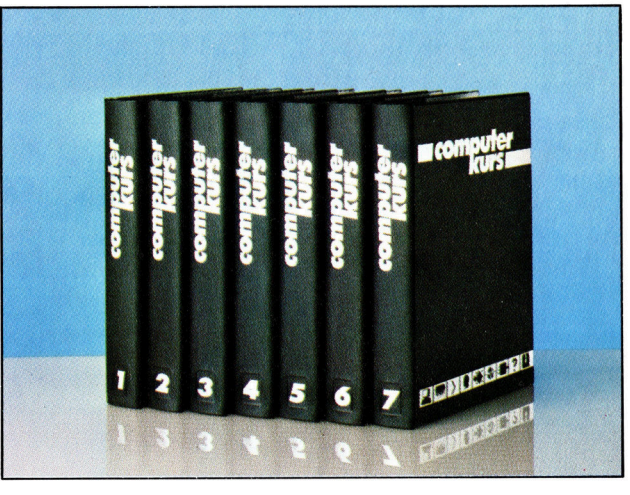

© APSIF, Copenhagen, 1982, 1983; © Orbis Publishing <sup>L</sup>td., 1982, 1983; © Marshall Cavendish Ltd., 1984, 1985; Druck: E. Schwend GmbH, Schmollerstraße 31, 7170 Schwäbisch Hall

# Im Spielfieber

Faszinierende Arcadespiele wie "Star Wars" haben neue Dimensionen im Bereich <sup>d</sup>e<sup>r</sup> modernen Computergames eröffnet.

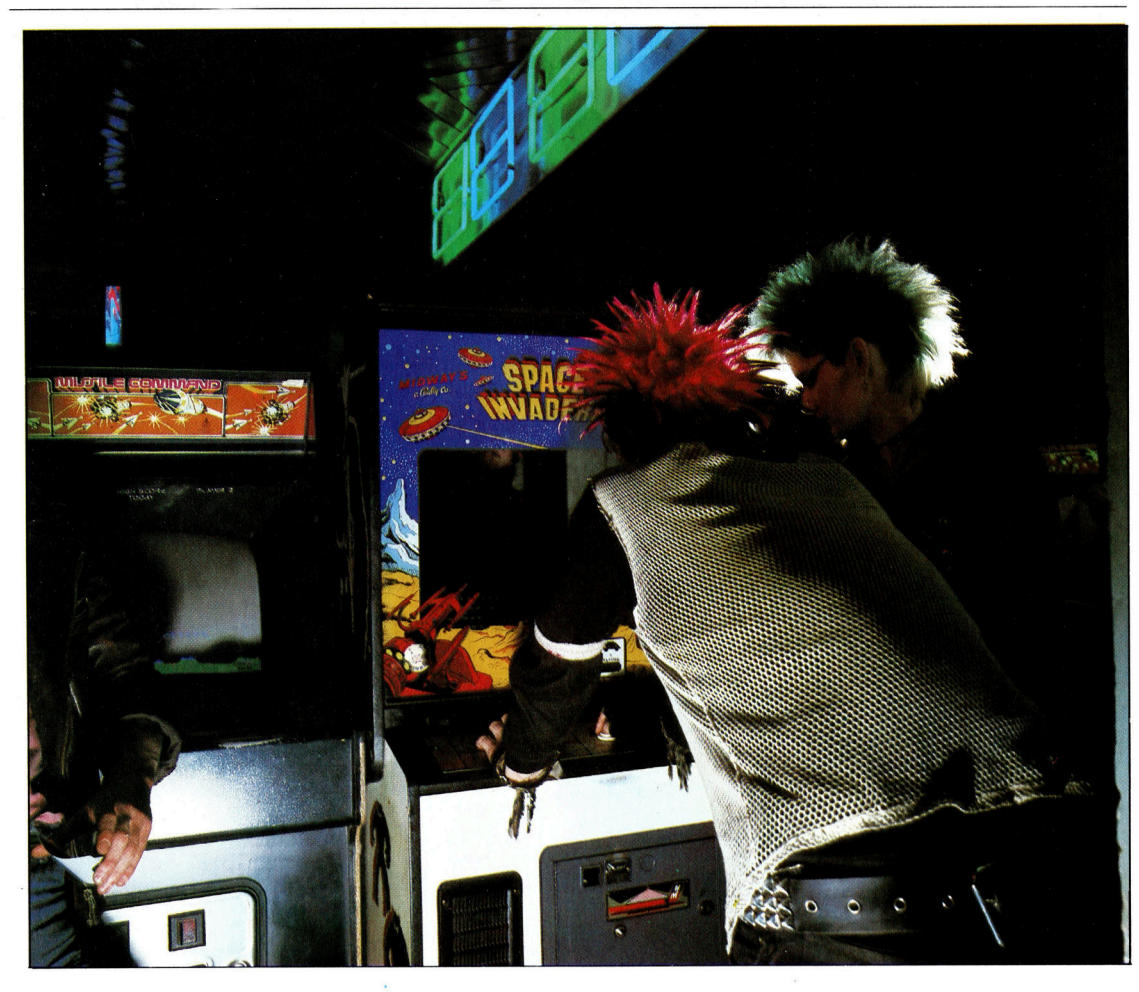

>Schnapp <sup>i</sup>hn, bevor <sup>e</sup><sup>r</sup> den Boden erreicht, oder <sup>e</sup><sup>r</sup> verdoppelt sich... paß auf!! Das Mutterschiff nähert sich... nimm <sup>d</sup>i<sup>e</sup> Sensorbombe .. .<sup>&</sup>lt; Das <sup>i</sup>s<sup>t</sup> kein Dialog aus einem Weltraumfilm, sondern eine Unterhaltung, wie man <sup>s</sup>i<sup>e</sup> heutzutage <sup>i</sup><sup>n</sup> einer Spielhalle hören kann.

m Jahre 1971 versuchte ein junger Mann namens Nolan Bushnell die Cafe- und Barbesitzer seiner Heimatstadt Sunnyvale davon zu überzeugen, einen neuen, von ihm erfundenen Spielautomaten aufzustellen. Der Apparat <sup>l</sup>ie<sup>ß</sup> sich wie andere Automaten durch Münzeinwurf <sup>i</sup><sup>n</sup> Gang setzen. Neu an der ganzen Sache war das Konzept, das man heute unter dem Namen "Interaktives Telespiel" kennt.

schließlich erklärte sich ein Gastwirt bereit, das Gerät auszuprobieren. Schon zwei Tage später aber rief <sup>e</sup><sup>r</sup> Bushnell ärgerlich an und beschwerte sich, daß das Gerät nicht mehr funktioniere. Als Bushnell sein Gerät daraufhin untersuchte, fand er die einfache Ursache da<sup>f</sup>ür: Der Geldkasten war <sup>v</sup>oll, und <sup>e</sup><sup>s</sup> ließen sich keine Münzen mehr einwerfen. Bushnell <sup>l</sup>öst<sup>e</sup> das Problem, indem er einen größeren Behälter einbaute.

Pong - eine Variante des Tischtennis (oder Ping-Pong) – war der Urvater all der spannenden und interessanten Arcadespiele, die auf der Technologie des Microcomputers aufgebaut sind und sich heute weltweiter Beliebtheit erfreuen. Bushnell versuchte <sup>a</sup>l<sup>s</sup> erster, ein Spiel wie Tischtennis per Computer zu simulieren. Bei seinen Spielen waren jedoch zwei Mitspieler <sup>n</sup>ötig, die gegeneinander und nicht einzeln gegen die Maschine antraten.

### "Space Invaders"

Erstaunlicherweise dauerte die Entwicklung der nächsten Generation von Arcadespielen sehr lange. Erst 1977 brachte die japanische Firma Taito das äußerst erfolgreiche "Space Invaders" auf den Markt.

<sup>I</sup><sup>n</sup> der Fachsprache <sup>f</sup>äll<sup>t</sup> Space Invaders <sup>i</sup><sup>n</sup> die Spielkategorie "Feindabschuß mit Dekkungsmöglichkeiten". Hierbei bewegt der Spieler seine Kampfstation entlang des unteren Bildschirmrandes, versteckt sich hinter einer Deckung, wenn er bedroht wird, und feu<sup>e</sup>r<sup>t</sup> auf Feinde, die sich reihenweise <sup>i</sup><sup>n</sup> seine

Richtung bewegen. Der Angriffsrhythmus der Feinde ist vorbestimmt und wird von elektronisch erzeugten Tonen begleitet, die mit der Geschwindigkeit des Angriffs synchron laufen. Die Beschreibung des Spiels hört sich simpel <sup>a</sup>n, der Gesamteindruck ist jedoch faszinierend.

Die ursprünglichen Space Invaders verwendeten einen monochromen Bildschirm und einfache Rastergrafik. Weder <sup>i</sup><sup>n</sup> der Hardware noch in den Programmen wurden neue Techniken angewendet - trotzdem löste das Spiel geradezu eine Revolution aus, wie man <sup>s</sup>i<sup>e</sup> <sup>s</sup>ei<sup>t</sup> der Einführung des Kinos nicht mehr erlebt hatte. Da Space Invaders auf der gleichen Hardware basierte wie die heutigen Heimcomputer, bemerkten <sup>d</sup>i<sup>e</sup> Micro-Hersteller schnell, daß sich hier ein völlig neuer Markt auftat. Die Marketingstrategien konzentnerten sich <sup>j</sup>etz<sup>t</sup> nicht mehr auf das Selbst-Programmieren <sup>a</sup>l<sup>s</sup> Kaufanreiz, sondern <sup>a</sup>u<sup>f</sup> den Computer als Unterhaltungsmedium. Schon bald schlug sich

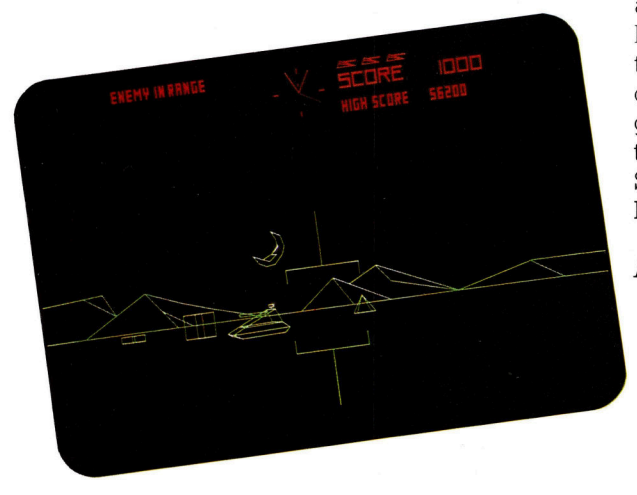

diese Tendenz im Design der Geräte nieder. Sieben Jahre später werden die Geräte immer noch uber ihre Spielmöglichkeiten vermarktet, obwohl auch heute selbst die besten Heimcomputer <sup>n</sup>ich<sup>t</sup> <sup>a</sup><sup>n</sup> <sup>d</sup>i<sup>e</sup> der Arcadespiele heranreichen. Spielautomaten verfügen <sup>o</sup>f<sup>t</sup> über Speicherkapazitaten von <sup>b</sup>i<sup>s</sup> <sup>z</sup><sup>u</sup> einem Megabyte und Grafikmöglichkeiten, <sup>d</sup>i<sup>e</sup> man sonst nur in den Spezialterminals der Groß-EDV <sup>f</sup>ü<sup>r</sup> CAM und CAD <sup>f</sup>indet.

Viele Neuerungen im Heimcomputerbereich haben ihren Ursprung in den Arcadespielen. <sup>S</sup><sup>o</sup> wurde die Tendenz <sup>z</sup><sup>u</sup> den <sup>1</sup>6- oder 32-Bit-Prozessoren dadurch ausgelöst, daß Anwender mehr <sup>a</sup>l<sup>s</sup> nur <sup>6</sup><sup>4</sup> KByte Speicher zur Verfügung haben wollten und schnellere Rechenzeiten benötigten. Die Hersteller von Arcadespielen gehörten zu den ersten, die 16-Bit-Prozessoren wie den 68000 von Motorola <sup>i</sup><sup>n</sup> <sup>i</sup>hr<sup>e</sup> Maschinen integrierten, und <sup>i</sup>h<sup>r</sup> Bedarf <sup>a</sup><sup>n</sup> Verarbeitungsgeschwindigkeit und Speicherkapazität wuchs schneller <sup>a</sup>l<sup>s</sup> <sup>i</sup><sup>n</sup> der Branche der Bürocomputer.

Aber auch die Besitzer von einfachen Heim-

computern profitierten von der Entwicklung dieser neuen Spielkonzepte. So wurde zum Beispiel Sprite-(Phantom) Grafik ursprünglich <sup>f</sup>ü<sup>r</sup> Arcadespiele entwickelt und später auf Heimcomputer übertragen. Spezielle Grafikund Tonerzeugungschips wie der Video-Interface- und Sound-Interface-Chip von Commodore entstammen der gleichen Quelle wie <sup>d</sup>i<sup>e</sup> <sup>d</sup>re<sup>i</sup> Chips, <sup>d</sup>i<sup>e</sup> Atari <sup>f</sup>ü<sup>r</sup> ähnliche Zwecke <sup>i</sup><sup>n</sup> seine Heimcomputerserie eingebaut <sup>h</sup>atte.

### Erste Atari-Spielcomputer

Atari, dessen rapider Aufstieg auf dem ersten Spiel von Nolan Bushnell basierte, <sup>i</sup>s<sup>t</sup> ein gutes Beispiel für den Technologieaustausch zwischen Arcadespielen und Heimcomputern. Lange bevor jemand daran dachte, den Heimcomputer als Unterhaltungsmedium anzusehen, erweiterte Atari sein Angebot an Microcomputern um spezielle Spielcomputer des Typs VCS (Video Cartridge System), mit denen arcadeähnliche Spiele in die Haushalte gebracht wurden. Da Atari selbst einer der größ<sup>t</sup>e<sup>n</sup> Produzenten von Arcademaschinen <sup>i</sup>st, <sup>h</sup>a<sup>t</sup> die Firma hier natürlich erhebliche Vorteile. Es gibt aber noch andere Firmen der Unterhaltungsbranche - wie Columbia Broadcasting System -, die einen großen Anteil dieses Marktes kontrollieren.

Alle Arcadespiele beruhen entweder auf Abläufen des realen Lebens wie z. <sup>B</sup>. TischtenDie bewährten Labyrinthspiele wie PacMan sind inzwischen beliebter <sup>a</sup>l<sup>s</sup> Arcadespiele wie Space Invaders, <sup>i</sup><sup>n</sup> denen der Spieler sich nur auf einer festgelegten Linie bewegen kann. Beide Spieltypen verwenden Sprite-(Phantom) Grafik und haben daher nur mäßige Darstellungsqualität. Seit einiger Zeit gibt es aber Spiele wie "Battlezone" oder "Tempest", in denen der Spieler gegen futuristische Panzer und Raketen kämpft, und deren grafische Darstellung eine Illusion von Tiefe schafft.

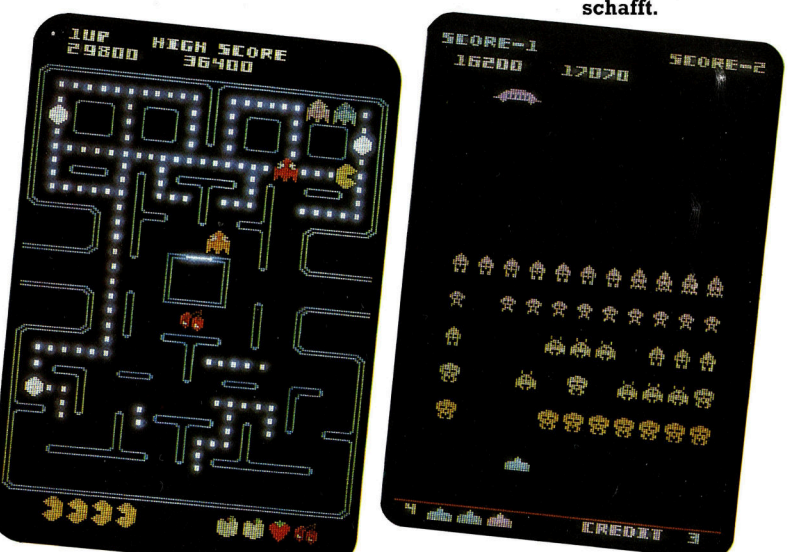

<sup>n</sup>i<sup>s</sup> und Autorennen oder auf <sup>f</sup>re<sup>i</sup> erfundenen Situationen wie "Space Invaders", "PacMan" und "Frogger". In den letzten zwölf Jahren haben diese beiden Grundlagen sich <sup>z</sup><sup>u</sup> den zwei Hauptrichtungen entwickelt, wobei aber weitaus mehr Phantasie- und Weltraumspiele entwickelt wurden als Programme zur Simulation von Realabläufen.

Die zwei "Ur-Spiele" Pong und Space Invaders wurden bereits beschrieben. Wenn man

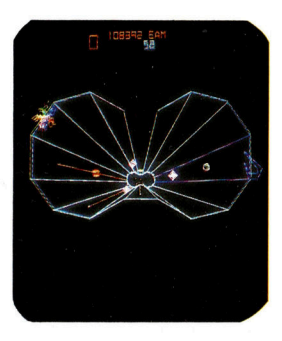

### **Computer Welt**

## Raumstation

"Astron Belt" repräsentiert eine neue Generation von Arcadespielen, <sup>i</sup><sup>n</sup> denen mit Bildplatten (siehe unten) <sup>e</sup>i<sup>n</sup> beweglicher Hintergrund geschaffen wird, vor dem das Spiel ablauft. Da auf Bildplatten direkt (random) zugegriffen werden kann, <sup>i</sup>s<sup>t</sup> <sup>e</sup><sup>s</sup> möglich, von einer Szene blitzartig auf eine andere umzuschalten. Die Darstellungen können Filmausschnitte oder Computerbilder <sup>s</sup>ein. Astron <sup>B</sup>el<sup>t</sup> bietet Stereosound und einen vibrierenden Sitz, der über die niedrigen Frequenzen der Tonerzeugung gesteuert wird.

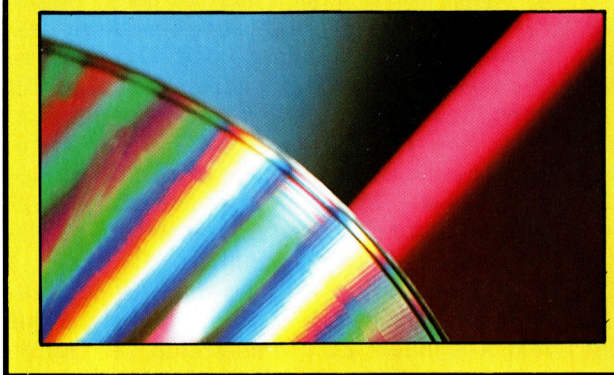

sich die Weiterentwicklung dieser beiden Hauptrichtungen betrachtet, erhalt man einen Einblick in ihre Funktionsweisen. "Breakout" war das erste Spiel, bei dem der Mensch gegen eine Maschine <sup>a</sup>ntrat. Der Spieler schlug einen Ball gegen eine Ziegelwand, aus der jeder Ziegel, auf den der <sup>B</sup>all traf, vom Bildschirm verschwand. <sup>Z</sup>ie<sup>l</sup> war <sup>e</sup>s, <sup>a</sup>ll<sup>e</sup> Ziegel verschwinden <sup>z</sup><sup>u</sup> lassen, ohne einen einzigen Ball zu verlieren. Auf diesem Prinzip aufbauend gab <sup>e</sup><sup>s</sup> bald Spiele, <sup>d</sup>i<sup>e</sup> <sup>G</sup>olf, Billard und Flipperautomaten simulierten. Die Spiele waren um <sup>s</sup><sup>o</sup> erfolgreicher, <sup>j</sup><sup>e</sup> perfekter es dem Programmierer gelang, <sup>d</sup>i<sup>e</sup> Eigenschaften der realen Welt (z. B. Wind, Schwerkraft, Oberflächenwiderstand oder fehlerhaften Abschlag) zu reproduzieren.

### Spieler kontra Programmierer

Kriterien dieser Art lassen sich auf die Phantasiespiele nicht anwenden, denn hier tritt der Spieler eigentlich gegen den Programmierer <sup>a</sup>n, dessen Regeln <sup>e</sup><sup>r</sup> sich <sup>i</sup><sup>n</sup> einem künstlich geschaffenen Universum unterwerfen muß. Auf die erste Version von Space Invaders folgten Spiele, <sup>i</sup><sup>n</sup> denen mehrere Arten von Gegnern nach unterschiedlichen Methoden zufallsgesteuert angriffen. Später konnte der Spieler seine Figur über den gesamten Bildschirm bewegen und <sup>e</sup><sup>s</sup> entstanden daraus Spiele wie "Defender", die als die besten Ihrer Art betrachtet werden.

Auch Spiele, <sup>i</sup><sup>n</sup> denen sich der Spieler wie bei Space Invaders nur auf einer Linie bewegen konnte, entwickelten sich weiter. So muß z.B. bei ,Missile Command" und dessen Varianten eine Raketenbasis gegen die Angriffe von Interkontinentalraketen verteidigt werden. Labyrinth- und Verfolgungsspiele wie PacMan entwickelten sich aus Autorennen, <sup>i</sup><sup>n</sup> denen Rennwacen <sup>i</sup><sup>n</sup> einer begrenzten <sup>Z</sup>ei<sup>t</sup> <sup>s</sup><sup>o</sup> <sup>o</sup>f<sup>t</sup> wie möglich unfallfrei über eine Bahn gesteuert werden mußten. Da <sup>i</sup><sup>n</sup> den Autorennen aber kein echter Wettbewerb der Maschinen möglich war – abgesehen vielleicht von Ölspuren, <sup>d</sup>i<sup>e</sup> <sup>a</sup>u<sup>f</sup> der Rennbahn plötzlich auftraten <sup>4</sup> wurden diese Zeitspiele bald in Verfolgungsjagden umgewandelt. Die Rennbahn verwandelte sich <sup>i</sup><sup>n</sup> Labyrinthe, und aus Autos wurden Früchte, Glühbirnen und Münzen.

Die Autorennen selbst wurden durch die <sup>S</sup>1 mulation eines dreidimensionalen Hintergrundes immer realistischer gestaltet, <sup>s</sup><sup>o</sup> daß man aus der Sicht des Fahrers den Eindruck erhielt, daß die Straße sich auf das Auto hinbewegt. Ähnliche Darstellungsmethoden wurden auch <sup>i</sup><sup>n</sup> Flugsimulatoren verwendet.

Schließlich gibt es noch die traditionellen Brettspiele wie Dame, Schach und Backgammon. Diese Spiele existieren ausschließlich <sup>a</sup>u<sup>f</sup> Heimcomputern, da sie viel Spielzeit <sup>e</sup>rfordern und die Darstellung vor den eigentlichen Spielabläufen <sup>i</sup><sup>n</sup> den Hintergrund <sup>t</sup>ritt.

Der wesentliche technische Unterschied zwischen Heim- und Arcadecomputern besteht heute hauptsächlich in den Methoden der Grafikerzeugung. Alle früheren und viele aktuelle Spiele verwenden Rastergrafik <sup>z</sup>u<sup>r</sup> Darstellung, einige aber funktionieren nach der Vektormethode (z.B. Asteroids), <sup>b</sup>e<sup>i</sup> der nur die Figuren auf dem Bildschirm - und nicht der Hintergrund - von dem Elektronenstrahl abgetastet wird.

# Lokale Netzwerke

Der Zusammenschluß mehrerer Computer <sup>z</sup><sup>u</sup> einem Netzwerk ermöglicht <sup>d</sup>i<sup>e</sup> gemeinsame wirtschaftliche Nutzung von Peripheriegeräten, Programmen und Daten.

<sup>n</sup> Büros sind Microcomputer heute schon <sup>s</sup><sup>o</sup> <sup>w</sup>ei<sup>t</sup> verbreitet, daß <sup>s</sup>ic<sup>h</sup> <sup>i</sup><sup>n</sup> vielen Gebäuden  $-$  und auch schon in vielen Räumen  $-$  eine Anzahl Geräte gleicher Bauart befinden. Hier lohnt <sup>e</sup><sup>s</sup> <sup>s</sup>ich, <sup>d</sup>i<sup>e</sup> Maschinen untereinander <sup>z</sup><sup>u</sup> verbinden, um dadurch teure Peripheriegeräte wie zum Beispiel Diskettenstationen oder hochwertige Drucker allen zur Verfügung <sup>z</sup><sup>u</sup> stellen und damit wirtschaftlicher zu nutzen.

Die Kosten <sup>f</sup>ü<sup>r</sup> Computer sind heute ständig im sinken begriffen. Technisch hochentwikkelte Peripheriegeräte können inzwischen schon teurer sein <sup>a</sup>l<sup>s</sup> der Microcomputer, der sie steuert. So bietet zum Beispiel das Winchester-Laufwerk (eine Festplatte, die <sup>i</sup><sup>n</sup> einem luftdicht abgeschlossenen Kasten arbeitet) Zugriffszeiten und Speicherkapazitäten, die mit denen der Groß-EDV vergleichbar sind. Winchesterplatten erhielten ihren seltsamen Namen von dem 30/30-Repetiergewehr, da <sup>s</sup>i<sup>e</sup> wegen <sup>i</sup>hre<sup>r</sup> Kapazität große Datenmengen schnell verarbeiten und außerdem mehrere Terminals gleichzeitig bedienen können. <sup>I</sup><sup>n</sup>

ähnlicher Weise mögen Matrixdrucker <sup>f</sup>ü<sup>r</sup> <sup>d</sup>i<sup>e</sup> meisten Arbeiten völlig ausreichen, für professionelle Textverarbeitung wird aber <sup>o</sup>f<sup>t</sup> ein Drucker mit hoher Druckqualität benötigt. Ein entsprechender Typenraddrucker <sup>i</sup>s<sup>t</sup> jedoch <sup>t</sup>euer. Da <sup>e</sup>i<sup>n</sup> einziger Anwender das Gerät meist nur für einen Teil der zur Verfügung stehenden <sup>Z</sup>ei<sup>t</sup> <sup>n</sup>utzt, ist <sup>e</sup><sup>s</sup> wirtschaftlicher, Drukker dieser Art mehreren Arbeitsplätzen gleichzeitig <sup>z</sup>u<sup>r</sup> Verfügung <sup>z</sup><sup>u</sup> stellen.

Die gemeinsame Nutzung von Peripheriegeräten <sup>i</sup>s<sup>t</sup> jedoch nicht der einzige Vorteil, der <sup>s</sup>ic<sup>h</sup> aus einem Zusammenschluß der Geräte untereinander ergeben kann. Innerhalb eines >Netzwerks< können Microcomputer auch Daten austauschen. Werden Maschinen oder "Arbeitsplatze< innerhalb eines Gebäudes zusammengeschlossen, <sup>s</sup><sup>o</sup> spricht man von einem lokalen Netzwerk (englisch: LAN - Local Area Network).

Eine Vernetzung bietet ihren Teilnehmern die Möglichkeit, auf gemeinsame Datenbanken zugreifen zu können. Es muß jedoch si-

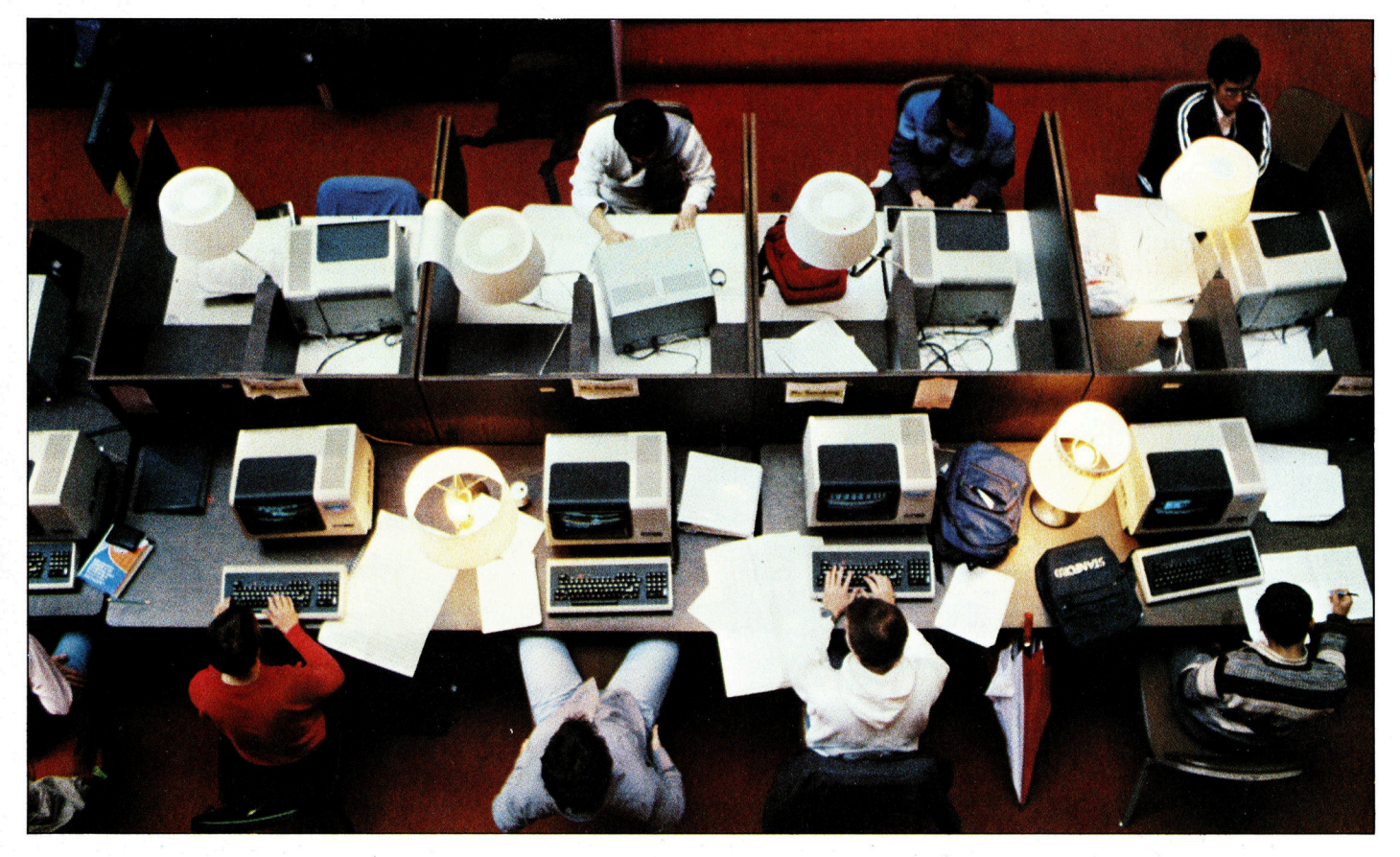

Der Einsatz von mehreren Computern, beispielsweise <sup>i</sup><sup>n</sup> Großraumbüros, <sup>i</sup>s<sup>t</sup> ein Beispiel für ein Netzwerk. Teure Peripheriegeräte sind allen angeschlossenen Rechnern zugänglich; ein Vorteil, der sich aus der Kopplung mehrerer Computer ergibt. Eine solche Vernetzung bietet darüber hinaus jedem Bediener die Möglichkeit, auf gemeinsame Datenbanken zurückzugreifen.

chergestellt sein, daß diese Informationen nicht ohne Wissen der Teilnehmer verändert werden können. Macht zum Beispiel eine Fabrik über ein Netzwerk die Verfügbarkeit von Bauteilen und Rohmaterialien einer Reihe von Terminals zugänglich, muß jeder Teilnehmer mit aktuellen Informationen versorgt werden, wenn nicht schon nach kurzer <sup>Z</sup>ei<sup>t</sup> ein Chaos entstehen <sup>s</sup>oll.

Werden <sup>i</sup><sup>n</sup> einem Netzwerk Microcomputer <sup>m</sup>i<sup>t</sup> <sup>6</sup><sup>4</sup> KByte RAM oder mehr verwendet, <sup>s</sup><sup>o</sup> bietet es sich an, einen Teil der Datenbank in den RAM-Bereich <sup>z</sup><sup>u</sup> laden und sich um <sup>d</sup>i<sup>e</sup> "Master-Datei" so lange nicht mehr zu kümmern, bis ein anderer Teil davon benötigt wird. Wenn das steuerprogramm Veränderungen der zurückgeladenen Dateisektion nicht entdecken kann, um die "Master-Datei" auf den neuesten Stand zu bringen, besteht die Gefahr, daß Daten, <sup>d</sup>i<sup>e</sup> vom Anwender empfangen werden, bereits überholt sind.

### Netzwerk Zeitungsredaktion

Netzwerke bieten aber noch weitere vielfältige Möglichkeiten. <sup>S</sup><sup>o</sup> können Dokumente von mehreren Personen nacheinander bearbeitet werden, ohne daß <sup>s</sup>i<sup>e</sup> <sup>j</sup><sup>e</sup> auf Papier erscheinen müssen. Diese Technik wird heute schon von modern ausgerüsteten Zeitungs- und Zeitschriftenredaktionen verwendet. Dabei schreibt der Autor die Onginalfassung eines Artikels an seinem Terminal und übermittelt sie über das Netzwerk dem Redakteur <sup>z</sup>u<sup>r</sup> Korrektur. Als nächstes überprüft ein Lektor Rechtschreibung, Wortgebrauch und Grammatik und gibt den fertigen Artikel zur Druckvorbereitung an den Schniftsetzer weiter. Vor Einrichtung der lokalen Netzwerke mußten Artikel <sup>o</sup>f<sup>t</sup> zwel- <sup>b</sup>i<sup>s</sup> dreimal geschrieben werden, <sup>b</sup>i<sup>s</sup> sie druckreif waren.

Netzwerksysteme gibt es für viele Typen von Microcomputern, am weitesten verbreitet ist jedoch das Econet. Es benötigt einen Microcomputer als "Master", um den zentralen Speicher und die Zugnffe der einzelnen angeschlossenen Terminals intern <sup>z</sup><sup>u</sup> verwalten. Dieses Gerät kann entweder als "Master" verwendet oder <sup>a</sup>l<sup>s</sup> normaler Microcomputer laufen, wenn die Netzwerkfunktionen nicht benötigt werden. Wird von mehreren Terminals jedoch ein einzelner Drucker zentral betrieben, muß dafür ständig eine Maschine <sup>z</sup>u<sup>r</sup> Steuerung abgestellt sein.

Econet ermöglicht den Anschluß von bis zu 254 Arbeitsplätzen und zwei "Master"-Stationen. Die Grenzen des Netzes werden von der maximalen Entfernung eines Arbeitsplatzes von dem internen Taktgeber (der "Clock") bestimmt (500 Meter). Der interne Taktgeber <sup>i</sup>s<sup>t</sup> ein separater Kasten, der die Datenübertragungsrate innerhalb des Netzwerks synchroni<sup>s</sup>iert. Der Aufbau des Econet-Systems ist rela<sup>t</sup>i<sup>v</sup> einfach, da wie bei dem Telefonsystem nur

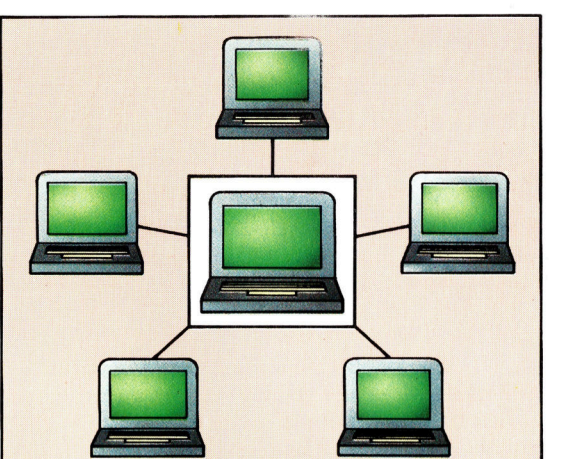

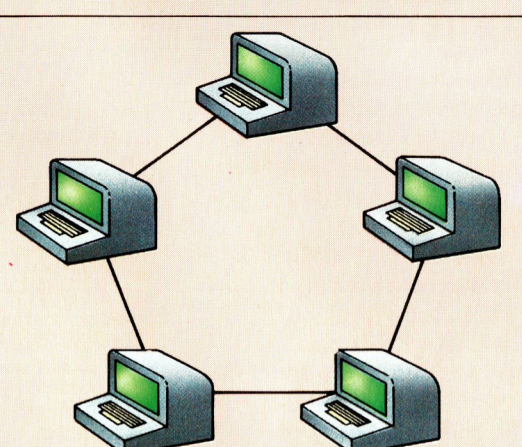

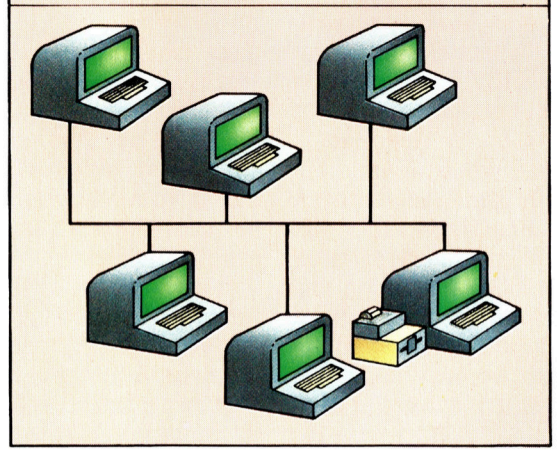

zwel Kabelpaare benötigt werden. Ein Kabelpaar transferiert Daten und das andere die Taktimpulse, mit denen die Übertragung synchronisiert wird.

Die hochentwickelten Kommunikationsprogramme des Econet befinden <sup>s</sup>ic<sup>h</sup> <sup>a</sup>u<sup>f</sup> einem EPROM, das in jedes Arbeitsplatzgerät eingebaut <sup>i</sup>st. Schwierigste Aufgabe des Systems <sup>i</sup>s<sup>t</sup> <sup>d</sup>i<sup>e</sup> Vermeidung von ,Zusammenstofen", das heißt, es muß sichergestellt sein, daß <sup>z</sup><sup>u</sup> jeder <sup>Z</sup>ei<sup>t</sup> immer nur ein Teilnehmer des Netzes Informationen übermittelt. Andere Netzwerke, <sup>d</sup>i<sup>e</sup> <sup>m</sup>i<sup>t</sup> Heimcomputern arbeiten, funktionieren auf ähnliche Weise, obwohl sie im allgemeinen nicht über <sup>d</sup>i<sup>e</sup> umfassenden Möglichkeiten des Econet verfügen.

# Netzwerk-Strukturen

#### Stern

Bei einem sternförmigen Netzwerk <sup>i</sup>s<sup>t</sup> jeder Arbeitsplatz mit der Zentrale verbunden, die wiederum <sup>a</sup>ll<sup>e</sup> Peripheriegeräte steuert.

#### Ring

Manche Netzwerke werden aufgrund spezieller Anforderungen <sup>i</sup><sup>n</sup> einem Ring zusammengeschlossen. Diese Methode <sup>i</sup>s<sup>t</sup> weniger gebräuchlich, da Daten häufig erst die Hälfte aller Arbeitsplätze passieren müssen, bevor <sup>s</sup>i<sup>e</sup> <sup>i</sup>hr<sup>e</sup> Bestimmung erreichen.

### Bussystem

Der Aufbau hochentwickelter Netzwerke wie Econet <sup>i</sup>s<sup>t</sup> dem moderner Microcomputer sehr ähnlich: Daten und Steuerimpulse werden von dem Ursprungsterminal direkt <sup>a</sup><sup>n</sup> ihren Bestimmungsort gesendet.

# Sinclair ZX 81

Der ZX <sup>8</sup><sup>1</sup> <sup>i</sup>s<sup>t</sup> der ,, Volkswagen< unter den Heimcomputern. <sup>E</sup><sup>r</sup> <sup>i</sup>s<sup>t</sup> einfach aufgebaut, robust und <sup>f</sup>u<sup>r</sup> Anfanger geeignet.

er ZX 81 von Sinclair ist eine Weiterentwicklung des ZX <sup>8</sup>0. Von allen Computern, <sup>d</sup>i<sup>e</sup> Ergebnisse auf dem Bildschirm ausgeben können, kostet der ZX 81 am wenigsten. Die Zahl der Chips wird durch Verwendung eines ULA reduziert. Ein ULA (Uncommitted Logic Array) <sup>i</sup>s<sup>t</sup> <sup>e</sup>i<sup>n</sup> Baustein des Computers <sup>m</sup>i<sup>t</sup> einer großen Anzahl festgelegter logischer Grundfunktionen. Der ZX <sup>8</sup><sup>1</sup> <sup>i</sup>s<sup>t</sup> der , Volkswagen" unter den Heimcomputern: einfache Ausführung ohne unnötige Knöpfe, Tasten oder schalter.

Das externe Netzgerät wird seitlich angeschlossen. Weiterhin gibt <sup>e</sup><sup>s</sup> Buchsen <sup>f</sup>ü<sup>r</sup> einen Cassettenrecorder, einen normalen Fernseher und weitere Peripheriegeräte. Der ZX-Drucker ermöglicht den preiswerten Ausdruck von Listings oder Ergebnissen. Allerdings ist das benötigte metallisierte Papier relativ teuer. Der ZX 81-Bildschirm stellt, untypisch für einen monochromen Schirm, schwarze Zeichen auf welfem Hintergrund dar. Er gibt nur Großbuchstaben wieder. Das Sinclair-BASIC unterscheidet sich zwar vom Microsoft-Standard, ist dafür aber besonders gut <sup>f</sup>ü<sup>r</sup> Anfänger geeignet.

Auffallendes Merkmal ist <sup>d</sup>i<sup>e</sup> bedruckte <sup>F</sup>olientastatur. Unter den hellen rechteckigen Flächen befinden sich Sensortasten. Für die Textverarbeitung ist diese Folientastatur weniger geeignet, <sup>f</sup>ü<sup>r</sup> das einfache Eingeben von Programmen <sup>i</sup>s<sup>t</sup> <sup>s</sup>i<sup>e</sup> durchaus brauchbar. Nach dem Einschalten des Computers erscheint <sup>e</sup>i<sup>n</sup> <sup>K</sup> auf dem Bildschirm. Dies bedeutet, daß sich Ihr Gerät im Betriebszustand "keyword" befin<sup>d</sup>et: Wenn <sup>S</sup>i<sup>e</sup> <sup>d</sup>i<sup>e</sup> Taste <sup>L</sup> drücken, sehen <sup>S</sup>i<sup>e</sup> auf dem Bildschirm den BASIC-Befehl (keyword) LET, bei P erscheint PRINT. Über jeder

# Quantität gegen Qualität

Als Sir Clive Sinclair einen preiswerten Heimcomputer auf den Markt bringen wollte, wurde schnell deutlich, welche Kompromisse er eingehen mußte. Die Tastatur beispielsweise ist besonders schwach ausgefallen. Dieser Computer wird deshalb mehr für die Nutzung fertig gekaufter Programme eingesetzt und weniger zur Eingabe eigener Programme. Es besteht ein großes Angebot an Spielprogrammen für den ZX 81. Varianten von Breakout, Space Invaders und den sich gegenseitig verspeisenden Caterpillars waren nach kurzer Zeit auf dem Markt. Dienstprogramme für die Fehlersuche im Maschinencode und verschiedene betriebswirtschaftliche Programme folgten.

#### ULA

Die logischen Funktionen vieler kleiner Bausteine sind <sup>i</sup><sup>n</sup> einem ULA vereinigt. Man nennt diesen Baustein auch "Leimchip": In ihm sind sämtliche wichtigen Computerfunktionen zusammen-"geleimt". Durch diesen Baustein unterscheiden sich ZX <sup>8</sup><sup>0</sup> und ZX <sup>8</sup>1. Die Funktionen des ULA haben im ZX <sup>8</sup><sup>0</sup> noch zwölf kleine "Leimchips" ausführen müssen, was seinen höheren Preis verursachte.

Taste finden Sie einen solchen Befehl. Schalten Sie in den Betriebszustand "function" um, erscheint der Cursor <sup>a</sup>l<sup>s</sup> <sup>F</sup>. Auf dem Bildschirm wird eine der Funktionen dargestellt, die unter den Tasten aufgedruckt sind. Wollen Sie normalen Text eingeben, müssen Sie auf die Betriebsart "letters" umschalten. Der Cursor erscheint als <sup>L</sup>.

Der ZX <sup>8</sup><sup>l</sup> <sup>i</sup>s<sup>t</sup> schon lange genug auf dem Markt, so daß umfangreiche Programmsammlungen erhältlich sind. Einige seiner enthusiastischen Anhänger haben die Grundausstattung mit nur | KByte-Arbeitsspeicher <sup>a</sup>l<sup>s</sup> Herausforderung angesehen, unter dieser Voraussetzung Äbenteuerspiele und sogar Schach im ZX <sup>8</sup><sup>1</sup> unterzubringen. Es gab einige Zeit lang eine Speichererweiterung von 16 KByte im Handel. Leider sorgte das steckbare Plastikmodul <sup>f</sup>ü<sup>r</sup> großen Ärger, weil sein Stecker sehr locker saß. Die kleinste Erschütterung genügte, um den Kontakt <sup>z</sup><sup>u</sup> lösen und mühsam eingegebene Programme verschwinden <sup>z</sup><sup>u</sup> lassen. Sinclair hat den Versager mittlerweile durch <sup>e</sup>i<sup>n</sup> zuverlässigeres RAM-Modul <sup>e</sup>rsetzt.

Hunderte kleiner Firmen bieten Erweiterungen und Extras für den ZX 81 an, beispielsweise umfangreichere und zuverlässigere RAM-Module, Anschlußkabel <sup>f</sup>ü<sup>r</sup> Drucker und Farbmonitore. <sup>E</sup><sup>s</sup> werden sogar Gehäuse <sup>m</sup>i<sup>t</sup> besseren Tastaturen und mehr Raum angebo<sup>t</sup>en, <sup>i</sup><sup>n</sup> denen die meisten Erweiterungen und Extras geschützt Platz finden.

#### Tastatur

Unbefriedigend <sup>a</sup><sup>n</sup> dieser Folientastatur <sup>i</sup>st, daß sie keine "fühlbare' Rückmeldung <sup>l</sup>iefert. Um die vorhandene Fläche des kleinen Gehäuses optimal nutzen zu können, wurden <sup>d</sup>i<sup>e</sup> Tastenfelder mit mehreren Funktionen belegt. So können <sup>S</sup>i<sup>e</sup> beispielsweise mit der Taste <sup>L</sup> den Buchstaben <sup>L</sup> erzeugen oder den BASIC-Befehl LET, die BASIC-Funktion USR oder das Symbol <sup>=</sup>.

Hf-Modulator

Erzeugt ein <sup>N</sup> Hochfrequenzsignal, das ein normales Fernsehgerät empfangen kann.

> Anschlußbuchsen Drei Miniatur-Buchsen stehen <sup>f</sup>ü<sup>r</sup> Versorgung und die Ein- und Ausgabe über einen Cassettenrecorder <sup>z</sup><sup>u</sup> Verfügung.

# **Hardware**

### ZX 81

### PREIS

Etwa <sup>1</sup>3<sup>5</sup> DM, mit 16KByte RAM <sup>8</sup><sup>5</sup> DM

ABMESSUNGEN

<sup>1</sup>7<sup>5</sup> <sup>x</sup> <sup>1</sup>6<sup>8</sup> <sup>x</sup> <sup>4</sup><sup>8</sup> mm

**GEWICHT** 

### 300 g **TAKTFREQUENZ**

<sup>1</sup> MHz

#### MASCHINEN-SPEICHER

<sup>8</sup> KByte ROM <sup>f</sup>ii<sup>r</sup> BASIC-Interpreter und Betriebssystem. <sup>1</sup> KByte RAM, davon 123 Bytes für Systemdaten und die restlichen für BASIC-Programme und Bildschirmdarstellung. Eine Erweiterung auf <sup>1</sup><sup>6</sup> KByte <sup>i</sup>s<sup>t</sup> für weniger <sup>a</sup>l<sup>s</sup> <sup>1</sup><sup>00</sup> DM möglich.

### BILDSCHIRM-DARSTELLUNG

Schwarzweiß-Darstellung von <sup>2</sup><sup>4</sup> Zeilen zu je 32 Zeichen Text oder Grafik mit <sup>6</sup><sup>4</sup> <sup>x</sup> <sup>44</sup> Blöcken. Die unteren zwei Zeilen sind für die Darstellung der Eingabe reserviert.

#### SCHNITTSTELLEN

Standard-Buchsen <sup>f</sup>ü<sup>r</sup> Stromversorgung, **Cassettenrecorder** und Fernsehgerät. Steckleiste für Speichererweiterung und weitere Peripheriegeräte.

#### PROGRAMMIER-SPRACHE

Sinclair-BASIC

#### WEITERE PROGRAMMIER-SPRACHEN

FORTH, ASSEMBLER <sup>f</sup>ü<sup>r</sup> Z 80-Maschinencode

### ZUBEHÖR

Netzgerät, TV-Anschlußkabel, Anschlußkabel für Cassettenrecorder, Bedienungsanleitung

### **TASTATUR**

Folientastatur mit 40 Sensortasten.

### **DOKUMENTATION**

Die Bedienungsanleitung des ZX <sup>8</sup><sup>1</sup> setzt keine Computerkenntnisse voraus und hat am Ende jedes Kap: tels viele Beispiele und Ubungen.

# CPU

 $4.$ 

57

Der ZX <sup>8</sup><sup>l</sup> verwendet <sup>a</sup>l<sup>s</sup> CPU einen Standard-Z80-Prozessor.

### Steckleiste

Hier werden Speichererweiterungen und weitere Peripheriegeräte aufgesteckt. Die Leiste <sup>i</sup>s<sup>t</sup> von der Rückseite des Gehäuses her zugänglich.

### RAM

Die Leiterplatte ist so ausgelegt. daß sich verschiedene Speicherbausteine einsetzen lassen. Der Arbeitsspeicher kann aus zwei kleinen RAM-Bausteinen bestehen.

### ROM

Der Festspeicher enthält das Betriebsprogramm mit BASIC, dem Zeichengenerator und die Routinen zum Laden und Speichern der Cassetten. Ein anderer Computer <sup>m</sup>i<sup>t</sup> einer Z80-CPU könnte den Inhalt des Sinclair-ROMs nicht lesen.

angeschlossen. Tastatur-Anschluß Die Tastatur wird an die ersten beiden Reihen der Kontaktstifte vorn rechts

# Der "Mini' den vielen Extras "mit

Durch das riesige Angebot an Software und Zusatzgeräten läßt sich der ZX <sup>8</sup><sup>1</sup> <sup>z</sup><sup>u</sup> einem leistungsfähigen Heimcomputersystem ausbauen.

er ZX <sup>8</sup><sup>l</sup> <sup>i</sup>s<sup>t</sup> zwar einer der kleinsten und billigsten Computer auf dem Markt, aber es gibt ein fast unerschöpfliches Software-Angebot <sup>f</sup>ü<sup>r</sup> diesen Rechner. Obwohl der ZX <sup>8</sup><sup>1</sup> ab Werk keinen Ton, keine Farbe und keine hochauflösende Grafik besitzt, gibt es sehr ansprechende Programme. Wer mit den Grafikzeichen etwas experimentiert, kann relativ gute Bilder erstellen.

Wem <sup>d</sup>i<sup>e</sup> Grafikzeichen <sup>n</sup>ich<sup>t</sup> ausreichen, der kann <sup>a</sup>u<sup>f</sup> <sup>e</sup>i<sup>n</sup> HRG-Modul zurückgreifen. Allerdings <sup>i</sup>s<sup>t</sup> der Preis <sup>f</sup>ü<sup>r</sup> dieses Modul um einiges höher <sup>a</sup>l<sup>s</sup> der Preis <sup>f</sup>ü<sup>r</sup> den Rechner selbst. Zum Glück gibt es mittlerweile verschiedene Programme, <sup>m</sup>i<sup>t</sup> deren Hilfe man hochauflösende Grafik gestalten Kann. Natürlich muß man <sup>b</sup>e<sup>i</sup> solchen Programmen Kompromisse eingehen. Sie sind nicht mit dem Modul zu vergleichen, aber angesichts der vorhandenen Grafikzeichen des ZX <sup>8</sup><sup>1</sup> bieten <sup>s</sup>i<sup>e</sup> doch eine gute Alternative zum Modul. Zumal der Preis dieser Programme zwischen <sup>1</sup><sup>5</sup> und 30 Mark liegt und <sup>s</sup><sup>o</sup> <sup>f</sup>ü<sup>r</sup> jeden erschwinglich sein dürfte.

Wem <sup>d</sup>a<sup>s</sup> noch <sup>n</sup>ich<sup>t</sup> <sup>a</sup>usreicht, <sup>d</sup>e<sup>r</sup> kann <sup>s</sup>ic<sup>h</sup>

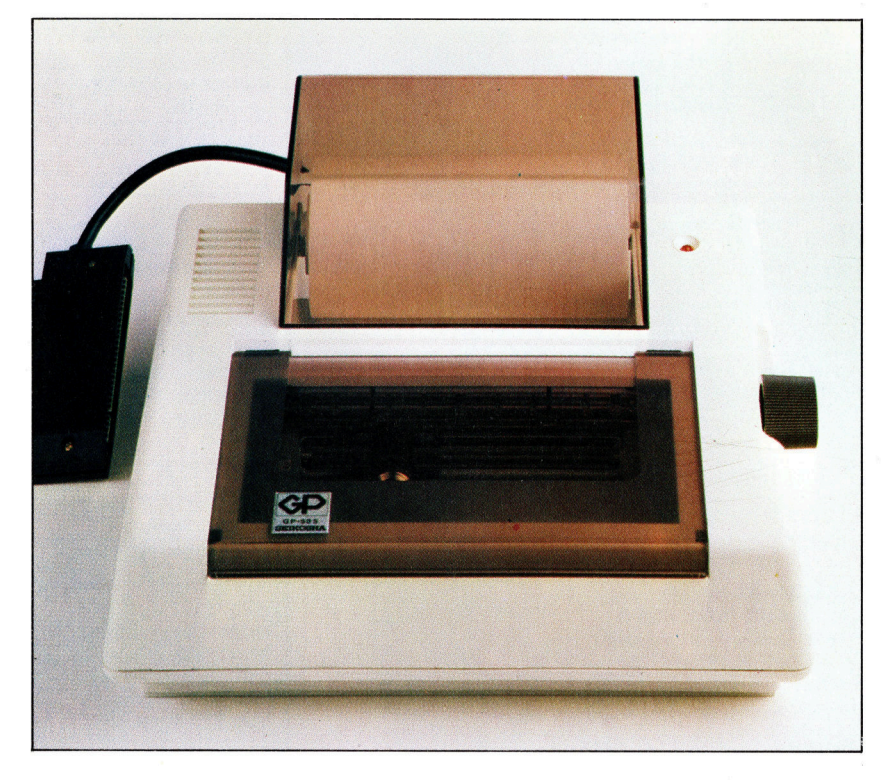

eine Soundbox anschaffen. Sie wird von verschiedenen Herstellern angeboten und kann an die Rückseite des ZX <sup>8</sup><sup>1</sup> angeschlossen werden. <sup>D</sup>i<sup>e</sup> Tonmöglichkeiten <sup>s</sup>ind, gemessen am Preis (etwa 100 Mark), recht gut. Es gibt auf dem Markt auch verschiedene Programme <sup>z</sup>u<sup>r</sup> Tonerzeugung, aber die Qualitat <sup>l</sup>äß<sup>t</sup> sehr <sup>z</sup><sup>u</sup> wünschen <sup>ü</sup>brig. <sup>B</sup>e<sup>i</sup> diesen Programmen wird der Ton über <sup>d</sup>i<sup>e</sup> SAVE-Buchse abgegeben. Man braucht also noch einen Verstärker, um den Ton hören zu können.

### Soundbox-Klänge

<sup>B</sup>e<sup>i</sup> einer Soundbox wird der Ton über einen eingebauten Lautsprecher abgegeben. Auf jeden <sup>F</sup>all <sup>s</sup>ollt<sup>e</sup> man eine 16K-Erweiterung an die Steckleiste des ZX <sup>8</sup><sup>1</sup> anschließen, denn die meisten Programme laufen <sup>a</sup>u<sup>f</sup> 16K. Neuerdings wird der ZX 81 komplett mit einer 16K-Erweiterung angeboten. Anscheinend sind elnige Händler dahintergekommen, daß die IK-Grundversion auf Dauer nicht ausreicht. Man kann den ZX <sup>8</sup><sup>1</sup> auch bis auf 64K erweitern. Dies ist allerdings nur dann sinnvoll und prak<sup>t</sup>isch, wenn man den ZX 81 beispielsweise gewerblich verwenden <sup>w</sup>ill.

Zum Spielen gibt es alle bekannten Programme wie SPACE INVADERS, PAC MAN, DONKEY KONG. <sup>D</sup><sup>a</sup> <sup>d</sup>i<sup>e</sup> meisten in Maschinensprache geschneben <sup>s</sup>ind, ist <sup>a</sup><sup>n</sup> der Geschwindigkeit nichts auszusetzen. Doch spatestens jetzt bemerkt man die größte Schwach<sup>s</sup>tell<sup>e</sup> <sup>a</sup><sup>n</sup> dem ZX 81: seine Tastatur. Von der <sup>F</sup>olientastatur kann man kaum befnedigende Ergebnisse erwarten, weder beim Programmieren noch beim Spielen.

Will man mit dem ZX 81 hauptsächlich spielen, empfiehlt es sich, ein Joystick-Interface anzuschließen. Diese gibt <sup>e</sup><sup>s</sup> <sup>i</sup><sup>n</sup> verschiedenen Versionen zu kaufen (von 100 bis 200 Mark). Bei einigen gibt es eine Joystickbuchse, die der Tastenbelegung von Spielen einiger grofer Softwareanbieter entspricht. Dies ist natür<sup>l</sup>ic<sup>h</sup> eine große Einschränkung, aber es gibt auch Interfaces, die <sup>f</sup>re<sup>i</sup> programmierbar <sup>s</sup>ind. Allerdings sind <sup>s</sup>i<sup>e</sup> entsprechend teurer.

Für <sup>a</sup>lle, die nicht <sup>s</sup><sup>o</sup> <sup>v</sup>ie<sup>l</sup> Geld haben oder ausgeben wollen, bieten einige Computerzeitschriften Bauanleitungen <sup>a</sup>n. <sup>E</sup><sup>s</sup> wurden schon öfters Bauanleitungen für das Joystickinterface

Dieser Matrixdrucker für den Sinclair Heimcomputer ZX <sup>8</sup><sup>1</sup> wird von der Firma Seikosha hergestellt. Das Gerät hat einen entscheidenden Vorteil gegenüber dem Original-Sinclairprinter: Es arbeitet mit Normalpapier und nicht mit teurem Metallpapier.

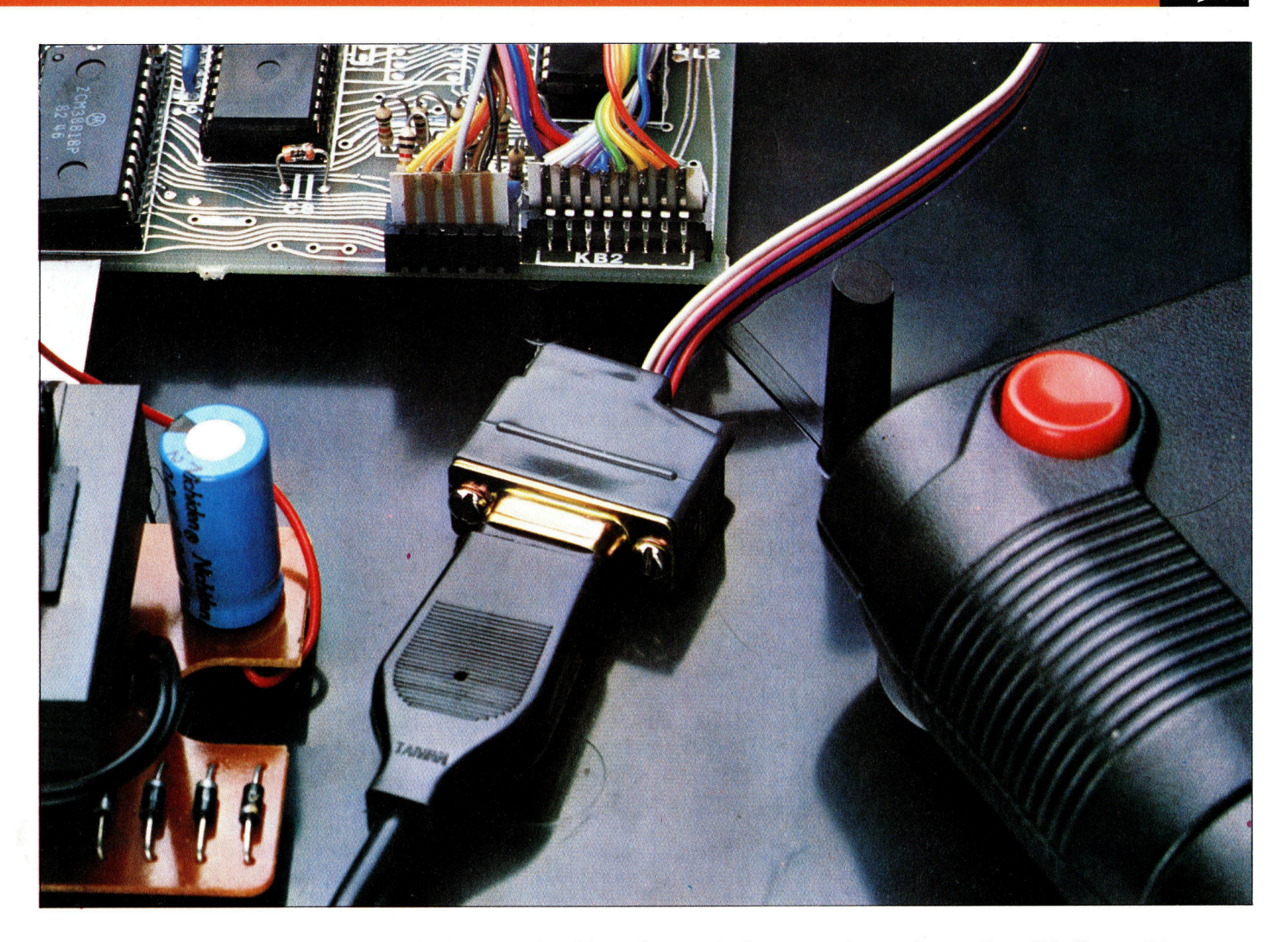

des ZX <sup>8</sup><sup>1</sup> veröffentlicht. <sup>S</sup>i<sup>e</sup> bieten <sup>i</sup><sup>n</sup> Jedem Falle eine günstige Alternative. Will man mit dem ZX <sup>8</sup><sup>1</sup> selbst programmieren, <sup>1</sup>s<sup>t</sup> auf die Dauer eine Zusatztastatur unumgänglich. Es gibt schon sehr preisgünstige Tastaturen ohne Gehäuse zu kaufen. Mit ein wenig handwerklicher Begabung kann man ein Gehäuse selbst bauen. Empfehlenswert <sup>i</sup>s<sup>t</sup> eine Tastatur <sup>m</sup>i<sup>t</sup> Gehäuse, in das der ZX 8l eingebaut werden kann. Meistens sind diese Gehause <sup>s</sup><sup>o</sup> groß, daß man auch das Netzgerät und die Speichererweiterung darin unterbringen kann. Wer <sup>i</sup><sup>n</sup> Maschinensprache programmiert, <sup>s</sup>ollt<sup>e</sup> sich eine Tastatur mit einem Zehnerblock anschaffen. <sup>I</sup><sup>n</sup> diesem Falle sollte auch ein Assembler nicht fehlen.

### Tempo durch M-Coder

Aber auch diejenigen, <sup>d</sup>i<sup>e</sup> von Maschinencode nichts verstehen, brauchen auf die Geschwindigkeit nicht zu verzichten. Es gibt verschiedene M-Coder zu kaufen, die selbstgeschriebene BASIC-Programme in Maschinenprogramme umwandeln. Zwar gibt es einige Befehle und Funktionen, die nicht in Maschinensprache umgewandelt werden, aber diese sind leicht zu umgehen, wenn man das Programm neu strukturiert. Für alle professionel<sup>l</sup>e<sup>n</sup> Maschinencode-Programmierer <sup>g</sup>ib<sup>t</sup> <sup>e</sup><sup>s</sup> <sup>d</sup>i<sup>e</sup> Möglichkeit, <sup>e</sup>i<sup>n</sup> Assembler-Betriebssystem <sup>i</sup><sup>n</sup> den ZX <sup>8</sup><sup>l</sup> einzubauen. Dadurch fallen <sup>a</sup>ll<sup>e</sup> BASIC-Befehle weg.

Dieser Chip bietet eine ungeahnte Vielfalt an Möglichkeiten. Beispielsweise hat er eine Repeat-Funktion zur Cursorsteuerung, scrollt <sup>a</sup>u<sup>f</sup> Wunsch das Listing und vieles andere mehr. Man kann auch noch auf die Programmiersprache FORTH umsteigen. <sup>Z</sup><sup>u</sup> diesem Zweck werden Pakete angeboten, die die entsprechende Software und Anleitungsbücher beinhalten. Von dieser Möglichkeit wird allerdings nur wenig Gebrauch gemacht. Das merkt man daran, das es nur sehr wenige, meist private Anbieter <sup>f</sup>u<sup>r</sup> Software <sup>i</sup><sup>n</sup> dieser Sprache <sup>g</sup>ibt.

Natürlich kann man an den ZX <sup>8</sup><sup>1</sup> auch einen Drucker anschließen. Der Sinclair-Printer ist allerdings nicht zu empfehlen, da er mit Metallpapier betrieben wird. Er ist zwar in der Anschaffung <sup>b</sup>illig, aber das Papier <sup>i</sup>s<sup>t</sup> sehr teuer.

Der ZX 81 ist zwar ein kleiner und sehr billiger Computer, aber durch das große Angebot von <sup>S</sup>oft- und Hardware kann er <sup>z</sup><sup>u</sup> einem lelstungsfahigen System ausgebaut werden. Dies <sup>g</sup>il<sup>t</sup> gleichermaßen <sup>f</sup>ü<sup>r</sup> Leute, <sup>d</sup>i<sup>e</sup> <sup>m</sup>i<sup>t</sup> dem ZX <sup>8</sup><sup>1</sup> nur spielen, und für diejenigen, die ernsthaft programmieren wollen.

Mit diesem Adapter lassen sich sogar zwei Joysticks an den Sinclair ZX <sup>8</sup><sup>1</sup> anschließen. Für anspruchsvolle Spiele <sup>i</sup>s<sup>t</sup> allerdings die 16 KByte-RAM-Erweiterung unabdinglich.

# Dolmetscher <sup>f</sup>ü<sup>r</sup> Maschinensprache

Zwei unterschiedliche Umwandlungsprogramme, Interpreter und Compiler, sorgen <sup>f</sup>ü<sup>r</sup> die Übersetzung von Eingaben und Befehlen <sup>i</sup><sup>n</sup> <sup>d</sup>i<sup>e</sup> <sup>f</sup>ü<sup>r</sup> Computer verständliche Maschinensprache.

<sup>i</sup><sup>e</sup> ersten Computer besaßen noch keine Tre ersten Sompator 2008<br>Tastaturen. Programmbefehle mußten mühsam einzeln über eine Leiste <sup>m</sup>i<sup>t</sup> <sup>a</sup>ch<sup>t</sup> schaltern eingegeben werden, <sup>d</sup>i<sup>e</sup> entweder auf "an" oder "aus" gestellt werden konnten und damit einen bestimmten Befehl darstellten. Die Schaltmuster waren die ersten Entsprechungen des Maschinencodes.

<sup>I</sup><sup>n</sup> der logischen Weiterentwicklung ersetzte eine Schreibmaschinentastatur die Schaltleiste und englische Begriffe die ursprünglichen Schaltmuster. Am Ende entwickelten sich Hochsprachen wie BASIC, die das Programmieren <sup>i</sup><sup>n</sup> Maschinensprache verdrängten.

Der Computer veränderte sein Funktionsprinzip Jedoch nicht, und noch heute arbeiten Prozessoren auf der Grundlage der alten schaltmuster. Damit der Prozessor aber Programmbefehle einer Hochsprache ausführen kann, mußten in Maschinencode Übersetzungsprogramme geschrieben werden, <sup>d</sup>i<sup>e</sup> <sup>d</sup>i<sup>e</sup> Hochsprachen <sup>i</sup><sup>n</sup> eine <sup>f</sup>ü<sup>r</sup> den Prozessor verständliche Form umwandelten. Diese Umwandlungsprogramme werden je nach Übersetzungsmethode Compiler oder Interpreter genannt.

Interpreter werden in Heimcomputern <sup>n</sup>ormalerweise gleich mitgeliefert und sind eine Methode, Hochsprachen in einen kostengünstigen Code <sup>z</sup><sup>u</sup> übersetzen, den der Computer verstehen kann. Sie benötigen wenig Speicherplatz und stellen daher viel Speicher <sup>f</sup>ü<sup>r</sup> Programme und Daten <sup>z</sup>u<sup>r</sup> Verfügung.

Microcomputer, die weniger <sup>a</sup>l<sup>s</sup> 1600 Mark kosten, besitzen fast immer einen BASIC-Inter<sup>p</sup>reter. Man <sup>g</sup>ib<sup>t</sup> <sup>e</sup>i<sup>n</sup> BASIC-Programm <sup>e</sup>in, <sup>t</sup>ipp<sup>t</sup> RUN und das Programm funktioniert  $-$  oder bricht <sup>m</sup>i<sup>t</sup> einer Fehlermeldung des Systems ab wie <sup>z</sup>. <sup>B</sup>.:

### SYNTAX ERROR ON LINE <sup>1</sup>2<sup>3</sup>

Wenn man dann LIST eingibt, den Fehler korrigiert und wiederum RUN tippt, läuft das <sup>P</sup>rogramm oder stoppt <sup>b</sup>e<sup>i</sup> dem nächsten Fehler usw. Inzwischen gibt es BASIC-Interpreter, die Fehler bereits bei der Eingabe von Programmzeilen anzeigen.

Zwar <sup>i</sup>s<sup>t</sup> der Interpreter leicht anzuwenden, <sup>e</sup><sup>r</sup> weist aber einige Nachteile <sup>a</sup>uf: Jedesmal, wenn Sie RUN eingeben, muß er das <sup>P</sup>rogramm <sup>i</sup><sup>m</sup> Speicher finden, <sup>e</sup><sup>s</sup> Zeile <sup>f</sup>ü<sup>r</sup> Zeile übersetzen und dann ausführen. Befindet sich <sup>i</sup><sup>n</sup> Ihrem Programm folgende Schleife

00 LET N=0 00 PRINT <sup>N</sup> 00 LET N=N+1 00 <sup>I</sup><sup>F</sup> N<100 THEN GOTO 500

<sup>s</sup><sup>o</sup> muß der Interpreter die Zeilen 500 <sup>b</sup>i<sup>s</sup> 700 hundertmal von neuem übersetzen und ausführen, <sup>a</sup>l<sup>s</sup> ob <sup>e</sup><sup>r</sup> nie vorher auf <sup>s</sup>i<sup>e</sup> gestoßen wäre.

Compiler funktionieren nach einem völlig anderen Prinzip. Sie sind teuer, recht kompliziert und benötigen für sich und ihre Programme <sup>v</sup>ie<sup>l</sup> Speicherplatz. Um arbeiten <sup>z</sup><sup>u</sup> können, brauchen sie fast immer Diskettenlaufwerke <sup>a</sup>l<sup>s</sup> Zwischenspeicher.

Compiler bieten auf der anderen Seite enorme Flexibilität und Geschwindigkeit. Unsere vier BASIC-Zeilen oben würden nur ein einziges Mal übersetzt werden, der entsprechende Code jedoch einhundertmal ausgeführt.

Dieser Zeitgewinn <sup>h</sup>a<sup>t</sup> seinen <sup>P</sup>reis. Nehmen <sup>w</sup>i<sup>r</sup> <sup>a</sup>n, <sup>S</sup>i<sup>e</sup> haben einen BASIC-Compiler und möchten ein BASIC-Programm ausführen. Da<sup>f</sup>ü<sup>r</sup> müssen <sup>S</sup>i<sup>e</sup> zunächst den Editor laden und starten. Mit diesem Editor schreiben <sup>S</sup>i<sup>e</sup> das Programm und speichern <sup>e</sup><sup>s</sup> <sup>a</sup>l<sup>s</sup> sogenannten "Quellcode" auf eine Diskette.

Programme müssen Namen haben, damit man <sup>s</sup>i<sup>e</sup> im Speicher wiederfinden kann. Der Editor <sup>f</sup>rag<sup>t</sup> daher zunächst nach dem Name des Quellprogramms. Programmnamen bestehen <sup>o</sup>f<sup>t</sup> aus zwei Teilen: Der erste Teil <sup>i</sup>s<sup>t</sup> die Bezeichnung wie z.B. TESTPROG  $-$  und der zweite <sup>T</sup>ei<sup>l</sup> <sup>i</sup>s<sup>t</sup> normalerweise ein Code aus drei Zeichen, der den Programm- oder Datei<sup>t</sup>y<sup>p</sup> bezeichnet. Dieser <sup>T</sup>ei<sup>l</sup> des Namens wird "Extension" oder "Kürzel" genannt. Ein BASIC-Programm mag den Code BAS als Kürzel <sup>h</sup>aben, und Ihr Quellcode mag daher auf der Diskette unter dem Namen TESTPROG. BAS abgelegt <sup>s</sup>ein. <sup>J</sup>etz<sup>t</sup> geben <sup>S</sup>i<sup>e</sup> <sup>e</sup>in: COMPILE TESTPROG. BAS

und der Computer lädt den Compiler, startet

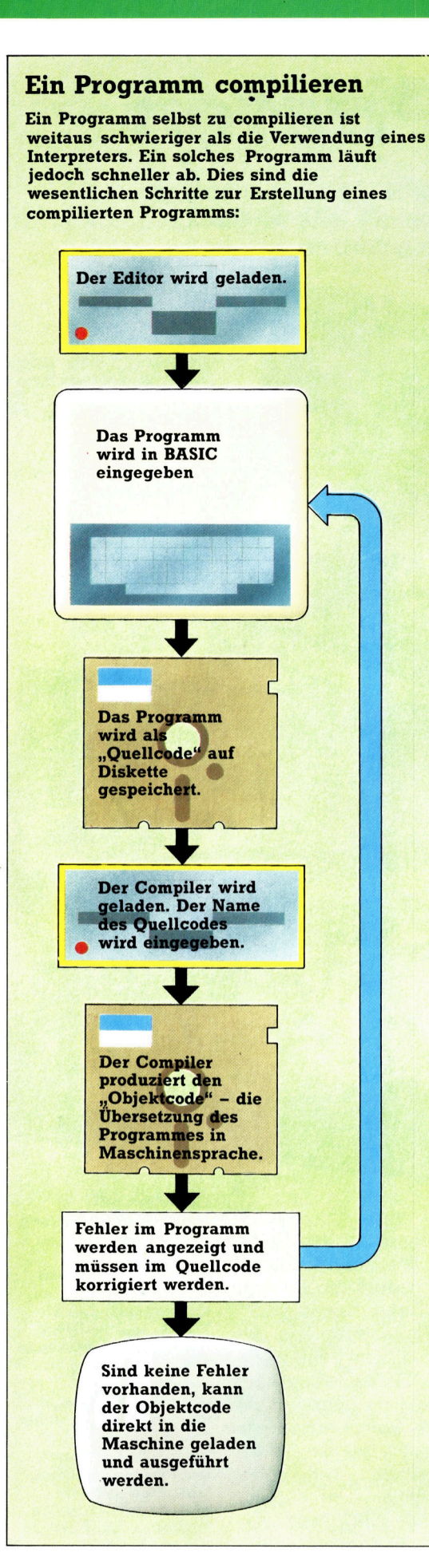

ihn und läßt ihn den Quellcode TESTPROG BAS i n Ma sc hi ne nc od e übersetzen.

Nach kurzer Zeit hat der Computer Ihr Programm in einen "Object Code" umgewandelt den er unter dem Namen TESTPROG. OBJ auf der D i s k ett e speichert. D a s Kürzel OBJ zeigt a n , daß sich h i e r ein i n den Masc hinen code übersetztes Quellprogramm befindet.

Während der Compiler das Quellprogramm übersetzt, überprüft er es auf Eingabefehler. Findet er Fehler, zeigt er sie in folgender Form an:

100 REED X: IF  $X=3(N+2)$  LET P=Q 1 2 3 FATAL ERROR:-1) //REED// UNRECOGNISED COMMAND 2) //(//ILLEGAL OPERATOR HERE 3) ??'THEN' OR 'GOTO' EXPECTED HERE

Für jede Programmzeile, die einen Fehler enthält, wird eine derartige Nachricht auf den Bildschirm gebracht. Die Fehlermeldungen sind weitaus ausführlicher als bei einem BA-SIC-Interpreter. Ist ein Fehler aufgetreten, muß der Editor neu geladen und gestartet, der Ouellcode neu von der Diskette eingelesen und korrigiert werden. Dann beginnt der Vorgang der Compilierung von neuem.

Sind keine weiteren Eingabefehler vorhanden, können Sie

### RUN TESTPROG

eingeben, und das Programm funktioniert entweder, wie Sie es sich gedacht haben, oder es müssen noch weitere Änderungen vorgenommen werden.

Die Vorteile eines Compilers treten im Ent wicklungsstadium eines Programmes nicht be sonders zutage, obwohl die ausführlichen Feh lermeldungen eine große Programmierhilfe sein können. Compiler zeigen ihre Starke erst, wenn ein Programm fertig ist und Sie RUN eingegeben haben.

Compilierte Programme <sup>s</sup>in<sup>d</sup> bis zu 50 mal schneller als interpretierte Programme. Die schnelligkeit eines compilierten Programmes wird jedoch durch muhselige und langsame Programmentwicklung erkauft.

Ist <sup>e</sup>i<sup>n</sup> Programm <sup>e</sup>rs<sup>t</sup> einmal compiliert, <sup>s</sup><sup>o</sup> wird das Quellprogramm nur noch als Referenz benötigt und kann daher lesbar und mit aus führlichen Kommentaren versehen programmiert werden. Das compilierte Programm kann dabei weitaus kürzer werden als das Quellpro gramm, <sup>d</sup><sup>a</sup> Kommentare <sup>n</sup>ich<sup>t</sup> <sup>m</sup>i<sup>t</sup> 1n den Ma schinencode übersetzt werden.

Die Tatsache, daß Objektcode aus unver ständlichem Maschinencode besteht, kann auch von Vorteil sein. Softwarehäuser verkaufen allgemein nur Programme im Objectcode, der weitaus schwerer <sup>z</sup><sup>u</sup> ändern ist und dessen Sicherungen kaum gebrochen werden können.

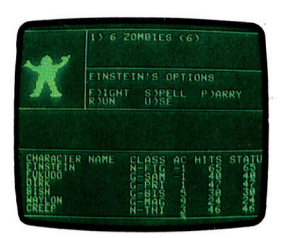

Für ein Abenteuerspiel ist Geschwindigkeit nicht wichtig, da der Großteil des Programms aus Texten besteht. Sie sind oft in BASIC geschrieben und werden während des A b l a u f s übersetzt.

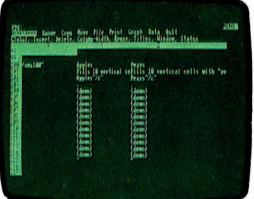

Weil sie sehr viele **Berechnungen** enthalten, können zahlreiche kommerzielle Programme (besonders Kalkulationsprogramme) nur unter großen Schwierigkeiten in Maschinencode programmiert werden.

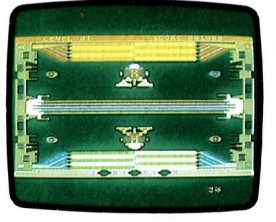

Für schnelle Weltraumspiele mit s i c h ständig verändernder Grafik sind sogar compilierte Programm e nicht schnell genug. Sie müssen direkt in **Maschinencode** programmiert werden.

# Software-Piraten

Raubkopien verursachen den Software-Herstellern schmerzhafte Verluste. Verstandlicherweise ergreifen <sup>s</sup>i<sup>e</sup> jede Möglichkeit, um ihre Programme <sup>v</sup>o<sup>r</sup> unbefugtem Zugriff <sup>z</sup><sup>u</sup> schützen.

> gemacht werden. Kopieren von Programmen <sup>i</sup>s<sup>t</sup> Diebstahl. Leider sind die Produzenten <sup>o</sup>f<sup>t</sup> im Nachteil, weil der Diebstahl schwer zu verhindern oder nachzuweisen <sup>i</sup>s<sup>t</sup> und das Gesetz <sup>s</sup>i<sup>e</sup> wenig vor Software-Piraten schützt. Einige Software-Produzenten behaupten, daß von jedem verkauften Programm <sup>b</sup>i<sup>s</sup> <sup>z</sup><sup>u</sup> hundert Raubkopien

 $\overline{u}$ 

as software-Geschaft wird heute zunehmend von den gleichen Problemen geplagt wie <sup>d</sup>i<sup>e</sup> Musikindustrie. Unrechtmäßiges Kopieren von Programmen <sup>i</sup>s<sup>t</sup> das mehr oder minder kriminelle Geschäft von Software-Piraten. Es beginnt schon damit, daß Heimcomputer-Änwender <sup>s</sup>ic<sup>h</sup> von einem Freund <sup>e</sup>i<sup>n</sup> Programm leihen und kopieren. Ohne <sup>a</sup>llz<sup>u</sup> große Schwierigkeiten lassen sich auch von Programmen Raubkopien anfertigen, <sup>d</sup>i<sup>e</sup> <sup>i</sup><sup>n</sup> Maschinencode geschrieben wurden und deshalb mit dem BASIC-Befehl SAVE nicht kopierbar sind. Zwei Cassettengerate sind ausreichend, um <sup>d</sup>i<sup>e</sup> Programme von einer Cassette auf die andere überspielen zu können. Ein Computer <sup>i</sup>s<sup>t</sup> dazu nicht erforderlich.

Nicht wenige Produzenten von Computerspielen behaupten, daß von jedem legal verkauften Programm bis zu 100 Raubkopien anaefertigt werden. Man könnte natürlich argumentieren, daß dies durchaus <sup>z</sup><sup>u</sup> verkraften <sup>s</sup>ei. Doch die Mehrzahl der Programmierer fährt keinen Rolls Royce, sondern verdient mit Programmeschreiben den Lebensunterhalt.

OPENTAGON

TONYSLEEP

PACKAN

Je raffinierter Software-Piraten vorgehen, desto schwieriger wird es, ihnen den Raub nachzuweisen. Sie wenden ihre Tricks weniger bei Spielprogrammen, dafür um <sup>s</sup><sup>o</sup> häufiger bei kommerzieller Software <sup>a</sup>n. Einige verändern die Originalprogramme, bevor <sup>s</sup>i<sup>e</sup> <sup>s</sup>i<sup>e</sup> als eigene Schöpfung weiterverkaufen. Diese Veränderungen können durchaus echte Verbesserungen der Leistungsfähigkeit oder Anwenderfreundlichkeit sein. Andere beschränCassetten mit Computerprogrammen werden wie Musik-Cassetten kopiert. Gewöhnlich benutzt man ein Kopiergerät, daß ein Haupt- und mehrere parallel aufzeichnende Nebenlaufwerke besitzt. In das Hauptlaufwerk wird das Original gesteckt. Das Kopieren von beiden Seiten dauert nur einige Sekunden. Disketten müssen einzeln mit normalen Disketten-Laufwerken kopiert werden.

208

ken sich auf die bloße Änderung der Urheberangaben, <sup>d</sup>i<sup>e</sup> zu Beginn auf dem Bildschirm erscheinen, oder maskieren das Original durch veränderte Gestaltung des schirmbilds.

Weil Uneinigkeit darüber besteht, ob veränderte Programme, genau wie die einfach kopierten, Raubkopien <sup>s</sup>ind, gelingt <sup>e</sup><sup>s</sup> vielen "Räubern", ungeschoren davonzukommen. software- Produzenten werden von den Copyright-Bestimmungen wenig geschützt. Der Schutz beschränkt sich auf Gedrucktes, einschließlich Noten. Computerprogramme, <sup>d</sup>i<sup>e</sup> <sup>a</sup>u<sup>f</sup> Cassette oder <sup>i</sup><sup>m</sup> RAM gespeichert <sup>s</sup>ind, bleiben vogelfrei. Damit sich dies ändert, müssen entsprechende Gerichtsurteile vorliegen, und das braucht seine Zeit.

### Ungenügender Ideenschutz

sehr undurchsichtig wird die Rechtslage, wenn es um Ideendiebstahl geht: nicht das Programm, sondern Schirmbildgestaltung und Reaktionen des Programms auf Anwendereingaben kopiert der Plagiator. Das Programm schreibt <sup>e</sup><sup>r</sup> von Grund auf neu. Selten merkt der Anwender den Unterschied zwischen Onginal und Plagiat. Ein Beispiel für besonders eifrigen Ideendiebstahl ist PacMan, ein Computerspiel, das <sup>1</sup><sup>n</sup> Spielhallen berühmt wurde. Atari ist der Urheber einer Version dieses populären Spiels für Heimcomputer und Videocassetten-Systeme aus eigener Fertigung. Doch <sup>1</sup><sup>n</sup> kürzester <sup>Z</sup>ei<sup>t</sup> wurden viele Varlanten angeboten. Trotz leichter Unterschiede war al<sup>l</sup>e<sup>n</sup> <sup>d</sup>i<sup>e</sup> Grundidee des herumsausenden, <sup>a</sup>lle<sup>s</sup> verschlingenden, kleinen Vielfrafes gemeinsam. Die meisten Plagiatoren konnte Atari durch Gerichtsentscheid oder, wenn es klelnere Firmen waren, durch bloße Drohung <sup>m</sup>i<sup>t</sup> dem Gericht ausschalten. Doch dies dauerte mehrere Monate.

Um Programme besser zu schützen, müssen software-Autoren <sup>M</sup>itte<sup>l</sup> und Wege außerhalb der Gerichte finden. Einige vertreten die lobenswerte Meinung, daß Kopieren durch niedrige Verkaufspreise verhindert werden kann. <sup>B</sup>e<sup>i</sup> komplexen Programmen <sup>b</sup>iete<sup>t</sup> <sup>e</sup>i<sup>n</sup> gutes Anwenderhandbuch und attraktive Verpakkung einen gewissen Schutz.

Die Registrierung der Käufer ist eine Mög<sup>l</sup>ichkeit, teure kommerzielle Programme <sup>z</sup><sup>u</sup> schützen. Der Käufer kommt nur <sup>i</sup><sup>n</sup> den Genuß der Unterstützung durch den Hersteller, wenn er eine spezielle Karte aus dem Handbuch zurückgeschickt <sup>h</sup>at.

Zu den sogenannten "harten" Methoden des Kopierschutzes gehören "Dongles". Dies sind Moduie <sup>i</sup><sup>n</sup> Streichholzschachtelgröße, die <sup>i</sup><sup>n</sup> entsprechende Anschlüsse am Computer gesteckt werden müssen, damit das Programm <sup>l</sup>äuft. Gewöhnlich <sup>e</sup>nthäl<sup>t</sup> <sup>d</sup>a<sup>s</sup> Dongle <sup>e</sup>i<sup>n</sup> ROM <sup>m</sup>i<sup>t</sup> einem besonderen Code aus einer Reihe von Einsen und Nullen. Das Programm liest diesen Code <sup>i</sup><sup>n</sup> bestimmten Abständen. Sollte

die gelesene Bitfolge den Erwartungen des Programms nicht entsprechen, bricht es einfach ab. Code im Dongle und der Kopie des gekauften Programms müssen aufeinander abgestimmt sein und können durchaus einmalig sein. Raubkopien sind daher nur möglich, wenn entweder das Dongle gefälscht wird, oder <sup>d</sup>i<sup>e</sup> Programmpassagen, <sup>d</sup>i<sup>e</sup> dessen Code lesen und vergleichen, gelöscht werden. Dies überschreitet die Fähigkeiten der meisten Heimcomputer-Anwender. Unmöglich ist es jedoch nicht.

Viele Untersuchungen sind mit dem Ziel unternommen worden, auch ohne Dongles den gleichen Kopierschutz zu erreichen. Die Idee wurde bekannt als "watermarking", dem Wasserzeichen von Geldscheinen vergleichbar. Diese Wasserzeichen sind dem normalen Programm überlagerte Codes, <sup>d</sup>i<sup>e</sup> beim Kopieren nicht auf die andere Cassette oder Diskette übertragen werden. Die Raubkopie ist dadurch wertlos.

Für Produzenten von Computerspielen <sup>i</sup>s<sup>t</sup> <sup>e</sup>i<sup>n</sup> kleines ROM-Modul <sup>d</sup>e<sup>r</sup> <sup>e</sup>inzi<sup>g</sup> vernünftige Weg, 1hre Ware zu schützen. Dieses Modul erzielt zudem einen höheren Preis, weil lange Ladezeiten, wie z. B. bei Cassetten, entfallen. Hundertprozentig sicher <sup>1</sup>s<sup>t</sup> dieser Weg aber auch nicht, denn es gibt inzwischen Geräte, <sup>d</sup>i<sup>e</sup> das Kopieren von ROM-Modul <sup>a</sup>u<sup>f</sup> Cassette oder ein anderes lösch- und wieder programmierbares ROM-Modul ermöglichen.

software-Piraten und Urheber versuchen <sup>i</sup><sup>n</sup> einer Art Rauber- und Gendarm-Spiel, sich gegenseitig durch besonderen Erfindungsreichtum auszutricksen. Ganz verschwinden wird diese Form des geistigen Diebstahls sicher nie, doch lassen sich die Hürden so hoch stellen, das mit Raubkopien kein großes Geschäft mehr <sup>z</sup><sup>u</sup> machen <sup>i</sup>st.

Dongles bieten Kopierschutz <sup>i</sup><sup>n</sup> Form von kleinen Hardware-Modulen. Dem Computer bleibt der Zugang zum Programm solange verschlossen, bis das zugehörige Dongle eingesteckt <sup>i</sup>st. Die Module sind haufig vergossen, um Eingriffe <sup>i</sup><sup>n</sup> die Elektronik zu verhindern.

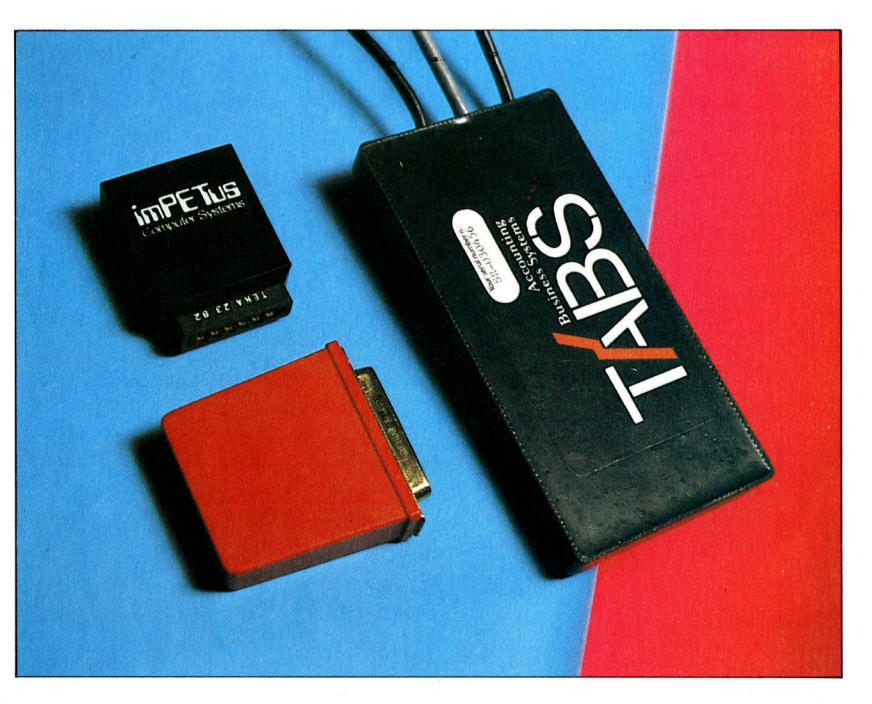

# Klein, aber oho!

Das Sinclair-Microdrive <sup>s</sup>tell<sup>t</sup> gegenüber den üblichen Massenspeichern eine beachtenswerte Alternative <sup>d</sup>ar: Ein Endlos-Magnetband ersetzt Cassette und Diskette. The Schnittstelle 8 Schnittstelle

ie üblichen Cassetten sind für Anwender **Band-Antriebsrolle in der Schwingliche Stander (Gleichzeitig ist dies ein**<br>Von Heimcomputern ein erschwingliches <sup>Die Bandschleife wird serieller Anschluß für serieller Anschluß für</sup> und im allgemeinen auch zuverlässiges Mittel, won dieser Rolle am and the specialist procker und ein variation<br>Daten zu speichern oder gekaufte Programme vorheigezogen Die Rolle and der Drucker und ein Drucker und ein Dr<br>D und im angemeinen auch zuverlassiges Mittel, Schreib- und Lesekopf<br>Daten zu speichern oder gekaufte Programme vorbeigezogen. Die Rolle Netzwerk, um bis zu 64 Netzwerk, um bis zu<br>zu laden. Doch auch das Cassettensystem hat seine Schwächen. Selbst schnelle Geräte in normalen<br>seine Schwächen. Selbst schnelle Geräte Cassettengeräten Schreib- und Lesekopf übertragen nicht mehr <sup>a</sup>l<sup>s</sup> 1200 <sup>B</sup>it<sup>s</sup> pro Se- vergleichbar. Dieser miniaturisierte kunde. Beim Laden umfangreicher Programme Schreib- und Lesekopf ist <sup>o</sup>de<sup>r</sup> <sup>b</sup>ei<sup>m</sup> <sup>S</sup>uche<sup>n</sup> <sup>b</sup>estimmte<sup>r</sup> <sup>P</sup>rogrammteil<sup>e</sup> oo<sup>m</sup> ee muß man mit einigen Minuten Wartezeit rech- muß man mit einigen Minuten Wartezeit rech- normaler Cassettengeräte nen. Ein weiterer Nachteil <sup>i</sup>st, daß Computer <sup>ä</sup>hnlich. den schnellen Vor- und Rücklauf des Casset- Bandschutztengeräts oft nicht steuern können. Befindet der auf der auf der aufgeren Microschalter Microschalter Microschalter <sup>s</sup>ic<sup>h</sup> <sup>d</sup>a<sup>s</sup> <sup>g</sup>esucht<sup>e</sup> <sup>P</sup>rogramm <sup>a</sup><sup>m</sup> <sup>E</sup>nd<sup>e</sup> <sup>d</sup>e<sup>s</sup> 1.1.00 Bandes, so muß man lange spulen. ett betätigen auf der som eine betätigen auf der som eine betätigen auf der som eine betätigen auf der som eine betätigen auf der som eine betätigen auf der som eine betätigen auf der som e

Diskettenlaufwerke weisen diese Mängel den Microschalter, der den Microschalter, der den Microschalter, der den Microschalter, der den Microschalter, der den Microschalter, der den Microschalter, der den Microschalter, der nicht auf, sie kosten aber auch entsprechend

Anschluß <sup>f</sup>ü<sup>r</sup> Erweiterungen Bis zu acht Sinclair-Microdrives können hier angeschlossen werden.

Uber diese Schnittstelle werden die Microcassettengerate

daran hindert, das Band zu überschreiben.

LED-Anzeige Zeigt den Betrieb des Microdrives <sup>a</sup>n.

Microcassetten-Schlitz Hier wird die Microcassette eingeschoben.

mehr. Was <sup>s</sup>ic<sup>h</sup> Heimcomputer-Anwender wünschen, <sup>i</sup>s<sup>t</sup> ein Massenspeicher, dessen Datenübertragung um <sup>e</sup>i<sup>n</sup> Vielfaches schneller als beim Cassettengerät ist, dessen Preis aber unter dem eines Diskettenlaufwerks liegt. Diese Massenspeicher gibt es unter der engllschen Bezeichnung ,floppy tapes" oder "stringy floppies", was auf die dünne Beschaffenheit des Bandes hindeutet. Die Firma Exatron <sup>i</sup><sup>n</sup> USA <sup>h</sup>a<sup>t</sup> diese <sup>A</sup>r<sup>t</sup> Massenspeicher <sup>f</sup>ü<sup>r</sup> das Tandy TRS-80-Modell l entwickelt. Dieses Gerät verwendete Cassetten <sup>m</sup>i<sup>t</sup> endloser Bandschleife. Die Grundidee stammte von den Audiocassetten mit acht Spuren, die einige Jahre zuvor Aufsehen erregt hatten. Das Prinzip ist einfach: Das Band bewegt sich mit konstanter Geschwindigkeit; gesuchte Programm<sup>t</sup>eil<sup>e</sup> werden in wesentlich kürzerer <sup>Z</sup>ei<sup>t</sup> gefunden. <sup>E</sup>i<sup>n</sup> Verzeichnis <sup>a</sup>lle<sup>r</sup> Programme und Dateien (files) ist ebenfalls auf dem Band gespeichert. Es ist mit dem "directory" von Diskettenlaufwerken vergleichbar.

Die Datenübertragungsrate <sup>i</sup>s<sup>t</sup> bei diesen Massenspeichern mindestens fünfmal schneller als bei Audiogeräten, weil die Aufzeichnung nicht <sup>i</sup><sup>n</sup> analoger, sondern <sup>i</sup><sup>n</sup> digitaler Form erfolgt. Auch die Schnittstelle <sup>1</sup>s<sup>t</sup> recht einfach: Sie hat acht parallele Datenleitungen.

**Peripherie** 

### Microcassette mit endloser Bandschleife

<sup>D</sup>i<sup>e</sup> Microcassette von <sup>S</sup>inclai<sup>r</sup> verwendet <sup>e</sup>i<sup>n</sup> <sup>2</sup> mm breites Video-Magnetband <sup>i</sup><sup>n</sup> Form einer geschlossenen Endlosschleife. Die Konstrukteure entschieden <sup>s</sup>ic<sup>h</sup> <sup>f</sup>ü<sup>r</sup> Videoband wegen seiner langen Lebensdauer und seiner hohen Festigkeit. Ungefähr sieben Sekunden benötigte <sup>d</sup>i<sup>e</sup> Bandschleife der Microcassette <sup>f</sup>ü<sup>r</sup> einen Durchlauf. Die Ubertragungsrate liegt bei sechs KByte pro Sekunde. Dies <sup>i</sup>s<sup>t</sup> eine erhebliche Verbesserung gegenüber den <sup>1</sup>,<sup>5</sup> KByte der Cassettenschnittstelle beim Spectrum. Egal an welcher <sup>S</sup>tell<sup>e</sup> <sup>a</sup>u<sup>f</sup> dem Band <sup>s</sup>ic<sup>h</sup> <sup>e</sup>i<sup>n</sup> Programm befindet, <sup>i</sup><sup>n</sup> spätestens <sup>1</sup><sup>5</sup> Sekunden <sup>i</sup>s<sup>t</sup> <sup>e</sup><sup>s</sup> im Arbeitsspeicher. Jede Bandschleife kann Datenmengen von <sup>b</sup>i<sup>s</sup> <sup>z</sup><sup>u</sup> <sup>1</sup><sup>00</sup> KByte speichern.

Das erforderliche Betriebsprogramm ist im Cassettengerat gespeichert oder befindet sich <sup>i</sup><sup>n</sup> einem ROM, das <sup>i</sup><sup>n</sup> einen freien Sockel des Computers gesteckt wird.

Auch das Microdrive von Sinclair nutzt das Prinzip der endlosen Bandschleife, die kontinuierlich am Schreib- und Lesekopf vorbeigezogen wird.

<sup>E</sup>i<sup>n</sup> äußerst zuverlässiger Massenspeicher mit einer hohen Übertragungsrate <sup>i</sup>s<sup>t</sup> die Digitalcassette. Entsprechende Recorder gibt es seit längerem für professionelle Anwender. Aber sie sind teuer. Preiswerte Cassettengeräte wie der Hobbit erschienen, nachdem Philips seine Micro-Digitalcassetten auf den Markt brachte. Diese Gerate erzielen bemerkenswerte Ubertragungsraten, obgleich <sup>s</sup>i<sup>e</sup> die Grundmerkmale gewöhnlicher Audiocassetten beibehalten und das Prinzip der endlosen Bandschleife nicht angewendet wurde. Das Verzeichnis der aufgezeichneten Dateien oder Programme wird bei Micro-Digitalcassetten in der Mitte des Bandes gespelchert. Das Betriebssystem steuert alle Bewegungen des Bandes. Microcassettenrecorder gibt es inzwischen im PC-2151 von Sharp und im portablen HX-20 von Epson.

Die beschriebenen Geräte haben jedoch einen entscheidenden Nachteil: Sie verwenden unterschiedliche Aufzeichnungsformate, was den Programmaustausch und <sup>d</sup>i<sup>e</sup> Anzahl verfügbarer Programme stark einschränkt. Computer wie der PC-1251 und der HX-20 können Programme von einem normalen Cassettengerät laden und es dann über das eingebaute Gerät auf Microcassette speichern.

Schnittstellen-Kabel Mit diesem Flachbandkabel wird das erste Microcassetten-Gerat an die Schnittstelle angeschlossen.

# Arithmetische und String-Funktionen

<sup>I</sup><sup>n</sup> BASIC sind zahlreiche Funktionen bereits <sup>f</sup>es<sup>t</sup> definiert. Der Programmaufwand Kann erheblich reduziert werden, wenn man den Einsatz dieser Funktionen beherrscht.

ngenommen, <sup>S</sup>i<sup>e</sup> wollen <sup>i</sup><sup>n</sup> einem <sup>I</sup>hre<sup>r</sup> Programme auch <sup>d</sup>i<sup>e</sup> Quadratwurzel einer Zahl errechnen. Um dies <sup>z</sup><sup>u</sup> erreichen, kann man verschiedene Wege einschlagen. Der unkomplizierteste, jedoch zeitaufwendige wäre <sup>d</sup>er, eine Tabelle mit den Quadratwurzelzahlen aufzustellen und aus dieser Tabelle dann die Quadratwurzel für eine bestimmte Zahl zu entnehmen <sup>4</sup> <sup>e</sup>i<sup>n</sup> Weg, den <sup>S</sup>i<sup>e</sup> sicher von der schule her kennen. Eine bessere Methode bietet <sup>d</sup>i<sup>e</sup> Programmiersprache BASIC <sup>m</sup>i<sup>t</sup> der Quadratwurzel-Funktion, die <sup>i</sup><sup>n</sup> den meisten BASIC-Versionen eingebaut ist. Der Rechenvorgang wird automatisch von der Sprache erledigt. Das ganze sieht <sup>s</sup><sup>o</sup> aus:

- <sup>1</sup><sup>0</sup> REM DIESES PROGRAMM ERMITTELT <sup>D</sup>I<sup>E</sup>
- <sup>2</sup><sup>0</sup> REM QUADRATWURZEL EINER ZAHL
- <sup>3</sup><sup>0</sup> PRINT "GEBEN <sup>S</sup>I<sup>E</sup> <sup>D</sup>I<sup>E</sup> GEWUENSCHTE ZAHL EIN."
- 40 PRINT "QUADRATWURZEL VON"
- 50 INPUT <sup>N</sup>
- 60 LET  $A = SQR(N)$
- 70 PRINT "DIE QUADRATWURZEL VON ";N; " $IST$ "; $A$
- 80 END

Tippen <sup>S</sup>i<sup>e</sup> dieses kurze Programm <sup>e</sup>in. <sup>S</sup>i<sup>e</sup> werden feststellen, daß <sup>S</sup>i<sup>e</sup> die Quadratwurzel der Zahl erhalten, <sup>d</sup>i<sup>e</sup> eingegeben wird. Die Gesetzmäßigkeiten, nach denen diese Quadratwurzel-Funktion angewendet wird, sind folgende:

In BASIC ist eine "Funktion" allgemein ein Befehlswort (i<sup>n</sup> diesem <sup>F</sup>all SOR), dem der <sup>z</sup><sup>u</sup> berechnende Wert unmittelbar <sup>i</sup><sup>n</sup> Klammern <sup>f</sup>olgt. Im obigen Programm <sup>i</sup>s<sup>t</sup> <sup>N</sup> <sup>d</sup>i<sup>e</sup> über <sup>d</sup>i<sup>e</sup> Tastatur einzugebende Zahl, von der die Quadratwurzel ermittelt werden soll. Zeile <sup>6</sup><sup>0</sup> besagt: "Ordne die Quadratwurzel von N der Variablen A zu", und Zeile 70 druckt diesen Wert aus.

Der <sup>1</sup><sup>n</sup> Klammern stehende Ausdruck wird als "Argument" oder Parameter der Funktion bezeichnet. Er kann <sup>i</sup><sup>n</sup> Form einer Variablen oder einer Zahl eingegeben werden. Dazu <sup>e</sup>i<sup>n</sup> Beispiel:

<sup>1</sup><sup>0</sup> PRINT SOR(25) <sup>2</sup><sup>0</sup> END

Nach dem gleichen Schema lassen sich auch Operationen <sup>a</sup>l<sup>s</sup> Argument einsetzen:

10 LET  $A = 10$ 20 LET  $B = 90$ 30 LET  $C = \text{SOR}(A+B)$ 40 PRINT <sup>C</sup> <sup>5</sup><sup>0</sup> END

Kombiniert man die Zeilen <sup>3</sup><sup>0</sup> und <sup>4</sup>0, indem man den Umweg über <sup>d</sup>i<sup>e</sup> zusätzliche Variable <sup>C</sup> ausläßt, wird das Programm noch kürzer:

10 LET  $A = 10$ 20 LET  $B = 90$ <sup>3</sup><sup>0</sup> PRINT SOR(A+B) <sup>4</sup><sup>0</sup> END

Die meisten BASIC-Versionen beinhalten eine ganze Reihe von Funktionen und bieten dem Programmierer auch die Möglichkeit, neue Funktionen innerhalb eines Programms zu definieren.

Die gebräuchlichsten Funktionen kann man in zwei Kategorien einteilen: numerische Funktionen, in denen das "Argument" (der in Klammern stehende Teil) eine Zahl, eine numenische Variable oder ein numerischer Ausdruck ist, und "String"-Funktionen, zu deutsch "Zeichenfolgenfunktionen<, in denen das Argument aus einem einzelnen oder mehreren alphanumerischen Zeichen besteht. Zunächst <sup>z</sup><sup>u</sup> den numerischen Funktionen.

An früherer Stelle wurde ein Programm behandelt, das die Anzahl der <sup>f</sup>ü<sup>r</sup> das Auskleiden eines Raumes notwendigen Kacheln errech<sup>n</sup>et. Die Berechnung <sup>i</sup><sup>n</sup> diesem Programm war jedoch nicht optimal, da das Ergebnis Bruchstücke einer Kachel enthalten konnte; ein mögliches Ergebnis konnte zum Beispiel die Zahl 988,24 <sup>s</sup>ein. Heute wird <sup>e</sup>i<sup>n</sup> Weg gesucht, der ein Ergebnis liefert, das auf die nächstliegende ganze Zahl gerundet <sup>i</sup>st.

<sup>1</sup><sup>0</sup> PRINT "GEBEN <sup>S</sup>I<sup>E</sup> EINE ZAHL MIT DEZIMALBRUCH EIN" 20 INPUT <sup>N</sup>

<sup>3</sup><sup>0</sup> PRINT "DER GANZZAHLIGE WERT <sup>I</sup>S<sup>T</sup> "; 40 PRINT INT(N) 50 END

**BASIC 8** 

Wird beispielsweise die Zahl <sup>3</sup>,1<sup>4</sup> eingegeben, <sup>s</sup><sup>o</sup> erscheint auf dem Schirm:

DER GANZZAHLIGE WERT <sup>I</sup>S<sup>T</sup> <sup>3</sup>

Da man Kacheln nur <sup>a</sup>l<sup>s</sup> Ganzes bekommt, muB eine 1 zu dem auf dem Bildschirm dargestellten Wert hinzugefügt werden, um ein korrektes Ergebnis zu erhalten.

Für andere Berechnungen ist <sup>e</sup><sup>s</sup> wichtig <sup>f</sup>estzustellen, ob das Vorzeichen einer Zahl nega<sup>t</sup>i<sup>v</sup> oder positiv <sup>i</sup>st. Zum Lösen dieser Aufgabe benutzt man die SGN-Funktion.

10 PRINT "GEBEN SIE EINE ZAHL EIN." 20 INPUT <sup>N</sup>  $30$  LET  $S = SGN(N)$ 40 IF  $S = -1$  THEN GOTO 100  $50$  IF S = 0 THEN GOTO 120  $60$  IF S = 1 THEN GOTO 140 100 PRINT "DIE ZAHL WAR NEGATIV." 110 GOTO 999 120 PRINT "DIE ZAHL WAR NULL." <sup>1</sup>3<sup>0</sup> GOTO 999 140 PRINT "DIE ZAHL WAR POSITIV." <sup>1</sup>5<sup>0</sup> GOTO 999 999 END

Die in Zeile 30 von der SGN-Funktion an S "zurückgegebenen< Werte werden <sup>i</sup><sup>n</sup> den Zeilen 40, <sup>5</sup><sup>0</sup> und <sup>6</sup><sup>0</sup> überprüft. Das Programm unterscheidet zwischen drei möglichen Werten: -], wenn der in Klammern stehende Parameter eine negative Zahl war; <sup>0</sup>, wenn der Parameter Null war; <sup>l</sup>, wenn der Parameter eine positive Zahl war. Durch die Verwendung der SGN-Funktion in Zeile 30 lassen sich Programmierzeilen wie die folgenden einsparen.

IF  $N < 0$  THEN LET  $S = -1$ IF  $N = 0$  THEN LET  $S = 0$ IF N $>$ 0 THEN LET S = 1

Nun <sup>z</sup><sup>u</sup> anderen numerischen Funktionen: ABS liefert den "absoluten" Wert einer Zahl ohne Vorzeichen. Der absolute Wert von -6 ist beispielsweise <sup>6</sup>. Versuchen <sup>S</sup>i<sup>e</sup> folgendes:

10 LET  $X = -9$ 20 LET  $Y = ABS(X)$ 30 PRINT <sup>Y</sup> 40 END

Mit Hilfe <sup>d</sup>e<sup>r</sup> Funktion MAX erhalt man die hoherwertige von zwei Zahlen:

10 LET  $X = 9$  $20$  LET Y = 7 30 LET  $Z = X$  MAX Y <sup>4</sup><sup>0</sup> PRINT<sup>Z</sup> <sup>5</sup><sup>0</sup> END

MIN vergleicht ebenso <sup>w</sup>i<sup>e</sup> MAX zwei Zahlen, <sup>s</sup>tell<sup>t</sup> jedoch den kleineren Wert dar:

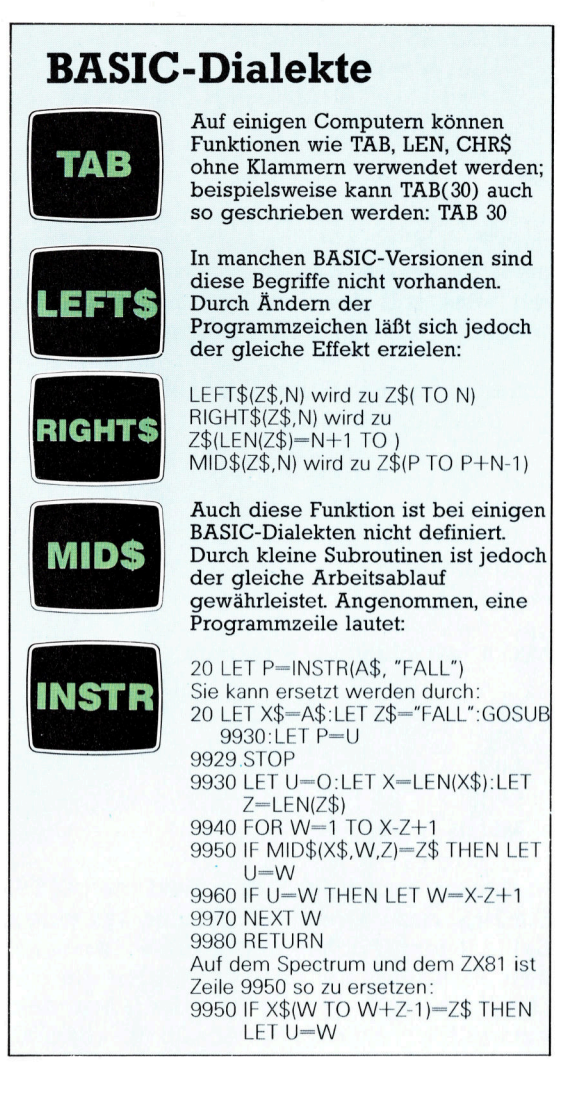

10 PRINT "GEBEN SIE EINE ZAHL EIN." 20 INPUT <sup>X</sup> <sup>3</sup><sup>0</sup> PRINT "GEBEN <sup>S</sup>I<sup>E</sup> EINE WEITERE ZAHL EIN." 40 INPUT <sup>Y</sup> 50 LET  $Z = X$  MIN Y 60 PRINT <sup>Z</sup> <sup>7</sup><sup>0</sup> END

Beachten Sie <sup>b</sup>itte, daß diese beiden letzten Funktionen zwei Argumente anstelle eines einzelnen aufweisen und daß diese nicht <sup>i</sup><sup>n</sup> Klammern zu setzen sind. Bei den meisten BA-SIC-Versionen sind auch weitere numerische Funktionen wie LOG zum Auffinden des Logarithmus einer Zahl, TAN für den Tangens, COS <sup>f</sup>ü<sup>r</sup> den Cosinus und SIN <sup>f</sup>ü<sup>r</sup> den Sinus bereits definiert.

Nun zu den "String"-Funktionen. Einige dieser eingebauten alphanumerischen Funktionen haben Sie bereits im Namen-Sortier-Programm kennengelernt. Eine der gebräuchlichsten String-Funktionen <sup>i</sup>s<sup>t</sup> LEN. Sie zählt die Anzahl der zwischen zwei Anfuhrungszelchen stehenden Zeichen oder die Anzahl der einer String-Variablen zugeordneten Zeichen. Ein Beispiel:

10 LET A\$ = "COMPUTER" 20 LET N = LEN(A\$) 30 PRINT "DIE ANZAHL DER ZEICHEN IM STRING IST ";N 4 0 END

Das folgende Programm dient dazu, eine "Namen-Pyramide" aufzubauen. Zuerst wird der erste Buchstabe des Wortes gedruckt, dann der erste und der zweite Buchstabe und so weiter, bis das ganze Wort gedruckt ist.

5 REM DIESES PROGRAMM DRUCKT EINE NAMEN-PYRAMIDE 10 LET A\$ = "MEIER" 0 FORL=11 705 0 LET B\$ = LEFT\$(A\$,L) 0 PRINT B \$ 0 NE XT L 0 E N D

Man erhält folgenden Ausdruck:

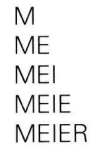

In diesem kurzen Programm wird die LEFT\$-Funktion dazu verwendet, Zeichen aus einem String herauszuziehen. Die LEFT\$-Funktion hat zwei Parameter; der erste spezifiziert die Zeichenfolge, und der zweite (der nach dem .<br>Komma folgt) steht für die Anzahl der aus dem String z u s e p a r i e r e n d e n Zeichen u n d zwar von links beginnend. Der String "MEIER" wurde der Variablen A\$ zugeordnet, also nefert LEFT\$(A\$.1) den Buchstaben M. LEFT\$(A\$.2) gibt die Buchstaben ME aus. Das obige Prooramm verwendet einen Index L. der den Be reich von 1 bis <sup>5</sup> umfaßt, so daß der zweite Pa rameter in der LEFTS-Funktion bei jedem Schleifendurchgang um 1 erhöht wird. Da die Anzahl der im auszudruckenden Wort , MEIER" enthaltenen Zeichen genau bekannt ist, ergibt <sup>s</sup>ich, daß die 5 bei diesem Beispiel die obere Grenze in der FOR-NEXT-Schleife sein soll. Wie aber sieht die Eingabe aus, wenn die An zahl der Zeichen in der Schleife nicht im voraus bekannt ist?

Dieses Problem läßt sich mit der LEN-Funk tion lösen. LEN verwendet einen String (in An führungszeichen) oder eine Stringvariable als Argument. Hier einige Beispiele:

10 REM DIESES PROGRAMM PRUEFT <sup>D</sup>I<sup>E</sup> LEN-FUNKTION 20 PRINT LEN("COMPUTER")

Läßt man das Programm laufen, erscheint eine 8 <sup>a</sup>u<sup>f</sup> dem Bildschirm. Die Funktion <sup>h</sup>a<sup>t</sup> <sup>d</sup>i<sup>e</sup> An zahl der Buchstaben im <sup>W</sup>or<sup>t</sup> COMPUTER gezählt und das Ergebnis dargestellt. Man kann dies auch auf andere Weise erreichen

- 10 REM BESTIMMEN DER LAENGE EINES STRINGS
- 20 LET A\$ = "COMPUTER KURS"
- 30 LET  $L = LEN(AS)$

5 0 E N D

Der Wert der Variablen L ist in diesem Fall 13, da die Leerstelle zwischen den beiden Worten auch als Zeichen gerechnet wird. Nun wird die LEN-Funktion in einer Abwandlung des vorigen Programms zum Bau einer Buchstabenp y r a m i d e verwendet:

10 REM DIESES PROGRAMM DRUCKT EINE BUCHSTABEN-PYRAMIDE AUS 20 PRINT "GEBEN SIE EINEN NAMEN EIN." 30 I N P U T A \$  $40$  LET N = LEN(A\$) 5 0 FORL=1TON  $60$  LET B\$  $=$  LEFT\$(A\$,L) 70 P R I N T B\$ 80 NEXT L 90 END

Bei jedem Durchgang durch diese Schleife steigt der Wert von L schrittweise um 1, bis der Wert N, der die Länge des Namen-Strings enthält, erreicht ist. Wenn Sie den Namen SCHMIDT eingeben, wird Zeile 40 das Äguivalent zu LET  $N =$  LEN("SCHMIDT"), und für N wird der Wert 7 gesetzt. Beim ersten Schleifer durchgang <sup>s</sup>tell<sup>t</sup> die Variable L in Zeile <sup>5</sup><sup>0</sup> den Wert 1 dar. Zeile 60 hat die gleiche Bedeutung wie LET  $BS = LEFT\$(\text{``SCHMIDT",l})$ 

BS wird ein Zeichen aus dem String zuge ordnet, und zwar der Reihenfolge nach von links nach rechts. Das erste Zeichen ist der Buchstabe 5.

Beim zweiten Schleifendurchgang wird L die 2 zugeordnet. Damit werden die ersten beiden Zeichen aus dem String genommen und der String-Variablen BS zugeordnet, so daß BS nun mehr zwei Buchstaben, nämlich SC enthält. Nach dem letzten Schleifendurchgang enthält BS alle sieben Zeichen des ursprünglichen Eingabe-Strings. Danach wird BS ausgedruckt.

Die RIGHTS-Funktion arbeitet ähnlich wie LEFTS, jedoch werden Zeichen hierbei von rechts nach links definiert.

Eine weitere String-Funktion im vorliegen den Sortierprogramm ist INSTR. <sup>S</sup>i<sup>e</sup> dient dazu, die Stelle des ersten Auftretens eines be stimmten Teils eines Strings (den man mit "Subroutine" bezeichnen kann) innerhalb eines Strings aufzufinden. In unserem Sortier programm wurde INSTR dazu verwendet, die Position der Leerstelle zwischen Vorname und Nachname zu lokalisieren. Dazu ein Beispiel:

10 LET  $A$ = "WASSERFALL"$ 

<sup>3</sup>0 END

<sup>40</sup> PRINT L

**BASIC 8** 

20 LET  $P = INSTR(AS, "FALL")$ 30 PRINT <sup>P</sup> 40 END

Zur Arbeitsweise der INSTR-Funktion: INSTR lokalisiert das erste Auftreten des "Sub-Strings". Ist der vollständige A\$-String WAS-SERFALL, dann ist die Startposition des Substrings FALL die 7, weil das <sup>F</sup> der siebte Buch<sup>s</sup>tab<sup>e</sup> <sup>i</sup><sup>m</sup> Wort WASSERFALL ist. Einige BASIC-Versionen arbeiten nicht mit INSTR, sondern mit der Funktion INDEX. Auf welche Weise IN-SIR (oder INDEX) dazu verwendet wird, die Leerstelle innerhalb eines Strings zu lokalisieren, sehen Sie hier:

<sup>1</sup><sup>0</sup> REM AUFFINDEN DER POSITION EINER LEERSTELLE <sup>I</sup><sup>N</sup> EINEM STRING  $20$  LET A\$ = "HEIMCOMPUTER" 30 LET  $P = INSTR(A$), "")$ 40 PRINT <sup>P</sup> <sup>5</sup><sup>0</sup> END

Hier <sup>i</sup>s<sup>t</sup> <sup>z</sup><sup>u</sup> beachten, daß der zweite Parameter in der INSTR-Funktion (Zeile 30) " " ist. Die Anfuhrungszeichen schließen eine Leerstelle <sup>e</sup>in, nämlich das "Zeichen", das gesucht wird. Das Programm <sup>g</sup>ib<sup>t</sup> <sup>d</sup>i<sup>e</sup> <sup>5</sup> <sup>a</sup>l<sup>s</sup> Wert <sup>f</sup>ü<sup>r</sup> <sup>P</sup> <sup>a</sup>us, weil <sup>d</sup>i<sup>e</sup> Leerstelle die fünfte Position im String belegt. Welcher Wert wird zum Beispiel ausgegeben, wenn die Zeile <sup>3</sup><sup>0</sup> wie <sup>f</sup>olg<sup>t</sup> geändert wird?

LET  $P = INSTR(AS, "C")$ 

Versuchen Sie nun, die erläuterten Funktionen <sup>i</sup><sup>n</sup> das Sortierprogramm einzufügen.

### Ubungen

Schleifen 1: Welchen Ausdruck liefert dieses Programm?

> 10 LET  $A = 500$ 20 FOR  $L = 1$  TO 50 30 LET  $A = A - 1$ 40 NEXT <sup>L</sup> <sup>5</sup><sup>0</sup> PRINT "DER WERT VON AIST ";<sup>A</sup>

Schleifen 2: Was erscheint auf dem Bildschirm, wenn dieses Programm <sup>l</sup>äuft?

> <sup>1</sup><sup>0</sup> REM <sup>2</sup><sup>0</sup> REM DIES <sup>I</sup>S<sup>T</sup> EINE ZEITSCHLEIFE <sup>3</sup><sup>0</sup> REM <sup>4</sup><sup>0</sup> REM 50 PRINT "START" 60 FOR  $X = 1$  TO 5000 70 NEXT <sup>X</sup> 80 PRINT "STOP" 90 END

Schleifen 3: Welches Ergebnis wird ausgedruckt, wenn <sup>S</sup>i<sup>e</sup> nach Aufforderung die Zahl 60 eintippen?

<sup>1</sup><sup>0</sup> PRINT "GEBEN <sup>S</sup>I<sup>E</sup> EINE ZAHL <sup>E</sup>IN." 20 INPUT <sup>N</sup>  $30$  LET A  $= 100$ 40 FOR  $L=1$  TO N 50 LET  $A = A + 1$ <sup>6</sup><sup>0</sup> NEXT <sup>L</sup> 70 PRINT "DER WERT VON A IST JETZT "; A 80 END

Schleifen 4: Was sehen Sie auf dem Bildschirm, wenn dieses Programm <sup>l</sup>äuft?

> 10 FOR  $Q = 1$  TO 15 20 PRINT "SCHLEIFEN OHNE ENDE" <sup>3</sup><sup>0</sup> NEXT <sup>Q</sup> 40 END

- READ 1: Welches Ergebnis erscheint?
	- <sup>1</sup><sup>0</sup> READ <sup>X</sup> <sup>2</sup><sup>0</sup> READ <sup>Y</sup> <sup>3</sup><sup>0</sup> READ <sup>Z</sup> 40 PRINT "ICH TESTE DIE READ-ANWEISUNG." 50 DATA 50, 100, 20<br>60 PRINT X + Y + Z
- READ 2: Welchen Ausdruck zeigt der Bildschirm, wenn dieses Programm <sup>l</sup>äuft?

00 FORL <sup>=</sup> <sup>1</sup> TO 10 110 READ <sup>X</sup> 20 PRINT "X=";X 30 NEXT <sup>L</sup> 40 DATA 1,2,3,5,7,11,13,17,19,23

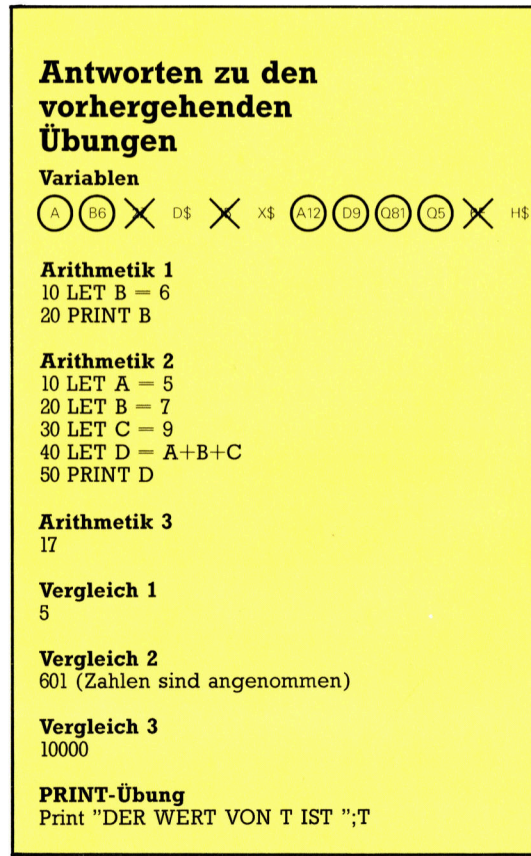

# Analoge Systeme

Im Gegensatz <sup>z</sup><sup>u</sup> digitalen Rechnern reagieren analoge Computer direkt proportional auf Veränderungen, ohne eine Umsetzung <sup>i</sup><sup>n</sup> digitale Werte zu benötigen.

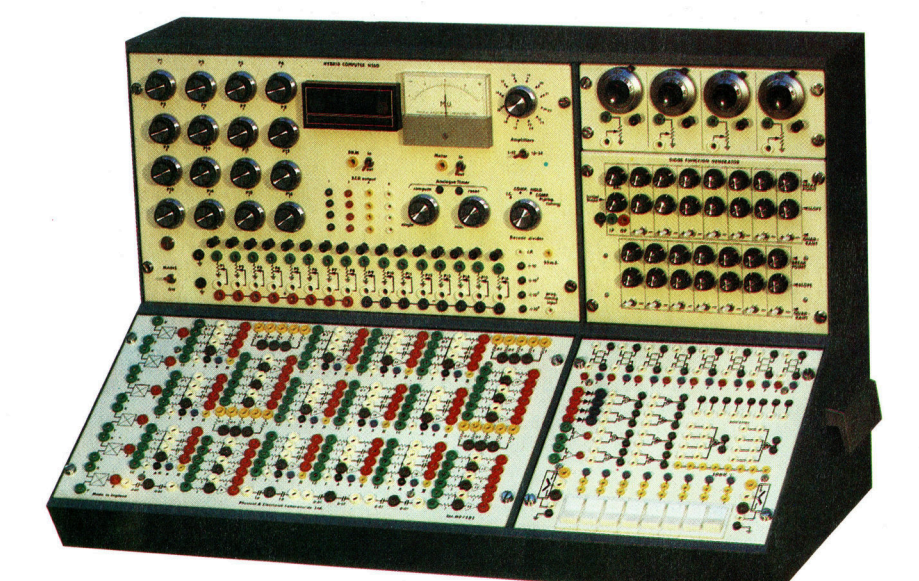

Analogcomputer benutzen keine Sprachen wie zum Beispiel BASIC. Sie werden "programmiert", indem man die einzelnen elektrischen Einheiten, die sich auf der Rückseite befinden, mit Kabeln verbindet.

<sup>i</sup>ch<sup>t</sup> <sup>a</sup>ll<sup>e</sup> Computersysteme verarbeiten Daten digital, also über Binärziffern (digits). Es gibt auch Systeme, die Daten und Informationen analog umsetzen. Der Tachometer beispielsweise <sup>i</sup>s<sup>t</sup> ein einfacher analoger Computer, denn die Geschwindigkeit des Fahrzeuges <sup>i</sup>s<sup>t</sup> direkt proportional zur Position

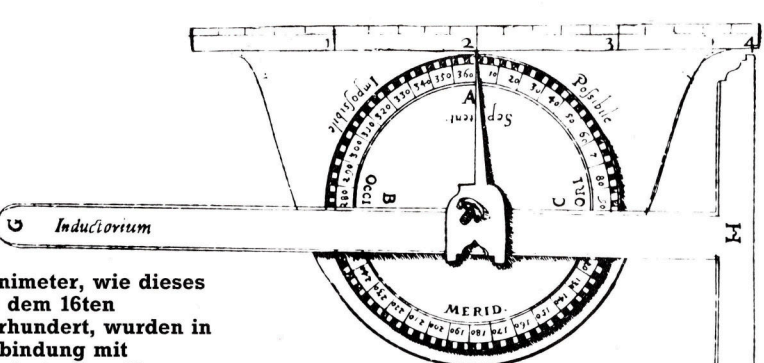

Planimeter, wie dieses aus dem 16ten Jahrhundert, wurden <sup>i</sup><sup>n</sup> Verbindung mit Quadratreihen <sup>f</sup>ü<sup>r</sup> trigonometrische Berechnungen benutzt. Die Geometer mußten Messungen durchführen und später mathematische Berechnungen, um dadurch die lange Dreiecksseite zu bestimmen. Dieses Analoginstrument vereinfachte die Arbeit ganz erheblich, und führte zu exakteren Ergebnissen.

der Tachonadel.

<sup>I</sup><sup>n</sup> der Entwicklung der Elektronik entdeckte man schon früh die Parallelität zwischen elektronischen Bauelementen, wie zum Beispiel einer Spule, und mechanisch arbeitenden Geräten. So fanden Ingenieure heraus, daß die Schwingungen <sup>i</sup><sup>n</sup> einem Stromkreis, der aus einer Spule und einem Kondensator besteht, den gleichen Gesetzen unterliegen wie die Schwingungen eines Körpers, der <sup>a</sup><sup>n</sup> einer

stahlfeder hängt. Beide physikalischen Vorgänge haben <sup>e</sup>i<sup>n</sup> und dieselbe mathematische Grundlage - die Basis für die Entwicklung analoger Computer war geschaffen.

Moderne analoge Computer können <sup>d</sup>i<sup>e</sup> vielfaltigsten Aufgaben übernehmen. <sup>I</sup>hr<sup>e</sup> elektronischen Bauelemente, wie Transistoren, Kondensatoren oder Widerstände, findet man in vielen Haushaltsgeräten wieder. Einige dieser Analoggeräte sind den Originalen <sup>f</sup>as<sup>t</sup> wirklichkeitsgetreu nachgebildet. So zum Beispiel Flugzeugmodelle <sup>f</sup>ü<sup>r</sup> Windkanaltests. Diese Modelle sind exakte, verkleinerte Kopien des Flugzeugrumpfes. Es gibt aber auch analoge Darstellungen, die völlig abstrakt erscheinen. Die Darstellung einer bestimmten Lebenssituation kann  $-$  auf analoge Weise  $$ in einer Liste mathematischer Formeln umgesetzt sein, und ein Schaltkreis kann beispielsweise den Wasserfluß eines Stauwehrs symbolisieren.

In der Praxis wurden analoge Prinzipien be<sup>r</sup>eit<sup>s</sup> Anfang des <sup>1</sup>7. Jahrhunderts angewendet, und zwar bei dem 1630 von William Oughtred entwickelten Rechenschieber. Beim Rechenschieber werden Zahlen auf zwei beweglichen Schienen <sup>s</sup><sup>o</sup> <sup>v</sup>erteilt, daß bei Verschiebung der schienen multipliziert werden kann. Das Ergebnis kann dann direkt auf einer der Schienen abgelesen werden. Ende des 19. Jahrhunderts entwickelte Lord Kelvin eine Handkurbelmaschine, mit der man den Tidenhub, also <sup>d</sup>1<sup>e</sup> Wasserstandsveränderung von Ebbe <sup>z</sup><sup>u</sup> <sup>F</sup>lut, <sup>i</sup><sup>n</sup> einem Hafen berechnen konnte.

### Addieren durch Stromstärke

Der erste elektronisch gesteuerte analoge Computer wurde 1947, kurz nach der Entwicklung der digitalen Rechner, in Betneb genommen. Wie bereits erlautert, fuhren Digitalrechner Rechenoperationen <sup>m</sup>i<sup>t</sup> Hilfe sogenannter logischer Gatter durch. Analoge Computer hingegen nutzen bei ihren Kalkulationen die speziellen Eigenschaften der Elektrizität aus. Dazu ein Beispiel: Durch einen Draht fließt Strom von fünf Ampere, durch einen zweiten Draht Strom von <sup>v</sup>ie<sup>r</sup> Ampere. Werden nun beide Drähte miteinander verbunden, dann beträgt die Stromstärke neun Ampere, also genau die Summe aus beiden. Allein durch die Eigenschaften des Stroms entsteht ein "Addierer".

<sup>5</sup><sup>0</sup> lassen <sup>s</sup>ic<sup>h</sup> oft schwierige mathematische

**Computer Welt** 

Probleme durch einfach aufgebaute Schaltkreise lösen. Ein Beispiel hierfür <sup>i</sup>s<sup>t</sup> die Inte gralrechnung, die Berechnung einer Fläche unter einer Kurve. Da analoge Computer anders "programmiert" sind als digitale Rechner, muß zur Lösung des Problems ein Schaltkreis konstruiert werden, der das Problem auf elektronische Weise repräsentiert. Dazu werden alle Bauelemente hinter ein Steckbrett mon<sup>t</sup>iert, <sup>a</sup>u<sup>f</sup> dessen Vorderseite <sup>d</sup>i<sup>e</sup> Verbindungen zwischen den einzelnen Bauteilen über Stekker und Kabel hergestellt werden. Eine solche Anlage ähnelt sehr stark einem altmodischen Telefonschaltbrett.

<sup>I</sup><sup>n</sup> einem analogen Computer werden die veränderlichen Ströme und Spannungen zur Darstellung verschiedener realer physikalischer Größen, wie beispielsweise Kräfte oder Geschwindigkeiten genutzt. <sup>I</sup><sup>n</sup> Digitalrechnern dagegen werden <sup>a</sup>ll<sup>e</sup> Daten durch eine Reihe elektronischer Impulse dargestellt, die binare Eins durch fünf Volt, die Null durch null Volt. Ein weiterer Unterschied zwischen einem analogen und einem digitalen Computer <sup>l</sup>ieg<sup>t</sup> <sup>i</sup><sup>n</sup> der <sup>A</sup>r<sup>t</sup> der Speicherung der Daten. In Analoggeräten werden Informationen durch sich verändernde Werte gespeichert, in Digitalgeräten durch einzelne, "diskrete" Einheiten.

### Fehlerlose Datenübertragung

Der große Vorteil der Digitalrechner liegt in ihrer Fähigkeit, Daten ohne Verluste und fehlerlos übertragen und bearbeiten zu können. Wird ein Stromstoß von zehn Volt durch einen Schaltkreis geschickt, so kann er durch Materialeigenschaften abgeschwächt werden und dann nur noch 9,9 Volt betragen. In einem analogen System, <sup>1</sup><sup>n</sup> dem Schwankungen der Stromspannung eine Änderung der Informa<sup>t</sup>io<sup>n</sup> bedeuten, wurde der Verlust von <sup>O</sup>,<sup>1</sup> Volt <sup>z</sup><sup>u</sup> einer neuen Information führen. Stellen belspielsweise zehn Volt den Ton A einer Singstimme dar, so verändert sich der Ton bei einem Spannungsabfall auf 9,9 Volt unter Umständen schon auf Gis.

<sup>I</sup><sup>n</sup> einem digitalen System hingegen g1bt <sup>e</sup><sup>s</sup> nur zwei mögliche Signale, entweder <sup>5</sup> oder <sup>O</sup> <sup>V</sup>olt, und jede Spannung <sup>i</sup><sup>n</sup> der Nähe von <sup>5</sup> <sup>V</sup>ol<sup>t</sup> wird automatisch <sup>a</sup>l<sup>s</sup> <sup>5</sup> <sup>V</sup>ol<sup>t</sup> erkannt und genau auf diesen Wert gebracht. So werden Abwelchungen korrigiert und Fehler können sich nicht gegenseitig verstärken. Dies <sup>1</sup>s<sup>t</sup> der Nachteil der analogen Computer, daß Signale beim Durchlaufen mehrerer Schaltkreise immer mehr verfälscht werden können und der Fehler dadurch zunehmend verstärkt <sup>w</sup>ird.

Trotzdem erzielen analoge Computer einen Vorteil <sup>i</sup><sup>n</sup> der Darstellung von Größen durch verschiedene Stromstarken oder -spannungen. Denn das System reagiert <sup>s</sup>ofort, sowie sich die Eingangswerte andern. Dies <sup>g</sup>il<sup>t</sup> auch <sup>f</sup>u<sup>r</sup> sehr schnelle Änderungen, da keine Zeitverlu<sup>s</sup>t<sup>e</sup> durch die Codierung der Größen <sup>i</sup><sup>n</sup> digitale

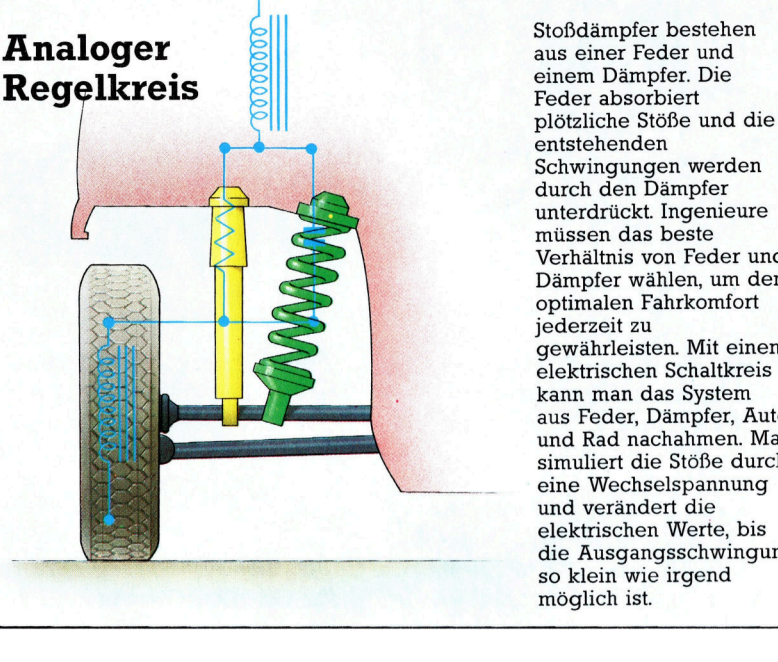

durch den Dämpfer unterdrückt. Ingenieure müssen das beste Verhältnis von Feder und Dämpfer wählen, um den optimalen Fahrkomfort jederzeit zu gewährleisten. Mit einem elektrischen Schaltkreis kann man das System aus Feder, Dämpfer, Auto und Rad nachahmen. Man simuliert die Stöße durch eine Wechselspannung und verändert die elektrischen Werte, bis <sup>d</sup>i<sup>e</sup> Ausgangsschwingung so klein wie irgend möglich <sup>i</sup>st.

Werte, deren Bearbeitung und die Decodierung für <sup>d</sup>i<sup>e</sup> Ausgabe auftreten. Diese Eigenschaft ist <sup>f</sup>ü<sup>r</sup> Anwendungen, <sup>d</sup>i<sup>e</sup> schnellste Reaktionen erfordern, unentbehrlich. Beispielsweise muß ein Autopilot im Verkehrsflugzeug beim Landeanflug <sup>a</sup>u<sup>f</sup> eine Windböe <sup>m</sup>i<sup>t</sup> einer Geschwindigkeit reagieren, die über längere Berechnungen selbst eines modernen Digitalcomputers nicht <sup>z</sup><sup>u</sup> erzielen ist. Sensoren reglstrieren <sup>d</sup>i<sup>e</sup> Windböe und generieren eine kleine Spannung. Der Schaltkreis des Autoplloten reagiert unverzüglich mit einer relativ größeren Änderung der Ausgangsspannung, die automatisch die Querruder steuert, um das Flugzeug <sup>i</sup><sup>n</sup> seiner alten Fluglage <sup>z</sup><sup>u</sup> halten.

Aber auch wenn die analogen Rechner welterhin Anwendung finden, so werden sie doch durch die technische Fortentwicklung der digitalen Systeme, vor allem hinsichtlich einer größeren Verarbeitungsgeschwindigkeit, immer stärker vom Markt verdrängt werden.

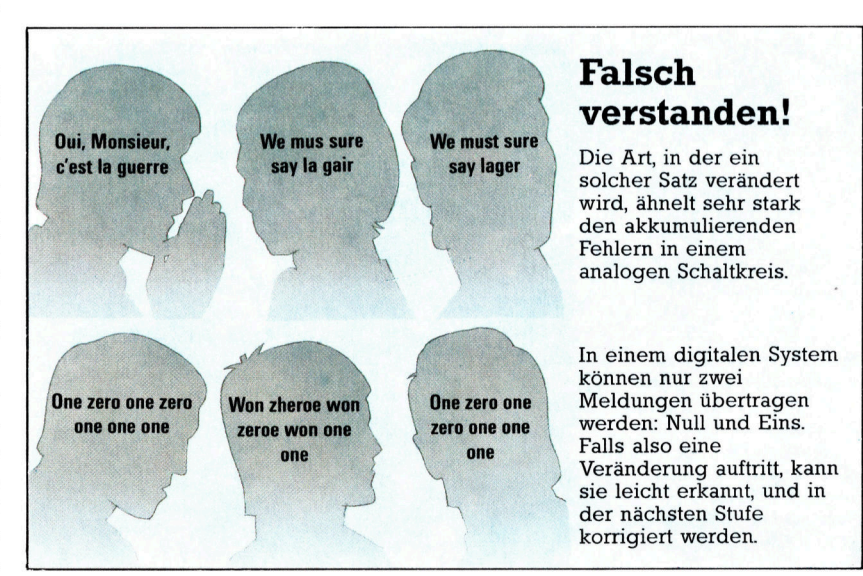

# Onnen Computer prache erkennen?

### 2 Gibt es schon Heimcomputer, die die menschliche Sprache verstehen können?

Der Bereich der menschlichen Spracherkennung befindet sich noch im Anfangsstadium der technologi schen Entwicklung. Das größte Problem liegt <sup>i</sup><sup>n</sup> der unterschiedlichen Betonung und Geschwindigkeit, mit der Menschen sprechen. Aufgrund der Vielzahl aller möglichen Silbenund Wortkombinationen sind zudem riesige Speicherkapazitäten notwen<sup>d</sup>ig, damit der Rechner aufgrund von vorher eingegebenen Sprachmustern Vergleiche anstellen kann. Einen interessanten Weg beschritt <sup>d</sup>i<sup>e</sup> Firma Texas Instruments. Sie bietet einen Personal-Computer <sup>a</sup>n, der in gewissem Umfang menschliche Worte erkennt. Dafür müssen verschiedene Worte, die auf dem Bildschirm erscheinen, öfters vom Anwender nachgesprochen werden, damit der Rechner sich das Klangmuster merken kann. Mit einem auf die Spracherkennung besonders abgestimmten Prozessor gehen die Fähigkeiten des Computers immerhin <sup>s</sup><sup>o</sup> <sup>w</sup>eit, daß kleine BASIC-Programme eingesprochen werden können, ohne eine Taste <sup>z</sup><sup>u</sup> berühren. Heimcomputer bieten derartigen Komfort bislang

nicht. Aber es gibt schon Software, die einige in ein Mikrofon gesprochene Befehle erkennt und in Anweisungen <sup>f</sup>ü<sup>r</sup> Computerspiele umsetzt.

### 2 **M** Wie gut eignen sich Joysticks <sup>f</sup>ü<sup>r</sup> Grafik-Software?

Das Zeichnen <sup>m</sup>i<sup>t</sup> dem Computer wird durch die Verwendung eines Joysticks erheblich vereinfacht, da der Cursor viel schneller auf dem Bildschirm <sup>a</sup><sup>n</sup> jede gewünschte Position gebracht werden kann. Mit der Ta<sup>s</sup>tatu<sup>r</sup> <sup>s</sup>in<sup>d</sup> solche Bewegungen <sup>n</sup>u<sup>r</sup> schrittweise zu bewerkstelligen. Alternativen zum Joystick bieten die Maus, der Lightpen, das Grafiktablett oder das "Koala Pad". Mit diesen Geräten läßt sich der Cursor noch genauer steuern. Das Grafiktablett hat zudem den <sup>V</sup>orteil, daß der Cursor <sup>n</sup>ich<sup>t</sup> <sup>n</sup>u<sup>r</sup> der Bewegung folgt, <sup>s</sup>ondern auf der Eingabefläche schon im voraus <sup>m</sup>i<sup>t</sup> dem Zeichenstift genau bestimmt werden kann, wo der Cur<sup>s</sup>o<sup>r</sup> <sup>a</sup>u<sup>f</sup> dem Bildschirm erscheint. Demgegenüber wird <sup>d</sup>i<sup>e</sup> Maus über eine beliebige Tischfläche geführt, die der Bildschirmfläche entsprechenden Koordinaten stehen nicht von vornherein <sup>f</sup>est.

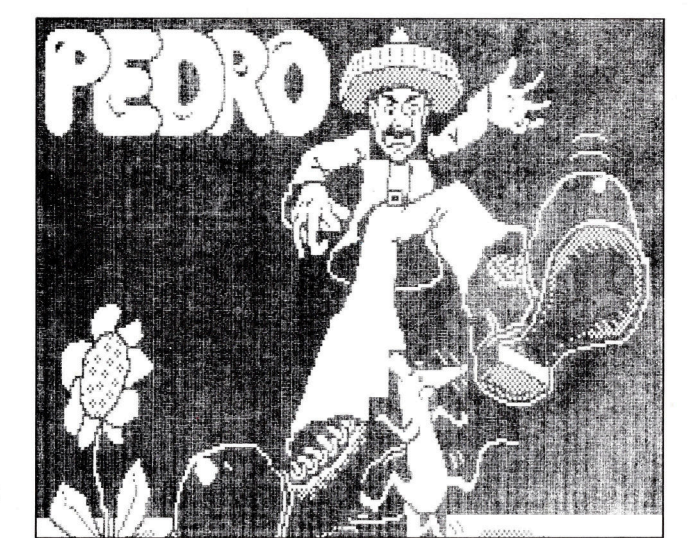

### > <sup>B</sup><sup>E</sup> <sup>I</sup>s<sup>t</sup> das angekündigte MSX <sup>e</sup>i<sup>n</sup> neues Betriebssystem?

MSX steht für "Micro-Soft Extended BASIC" und leitet unter japanischer Federführung einen neuen Standard für Heimcomputer ein. Nicht nur <sup>B</sup>etriebssystem, BASIC und Bus sind identisch, sondern <sup>a</sup>ll<sup>e</sup> MSX-Rechner arbeiten mit demselben Microprozessor Z80A, der mit 3,6MHz getaktet wird. <sup>S</sup><sup>o</sup> können <sup>a</sup>ll<sup>e</sup> Peripheriegeräte untereinander ausgetauscht werden, Programme laufen auf allen Computern gleich gut, und viele Hardware-Erweiterungen passen auch an MSX-Rechner anderer Hersteller. Die ersten Heimcomputer dieses Typs werden <sup>i</sup><sup>n</sup> Deutschland unter anderem von den Firmen Sony und Spektravideo angeboten.

### Y. **M** Was ist eine Hardcopy-Routine?

Zu einer sorgfältigen Dokumentation von Programmen gehören Unterlagen, die zeigen, wie der Bildschirm während des Programmablaufs aufgebaut <sup>1</sup>st, und <sup>i</sup><sup>n</sup> welcher Form die Eingaben vom Benutzer abgefordert werden. Hardcopys drucken nach Belieben den aktuellen Bildschirminhalt <sup>a</sup>us, doch diese Programmroutinen sind nicht gerade einfach aufgebaut. <sup>E</sup>i<sup>n</sup> besonderes Problem besteht <sup>i</sup><sup>n</sup> der Notwendigkeit, den üblichen Programmablauf <sup>f</sup>ü<sup>r</sup> den Aufruf der Hardcopy-Routine <sup>z</sup><sup>u</sup> unterbrechen. Dadurch wird der ursprüngliche Bildschirminhalt nach oben gerollt und unter Umständen das zu dokumentierende Programm zerstört. Eine Lösung besteht für BASIC in einem Hardcopy-Programm, das in Maschinensprache geschrieben ist und <sup>z</sup>usammen <sup>m</sup>i<sup>t</sup> dem BASIC-Programm im Hauptspeicher steht. Gute Hardcopy-Routinen lassen sich während des BASIC-Programmlaufes <sup>m</sup>i<sup>t</sup> einer Kontroll-Taste starten, ohne den Lauf zu unterbrechen.

Hardcopy-Routinen sind <sup>i</sup><sup>n</sup> der Lage, den jeweiligen Inhalt des Bildschirms auszudrucken. <sup>I</sup><sup>n</sup> diesem Fall das Spiel "Pedro". Doch die Programmroutinen sind nicht gerade einfach aufgebaut.

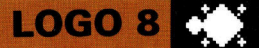

# Bauen Sie den **Turm von Hanoi"!**

### Mehr über recursive Prozeduren, eigene Hilfsprogramme und die Bedingungsüberprüfung auf TRUE oder FALSE.

in gutes Beispiel für recursive Prozeduren <sup>i</sup>s<sup>t</sup> <sup>e</sup>i<sup>n</sup> Sortierprogramm, das Gegenstände nach unterschiedlichen vorgegebenen Kriterien ordnet. Die Bestandteile dieses , Puzzles" setzen sich aus mehreren Scheiben verschiedener Größe zusammen. Diese sind <sup>z</sup><sup>u</sup> Beginn auf einem der drei zur Verfügung stehenden Holzstifte aufgesetzt, und zwar <sup>s</sup>o, daß die größte Scheibe unten <sup>l</sup>iegt, darauf befindet sich die nächstkleinere usw. Die kleinste scheibe liegt obenauf.

Das Programm, wir nennen es "Turm von Ha<sup>n</sup>ol", <sup>s</sup>oll die Scheiben von einem <sup>S</sup>tif<sup>t</sup> auf einen anderen "umschichten". Um die korrekte Reihenfolge <sup>z</sup><sup>u</sup> gewährleisten, können die scheiben nur einzeln transportiert werden.

Bevor die Prozedur geschrieben wird, sollten die jeweiligen Schritte sorgfältig durchdacht und zur Veranschaulichung auf Papier gezeichnet werden. Die erste Abbildung zeigt den Sortiervorgang mit zwei Scheiben. Das erscheint noch relativ einfach. Die Aufgabenstellung sieht folgendermaßen aus: Die beiden scheiben (<sup>1</sup> und <sup>2</sup>) sollen von <sup>S</sup>tif<sup>t</sup> A auf <sup>B</sup> gesetzt werden, wobei die ursprüngliche Reihenfolge beibehalten werden muß. Um nun <sup>d</sup>i<sup>e</sup> größere Scheibe (2) <sup>a</sup>l<sup>s</sup> erstes Element auf <sup>S</sup>tif<sup>t</sup> B legen zu können, muß zunächst Scheibe 1 entfernt, das heißt, auf <sup>s</sup>tif<sup>t</sup> <sup>C</sup> gelegt werden. Danach wird zunächst Scheibe 2 und anschlie-Bend scheibe <sup>1</sup> auf <sup>S</sup>tif<sup>t</sup> <sup>B</sup> gesetzt. Fertig!

Das Prinzip dieses Sortiervorgangs sollte nun klar sein. Schwieriger wird es jedoch, wenn sechs scheiben umgeschichtet und sor<sup>t</sup>ier<sup>t</sup> werden müssen (Abbildung <sup>2</sup>). Dazu muß wiederum Scheibe <sup>6</sup> (di<sup>e</sup> größte) von <sup>S</sup>tif<sup>t</sup> <sup>A</sup> auf <sup>B</sup> gelegt werden. Was bedeutet, daß die ersten fünf Scheiben von <sup>S</sup>tif<sup>t</sup> <sup>A</sup> auf C <sup>z</sup><sup>u</sup> stecken sind. Diese Aufgabe wird später ein Unterprogramm in der Prozedur lösen. <sup>E</sup><sup>s</sup> <sup>e</sup>ntsteht also ein neuer "Turm von Hanoi" aus fünf Elementen. Mit der nachfolgenden recursiven Prozedur lassen sich die Scheiben korrekt ordnen:

<sup>T</sup><sup>O</sup> HANOI :NUMMER :VON : NACH :TEMP IF:NUMMER <sup>=</sup> <sup>0</sup> [STOP] HANOI : NUMMER - 1 : VON : TEMP : NACH

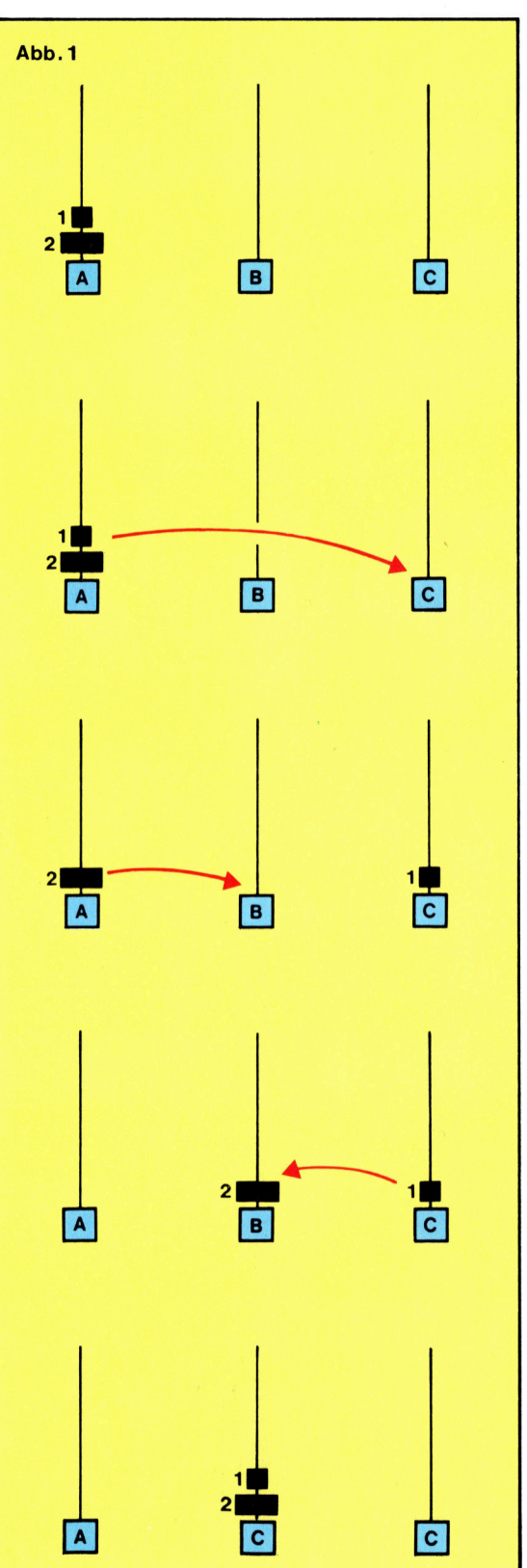

Die beiden Scheiben befinden sich zunachst auf Stift A. Es soll erreicht werden, daß <sup>d</sup>i<sup>e</sup> Scheiben wiederum nach Größe geordnet auf Stift <sup>B</sup> gesetzt werden.

**LOGO 8** 

<sup>P</sup><sup>R</sup> (SENTENCE [MOVE <sup>D</sup>ISK] :NUMMER [VON STIFT] :VON [NACH STIFT] :NACH) HANOI: NUMMER - 1: TEMP : NACH : VON END

HANOI 6 "A "B "C

Jetzt wird's schon schwieriger. <sup>I</sup><sup>n</sup> diesem Beispiel sind sechs Scheiben geordnet auf einen anderen <sup>S</sup>tif<sup>t</sup> zu legen.

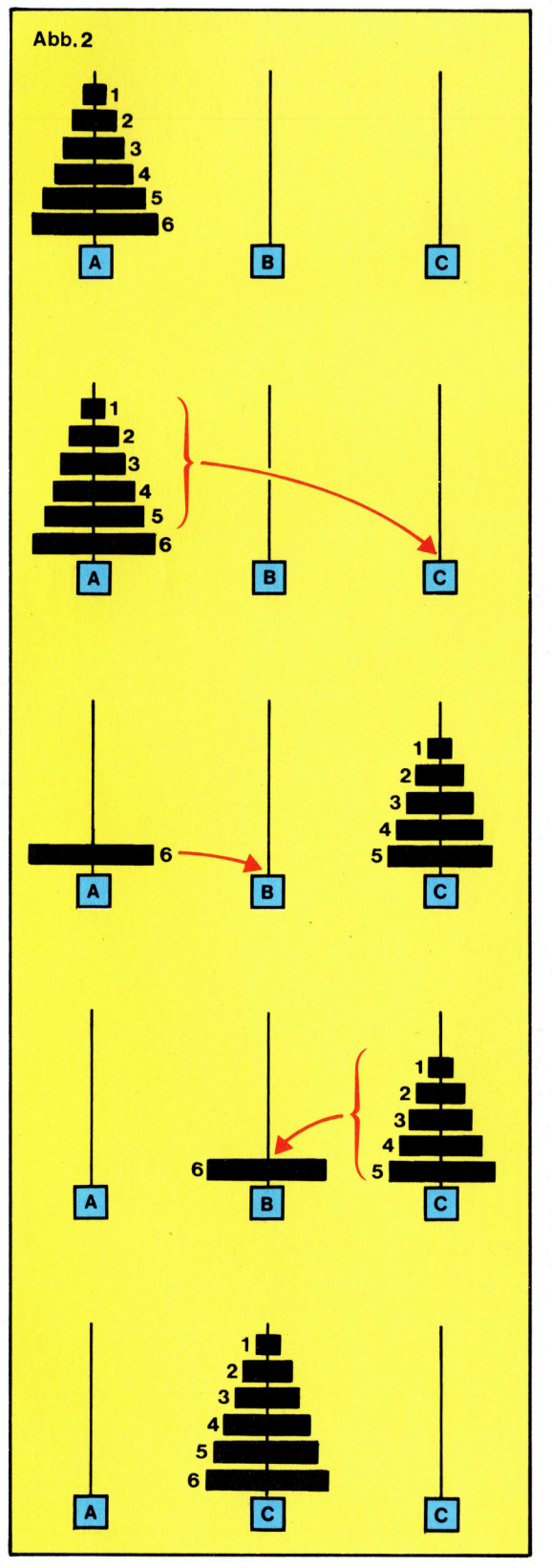

<sup>B</sup>e<sup>i</sup> diesem Programm müssen <sup>v</sup>ie<sup>r</sup> Eingaben eingetippt werden. Mit der Variablen :NUM-MER wird festgelegt, wieviel Elemente <sup>d</sup>i<sup>e</sup> Prozedur sortieren <sup>s</sup>oll. Die Angaben "A, "<sup>B</sup> und "C bezeichnen die drei Holzstifte, auf die die geordneten Scheiben aufgesteckt werden.

### Drei Variationen

Zur Übung sollten <sup>S</sup>i<sup>e</sup> nun versuchen, diese Problemstellung in einer anderen Programmiersprache <sup>z</sup><sup>u</sup> lösen. <sup>S</sup>i<sup>e</sup> werden sehen, daß das Programm erheblich länger <sup>w</sup>ird, <sup>a</sup>l<sup>s</sup> <sup>d</sup>i<sup>e</sup> LOGO-Version. Das nächste Beispiel für recursive Prozeduren entstand aus der Zusammenarbeit einiger amerikanischer High-Schoolstudenten und LOGO-User-Gruppen. Die Überlegung dabei war, Geometrie anhand von selbständigen Experimenten und Entwicklungen zu vermitteln. Dabei sollten natürlich auch die Vorurteile derjenigen abgebaut werden, die <sup>i</sup><sup>n</sup> Turtle Graphics nichts anderes <sup>a</sup>l<sup>s</sup> ein nettes Spielzeug sehen. Die folgende Prozedur <sup>g</sup>ib<sup>t</sup> eine vorgegebene Zeichnung in drei <sup>v</sup>erschiedenen Variationen aus:

TO VERZWEIGEN :LAENGE :STUFE  $IF :STUFE = 0 [STOP]$ FORWARD : LAENGE LEFT 45 VERZWEIGEN : LAENGE / 2 : STUFE - 1 RIGHT 90 VERZWEIGEN : LAENGE / 2 : STUFE - 1 LEFT 45 BACK :LAENGE END

Die Befehle, <sup>d</sup>i<sup>e</sup> in diesem Programm verwendet werden, sind bereits vorher ausfuhrlich besprochen worden. Zur Erinnerung noch einmal der Programmablauf in Kurzform. Die Vaniable :LAENGE <sup>s</sup>teh<sup>t</sup> <sup>f</sup>u<sup>r</sup> <sup>d</sup>i<sup>e</sup> Strecke, <sup>d</sup>i<sup>e</sup> <sup>b</sup>e<sup>i</sup> jedem Programmdurchgang von der Turtle zuruckgelegt wird, und :STUFE reprasentiert den Wert, der angibt, wie <sup>o</sup>f<sup>t</sup> die recursive Prozedur abgerufen werden <sup>s</sup>oll.

Andern <sup>S</sup>i<sup>e</sup> nun das Programm <sup>s</sup>o, <sup>d</sup>af<sup>i</sup> auch verschiedene Variablenwerte und andere Bewegungsabläufe als Eingaben möglich sind. Oder Sie versuchen, eine Prozedur - unter Verwendung der oben gezeigten - zu schreiben, die mehrere Bäume auf den Bildschirm zeichnet. Abbildung <sup>3</sup> zeigt ein Beispiel, wie dieser Baum aussehen könnte.

### Hilfsprogramme

Wie <sup>b</sup>ereit<sup>s</sup> erwähnt, bietet LOGO die Möglichkeit, eigene, vielseitig einsetzbare Unterprogramme <sup>z</sup><sup>u</sup> definieren, <sup>d</sup>i<sup>e</sup> <sup>j</sup><sup>e</sup> nach Wunsch in die Prozeduren einfügt oder von ihnen aufgerufen werden können. Auf diese Weise lassen sich auch die Möglichkeiten, die Befehle wie IF, THEN oder ELSE bieten, erheblich erweitern. Die folgenden Zeilen zeigen Beispiele <sup>f</sup>ü<sup>r</sup> selbstdefinierte Hilfsprogramme, <sup>i</sup><sup>n</sup> denen ebenfalls Bedingungen abgefragt werden.

Die folgende recursive Prozedur überprüft eine Bedingung und <sup>r</sup>uf<sup>t</sup> sich selbst solange auf, bis das Ergebnis des Testes "FALSE" ergibt.

<sup>T</sup><sup>O</sup> WAEHREND :BEDINGUNG :AKTION IF RUN : BEDINGUNG [RUN : AKTION] [STOP] WAEHREND :BEDINGUNG :AKTION END

Durch den Befehl RUN kann man die Anwelsungen, die <sup>i</sup><sup>n</sup> der Liste stehen, aufrufen. Wie sich diese Prozedur <sup>i</sup><sup>n</sup> Verbindung mit einer neuen anwenden <sup>l</sup>äßt, demonstrieren <sup>d</sup>i<sup>e</sup> nächsten Zeilen:

TO ZAEHLEN MAKE "N 1 WAEHREND [ :<sup>N</sup> <sup>&</sup>lt; <sup>2</sup>0] [PRIN<sup>T</sup> :<sup>N</sup> MAKE  $N: N + 1$ ] END

Diese Prozedur "zählt" von 1 bis 20 und gibt die jeweiligen Zahlen auf dem Bildschirm <sup>a</sup>us.

Die nächste selbstdefinierte Bedingungsüberprüfung nennen <sup>w</sup>i<sup>r</sup> ,VON ... <sup>B</sup>IS". Die Prozedur <sup>r</sup>uf<sup>t</sup> sich <sup>a</sup>uf, bis das Ergebnis der Prüfung, das <sup>j</sup><sup>e</sup> nach Vorgabe FALSE oder TRUE lauten <sup>s</sup>oll, korrekt <sup>i</sup>st.

TO VON :AKTION :BI<sup>S</sup> :BEDINGUNG RUN :AKTION <sup>I</sup><sup>F</sup> <sup>B</sup>I<sup>S</sup> :BEDINGUNG [STOP] VON :AKTION :BI<sup>S</sup> :BEDINGUNG END

TO BIS : BEDINGUNG <sup>I</sup><sup>F</sup> RUN :BEDINGUNG [OP "TRUE] [OP "FALSE] END

<sup>D</sup>i<sup>e</sup> Prozedur VON beinhaltet <sup>a</sup>l<sup>s</sup> Parameter <sup>d</sup>re<sup>i</sup> eigenständige <sup>L</sup>isten. Geben <sup>S</sup>i<sup>e</sup> nun das folgende Programm ein:

TO VERSUCH MAKE "N 1 VON [PRINT : N MAKE "N : N + 1] [BIS]  $[N > -1]$ END

Die Variable :N wird mit einem Wert initiali<sup>s</sup>iert, der größer <sup>i</sup>s<sup>t</sup> als derjenige, auf den die Variable überprüft werden <sup>s</sup>oll. Die Prozedur AKTION wird vor <sup>d</sup>e<sup>r</sup> :BEDINGUNG aufgeru<sup>f</sup>en. Das Programm :BI<sup>S</sup> dagegen beinhaltet nur eine Liste von Parametern, die die Eingaben auf TRUE oder FALSE überprüfen. Versuchen Sie nun, diese Prozeduren <sup>i</sup><sup>n</sup> eigene, von Ihnen selbst entwickelte Programme einzubauen und die Werte entsprechend Ihren Vorgaben zu verändern.

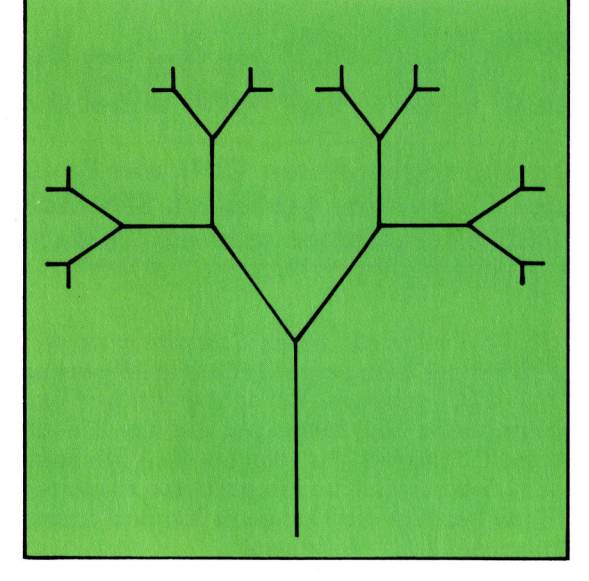

#### Schreiben Sie eine Prozedur, die unter Verwendung der Recursion mehrere Bäume auf den Bildschirm zeichnet.

LOGO 8

### Spiel mit Linien

Zur Entspannung hier noch ein kleines Programm, <sup>i</sup><sup>n</sup> dem <sup>S</sup>i<sup>e</sup> Ihre Kenntnisse der Turtle Graphics erproben können:

TO BILD1 :A :<sup>B</sup> :X1 :Y1 :X2 :Y2 IF : $A = 0$  THEN STOP PENUP SETXY :X1 :Y1 PENDOWN<br>SETXY :X2 :Y2 MAKE  $"X1 :X1 + B$ MAKE "Y<sup>2</sup> :Y<sup>2</sup> <sup>+</sup> :<sup>B</sup> BILD1 :A - 1 :B :X1 :Y1 :X2 :Y2 END TO BILD2 :<sup>A</sup> :<sup>B</sup> :X1 :Y<sup>1</sup> :X2 :Y2 IF : $A = 0$  THEN STOP PENUP SETXY :X1 :Y1 PENDOWN<br>SETXY :X2 :Y2 MAKE  $"X1 : X1 - B$ MAKE "Y<sup>2</sup> :Y<sup>2</sup> <sup>+</sup> :<sup>B</sup> BILD2 : A - 1 : B : X1 : Y1 : X2 : Y2 END

TO DEMO1 BILD1 25 10 ( $-158$ ) ( $-120$ ) 158 ( $-120$ ) END

TO DEMO2 BILD2 25 10 158 ( $-120$ ) ( $-158$ ) ( $-120$ ) END

TO ZEICHNUNG

FULLSCREEN DEMO1 DEMO2 **END** 

Bei dieser Prozedur stellen X1 und Y1 die Anfangs-, X2 und Y2 die Endkoordinaten der einzelnen Linien <sup>d</sup>ar. Der Abstand zwischen den Linien <sup>i</sup>s<sup>t</sup> <sup>i</sup><sup>n</sup> der Variablen <sup>B</sup> und die Anzahl der <sup>z</sup><sup>u</sup> zeichnenden Linien in der Variablen A abgelegt. Versuchen <sup>S</sup>i<sup>e</sup> nun durch Anderung der Werte neue Zeichnungen <sup>z</sup><sup>u</sup> erstellen.

# Die Schaltzentrale

<sup>I</sup><sup>n</sup> der sogenannten CPU, der Zentraleinheit, werden <sup>a</sup>ll<sup>e</sup> Funktionen des Computers gesteuert. Sämtliche Arbeitsprozesse werden von der CPU übernommen und <sup>a</sup><sup>n</sup> <sup>d</sup>i<sup>e</sup> dafür vorgesehenen Chips <sup>v</sup>erteilt.

ll<sup>e</sup> Funktionen eines Computers werden von der Zentraleinheit (Central Processing Unit-CPU) gesteuert. Ein sehr einfacher Computer (siehe Bild) müßte nur aus der Zentraleinheit, Speicher und einigen E/A-schaltungen bestehen. <sup>E</sup>in- und Ausgabemechanismen (E/A) benötigt der Computer für die Kommunikation mit der "Außenwelt".

Ein Speicher wird <sup>f</sup>ü<sup>r</sup> die Bereitstellung von Instruktionen und Daten <sup>f</sup>ü<sup>r</sup> die Zentraleinheit gebraucht. Die zu bearbeitenden Daten können dabei sowohl Zahlen <sup>a</sup>l<sup>s</sup> auch binären Code enthalten, der eine Vielfalt von Zeichen darstellen kann.

somit enthalten einige der Speicherstellen Befehle, andere dagegen Daten, die die Zentraleinheit bearbeiten soll. Wie kann die Zentraleinheit zwischen diesen beiden verschiedenen Speicherinhalten unterscheiden?

Zentraleinheiten der 8-Bit-Prozessoren (die Steuereinheit <sup>f</sup>as<sup>t</sup> <sup>a</sup>lle<sup>r</sup> Heimcomputer) werden normalerweise <sup>i</sup><sup>n</sup> Form eines einzigen Chips gebaut, bei dem sich <sup>a</sup><sup>n</sup> beiden Längsseiten 20 Kontaktstifte befinden. Über jeden dieser Kontaktstifte (abgesehen von den zwei stiften für die Stromversorgung von Ound +5 Volt) laufen Impulse, die von Peripheriegeraten wie E/A-Platinen oder von dem Speicher übermit<sup>t</sup>el<sup>t</sup> oder dorthin gesendet werden.

Typische Zentraleinheiten verfügen über <sup>1</sup><sup>6</sup> Adreßkontakte, die mit dem Adreß-Bus ver-

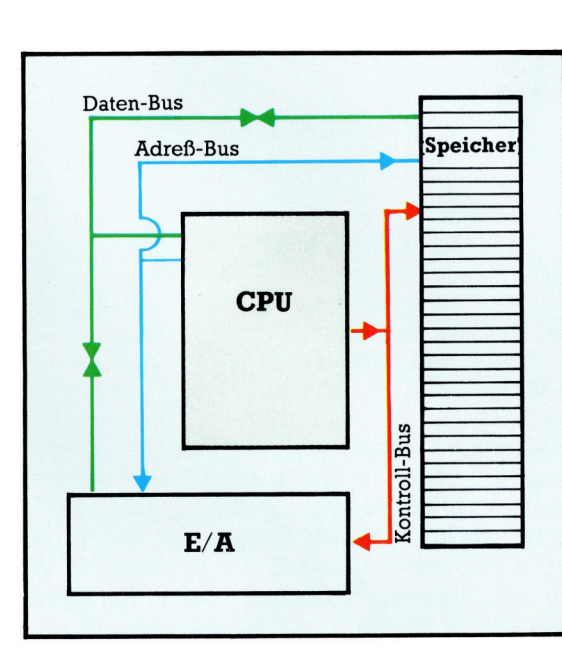

bunden sind. Jeder dieser Kontaktstifte übermittelt ein Ausgabesignal, das eine Null oder eine Eins darstellen kann. Die sechzehn Adreßleitungen können also 65536 Kombinationen dieser beiden Zeichen darstellen und damit die gleiche Anzahl von Speicherstellen individuell ansprechen.

Weiterhin gibt es acht Datenkontakte, die <sup>m</sup>i<sup>t</sup> dem Daten-Bus verbunden <sup>s</sup>ind. Diese Kontakte übermitteln von einer Ein- und Ausgabeeinheit oder von dem Speicher Daten <sup>a</sup><sup>n</sup> <sup>d</sup>i<sup>e</sup> Zentraleinheit oder empfangen <sup>s</sup>i<sup>e</sup> von dort. Weitere Kontakte übermitteln Kontrollsignale, die entweder von der Zentraleinheit erzeugt oder dorthin gesendet werden.

### Universalregister

Innerhalb der Zentraleinheit gibt es einige Spezialspeicher mit einem oder zwei Byte Kapazität, sogenannte Register. Die anderen Speicher innerhalb der Zentraleinheit werden Universalregister genannt und für die Zwischenspeicherung von Informationen verwendet. Weiterhin gibt es noch zwei Funktionsmodule: die ALU und den Kontroll-Block.

Die Abkürzung ALU steht für Arithmetik-Logik-Einheit (englisch: Arithmetic and Logic Unit). Dieser Teil der Zentraleinheit führt die mathematischen und logischen Vorgänge <sup>a</sup>us, wie Additionen, das Rotieren von Bits innerhalb eines Bytes und die Abläufe bei den log1 schen Operatoren AND und <sup>O</sup>R.

Der Kontroll-Block ist eine spezielle Schaltung, die die Impulsfolgen des Systems koordiniert und synchronisiert. Die Funktion wird an dem Beispiel der weitverbreiteten Z80-Zentraleinheit erläutert.

Wird von der Zentraleinheit der Befehl 11000110 aus dem Speicher empfangen, so addiert <sup>s</sup>i<sup>e</sup> den Inhalt des nächsten Bytes im Speicher auf den Inhalt eines ihrer internen Register. Wenn das Resultat an einer bestimmten Speicherstelle abgelegt werden <sup>s</sup>oll, muß der nächste Befehl an die Zentraleinheit die Zahlenfolge 00110010 sein, gefolgt von zwei Bytes, die die Speicherstelle bezeichnen.

Angenommen, das Berechnungsergebnis <sup>i</sup>s<sup>t</sup> die Dezimalzahl 37 und die zwei Bytes hinter dem Befehl bezeichnen <sup>d</sup>i<sup>e</sup> Speicherstelle 33126 (dezimal). Der Befehl veranlaßt jetzt den Kontroll-Block, die Adreßkontakte auf die binäre Entsprechung von 33126 (d.h.

Ein sehr einfacher Computer (siehe Bild) braucht eigentlich nur aus einer Zentraleinheit, Speicher und einer E/A-Schaltung zu bestehen. <sup>I</sup><sup>n</sup> dem Speicher sind Befehlsfolgen enthalten, die uber die Zentraleinheit bestimmte Ablaufe auslösen. Der Speicher kann ebenfalls Daten unterbringen, die von der Zentraleinheit später benötigt werden. Die E/A-Schaltung wird <sup>z</sup>u<sup>r</sup> Kommunikation <sup>m</sup>i<sup>t</sup> der Außenwelt benötigt. Steuert <sup>e</sup>i<sup>n</sup> Computer beispielsweise eine Waschmaschine, dann erhält er seine Eingabesignale über die Knöpfe der Frontplatte und seine Ausgabesignale schalten Motoren und Heizung aus und <sup>e</sup>in. Die internen Befehlsfolgen der Zentraleinheit sind binär codiert. Die verschiedenen Typen von Zentraleinheiten arbeiten alle mit unterschiedlichen Befehlssätzen.

**Bits und Bytes** 

1000000101100110) zu setzen. Weiterhin wird dem Speicher uber den Kontroll-Bus das Sig<sup>n</sup>a<sup>l</sup> gesendet, daß <sup>i</sup><sup>n</sup> Kürze Daten ankommen werden, die gespeichert werden sollen. Über den Daten-Bus werden die Daten dann an den Speicher gesandt und auf der Speicherstelle abgelegt, die von dem Adreß-Bus übermittelt wurde. Werden diese Daten zu einem späteren Zeitpunkt von der Zentraleinheit (z.B. für

haben normalerweise Namen wie Stack Pointer, Program Counter oder Akkumulator. Universalregister werden als X-Register, Y-Register oder C-Register bezeichnet.

Eines der wichtigsten Spezialregister <sup>i</sup>s<sup>t</sup> der Program Counter, der Programmzähler. Diese interne Speicherzelle enthält (in Binärzahlen) immer die Adresse des nächsten Befehls, der im Speicher zur Ausführung bereitliegt. Will rne Speicherzel<br>ier die Adresse<br>Speicher zur A<br>ILLLLLLLL

Die Abbildung zeigt eine Zentraleinheit mit ihren Registern, einer Arithmetik-Logik-Einheit, die aus Hunderten von logischen Gattern besteht (mit denen Rechenoperationen wie Addition, logische Operationen wie AND

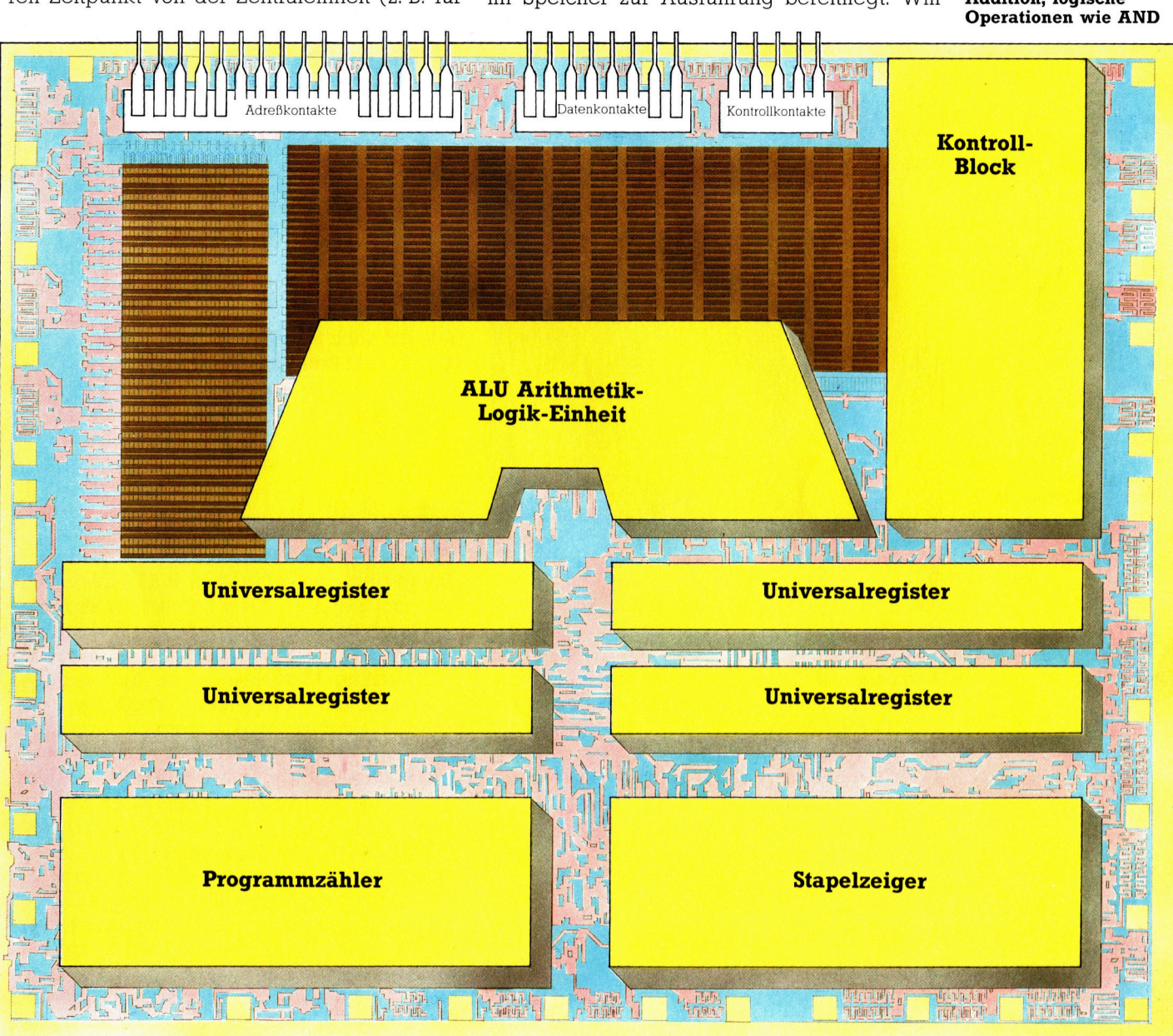

<sup>i</sup>hr<sup>e</sup> Darstellung auf dem Bildschirm) benötigt, müßte ein anderer Befehl an die Zentraleinheit übermittelt werden. <sup>I</sup><sup>n</sup> Kurzform würde der Kontroll-Block diesen Befehl als "von der Speicherstelle 33126 ein Byte holen und <sup>i</sup><sup>n</sup> einem der internen Register zwischenspeichern" verstehen.

Die Anzahl der internen Register oder Zwischenspeicher einer Zentraleinheit hängt von ihrem Typ ab. Es gibt 8-Bit- (ein Byte) oder <sup>1</sup>6- <sup>B</sup>it- (zwei Byte) Register. Die Spezialregister

die Zentraleinheit den nächsten Befehl ausführen, wird der Inhalt des Programzählers über den Adreß-Bus <sup>a</sup><sup>n</sup> den Speicher ausgegeben und das an der entsprechenden Stelle gespeicherte Byte über den Daten-Bus der Zentraleinheit übermittelt. Ein wichtiger Teil der 8-Bit-Register ist der Akkumulator. Der Akkumulator ist <sup>e</sup>i<sup>n</sup> Zwischenspeicher <sup>f</sup>ü<sup>r</sup> von der ALU <sup>e</sup>rzeugte Ergebnisse oder <sup>f</sup>ü<sup>r</sup> Daten, die vom Speicher oder den E/A-Bausteinen übermittelt wurden oder dorthin gesendet werden sollen.

und die Herstellung des Komplements von Binärzahlen ausgeführt werden) und dem Kontroll-Block. Der Kontroll-Block nimmt die (binär) codierten Befehle entgegen, interpretiert sie und steuert dann die Abläufe innerhalb der Zentraleinheit.

# ultiplizieren im **Binärsystem**

Computer multiplizieren auch <sup>d</sup>i<sup>e</sup> größten Zahlen durch einfaches Zusammenzählen von Binärziffern.

Gottfried Wilhelm Leibnitz (1646-1716) war ein Zeitgenosse von Isaac Newton und befaßte sich mit Philosophie, Mathematik und Technik. Er untersuchte die Möglichkeiten der Anwendung binärer Arithmetik <sup>i</sup><sup>n</sup> Vorrichtungen zum Rechnen und konstruierte eine Maschine zum Multiplizieren und Dividieren. In späteren Jahren diskutierte Leibnitz mit Newton über Themen <sup>d</sup>e<sup>r</sup> höheren Mathematik.

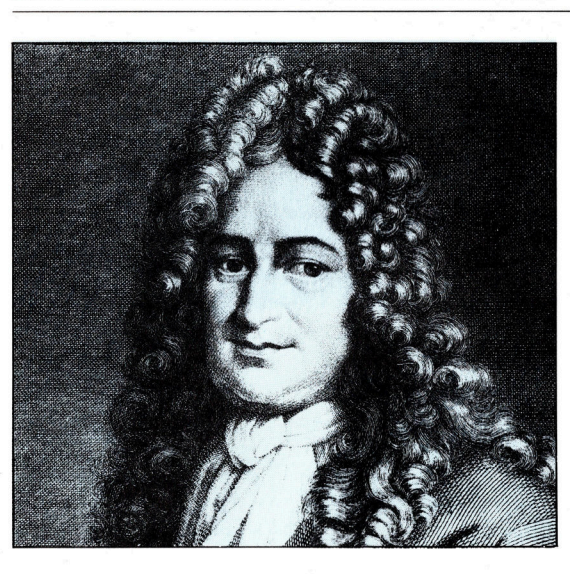

ill man 14 mit 12 multiplizieren, wäre der einfachste Weg, die 14 zwölfmal untereinander zu schreiben und dann zu addieren, also  $14 + 14 + 14 + \ldots$  (zwölfmal). Da die Multiplikation <sup>i</sup><sup>n</sup> gewisser Weise ein wiederholtes Addieren ist, wurde man mit dieser Vorgehensweise sicher zum Ziel kommen. Die er<sup>s</sup>te<sup>n</sup> Rechenmaschinen haben tatsachlich <sup>a</sup>u<sup>f</sup> diese Weise multipliziert. Dieses Verfahren <sup>i</sup>s<sup>t</sup> jedoch mühsam und zeitaufwendig. Deshalb wurde eine bessere Methode entwickelt.

Das Multiplizieren zweier Zahlen schreibt man üblicherweise <sup>s</sup>o:

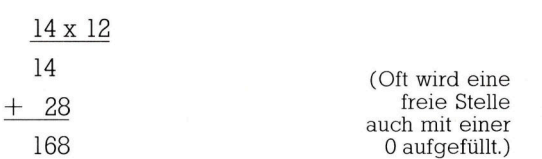

37x15  $\perp$ 10010<sup>x</sup> <sup>1111</sup> die Zahl 37 1  $\overline{0}$   $\overline{0}$  $\vert$  1 0 um eine Stelle verschoben  $\mathbf{1}$  $\mathbf{0}$  $\mathbf{0}$  $\mathbf{1}$  $\bf{0}$ um zwei Stellen verschoben  $\mathbf n$ 1  $\bf{0}$ n  $\vert$ 1 um <sup>d</sup>re<sup>i</sup> Stellen verschoben  $\mathbf{1}$  $\bf{0}$  $\mathbf{0}$  1 n Ergebnis 000101  $\bf{0}$ 

Genau dieses Verfahren wird auch im binären Zahlensystem angewendet:

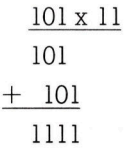

Dies <sup>g</sup>il<sup>t</sup> auch <sup>f</sup>ü<sup>r</sup> größere Zahlen. Das Beispiel <sup>1</sup><sup>4</sup> <sup>x</sup> <sup>1</sup><sup>2</sup> sieht binar so aus:

```
1110x 1100 (14 x 12)
 1110 
  1110 
  0000 
   0000
10101000 (168)
```
Multipliziert man eine Zahl mit <sup>1</sup>, bleibt die Zahl unverändert  $(14 \times 1 = 14)$ , multipliziert man mit 0, ist das Ergebnis  $0$  (14 x 0 = 0). Dies <sup>g</sup>il<sup>t</sup> <sup>i</sup><sup>n</sup> allen Zahlensystemen.

Das binäre Multiplizieren besteht aus drei schematischen Vorgängen: Kopieren, Verschieben (shifting) und Addieren. Genau dies <sup>i</sup>s<sup>t</sup> auch die Arbeitsweise des Computers. Zuerst wird die zu multiplizierende Zahl entsprechend der Anzahl der Einsen im Multiplikator kopiert. Steht im Multiplikator eine O, entsteht anstelle einer Kopie eine Reihe von Nul<sup>l</sup>en. Im nächsten Schnitt werden Kopien und Null-Reihen untereinander gesetzt und entsprechend der stellen des Multiplikators verschoben. Dann werden die Zahlen spaltenweise addiert.

Ein Computer braucht zum Multiplizieren <sup>e</sup>i<sup>n</sup> riesiges Aufnahmevermögen <sup>f</sup>ü<sup>r</sup> <sup>d</sup>i<sup>e</sup> <sup>S</sup>tellen. Allgemein kann gesagt werden, daß das Ergebnis einer Multiplikation die doppelte Stellenzahl der größeren Zahl haben kann.

Multiplikationsergebnisse von Computern können aber auch falsch sein – eine Feststellung, die manchen überraschen mag. Die Ursache dafür ist in fast allen Fällen auf eine unzureichende Stellenzahl für die Ergebnisspeicherung zurückzuführen. Sie wird von der Hardware bestimmt. Bei <sup>z</sup><sup>u</sup> wenigen Stellen tritt ein sogenannter "Überlauf" (overflow) auf. Die letzten Stellen gehen verloren, und das Ergebnis wird falsch.

<sup>I</sup><sup>n</sup> der Darstellung wird 100101 (37) mit 1111 (15) multipliziert \_- die Zahl 100101 erscheint viermal als "Kopie", wobei jede "Kopie" entsprechend der Position der multiplizierenden <sup>1</sup> nach rechts verschoben <sup>i</sup>st. Zum Schluß werden <sup>a</sup>ll<sup>e</sup> "Kopien" addiert und ergeben <sup>a</sup>l<sup>s</sup> Resultat 1000101011, dezimal die Zahl 555.

# Fachwörter auf einen Blick

### **CAM**

(Computer Aided Manufacturing) <sup>4</sup> Programme <sup>z</sup>u<sup>r</sup> Steuerung numerisch gestützter Werkzeugmaschinen

### **DMA**

(Direct Memory Access) - direkter Speicherzugriff auf Daten mittels eines besonderen Steuerelements ohne Einschaltung der CPU

### dongle

Modul zum Schutz gegen unbefugtes Kopieren von Programmen

### festverdrahtet

Logische Funktionen werden durch festverdrahtete Schaltungen verwirklicht (zum Beispiel Gatter)

### Helligkeit

Kann vom Computer-Bediener am Bildschirm verändert werden; beeinflußt die Lesbarkeit der dargestellten Zeichen

### **Hertz**

(Hz) Maßeinheit <sup>f</sup>ü<sup>r</sup> die Frequenz; wurde nach dem Physiker Heinrich Hertz benannt

### höchstwertiges <sup>B</sup>i<sup>t</sup>

<sup>S</sup>tell<sup>e</sup> <sup>m</sup>i<sup>t</sup> dem höchsten Wert eines Bits; zum Beispiel bei binär 1000 ist 1 das <sup>B</sup>i<sup>t</sup> <sup>m</sup>i<sup>t</sup> dem höchsten Wert

### Hostrechner

Bezeichnung <sup>f</sup>ü<sup>r</sup> eine große Datenverarbeitungsanlage, mit der auch kleinere Computersysteme verbunden werden können

### Informatik

Naturwissenschaftlicher Studiengang; Informatik bezeichnet die Lehre der Datenverarbeitung und deren Anwendung

### Interpreter

Programm des Betriebssystems <sup>z</sup>u<sup>r</sup> Abarbeitung von Programmen höherer Programmiersprachen

### **LAN**

 $(Local Area Network) - Network$ von Computersystemen <sup>i</sup><sup>n</sup> einem begrenzten lokalen Bereich

### Makrobefehl

Unter einem bestimmten Namen wird eine Gruppe von Befehlen aufgerufen; ein sogenannter Makroassemblierer sorgt <sup>f</sup>ü<sup>r</sup> die Übersetzung <sup>d</sup>e<sup>r</sup> Namen <sup>i</sup><sup>n</sup> Befehle

### manuell

mit der Hand betätigt

### **Multiplex**

Datenübertragungsform, wobei verschiedene Sender einen gemeinsamen Übertragungsweg benutzen; anschließend werden <sup>d</sup>i<sup>e</sup> Daten entsprechend ihrer Zugehörigkeit wieder aufgeteilt

### Netzwerk

 $(network) - Zusammenschluß von$ Rechnern <sup>z</sup><sup>u</sup> einem Datenkommunikationsnetz

### Objektcode

Durch Compiler <sup>i</sup><sup>n</sup> Maschinencode übersetzte Programme

### Optischer Markierungsleser

Peripheriegeräte, <sup>d</sup>i<sup>e</sup> Markierungen (Bleistift, Drucke oder Lochungen) abtasten und diese <sup>i</sup><sup>n</sup> Eingabeimpulse umwandeln

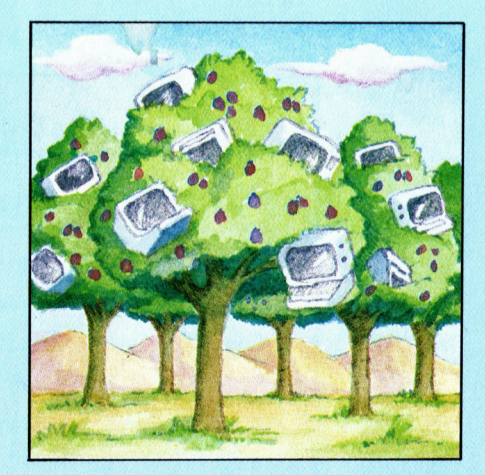

### **Ouellcode**

 $(Source code) - in einer$ Programmiersprache abgefaßtes Programm

### Quellprogramm

(Source program) – ursprüngliche Fassung von Programmen, <sup>d</sup>i<sup>e</sup> <sup>f</sup>ü<sup>r</sup> den Gebrauch <sup>i</sup><sup>n</sup> Maschinensprache compiliert werden müssen

### Sonderzeichen

Zeichen und Symbole, die neben Buchstaben und Zahlen im Zeichensatz vorhanden sind

### Stopplänge

Bezeichnet die Länge eines Bandes, das am Schreib/Lese-Kopf nach dem abschließenden Schreib- oder Lesevorgang <sup>b</sup>i<sup>s</sup> zum endgültigen Stopp entlangläuft

### Terminal-Interface

Anschlußgerät <sup>f</sup>ü<sup>r</sup> Terminals zur Anpassung von Geschwindigkeit und Spannungspegel zum Rechner beim Datentransfer

### **Transferrate**

Ubertragungsgeschwindigkeit <sup>f</sup>ü<sup>r</sup> Daten

### Überschreiben

Eingabe von Daten <sup>i</sup><sup>n</sup> den Speicher, wobei die bereits abgespeicherten Daten gelöscht und zerstört werden

### verschieben

(shift) <sup>4</sup> Verschieben binärer Daten <sup>i</sup><sup>n</sup> einem Datenregister

### Winchesterplatte

Festplatten-Speicher mit hoher Informationsdichte und kurzer **Zugriffszeit** 

### Zustandsbit

Bit, das vom Computer auf 0 oder 1 gesetzt wird, um einen bestimmten Zustand anzuzeigen; zum Beispiel um festzuhalten, ob ein Zusatzgerät angeschlossen ist (busy) oder nicht

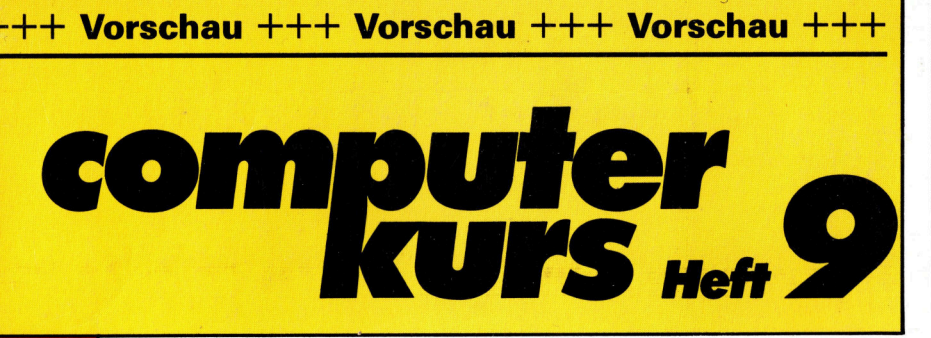

Sord M<sub>5</sub> Grafiken sind die Stärke dieses japanischen Heimcomputers.

 $A$   $B$ 

 $-5$ 

a N e  $\frac{1}{\pi}$ 

 $\overline{G}^{\mathbb{Z}}$ VB B

 $\mathbf{c}^{\mathbf{c}}$ 

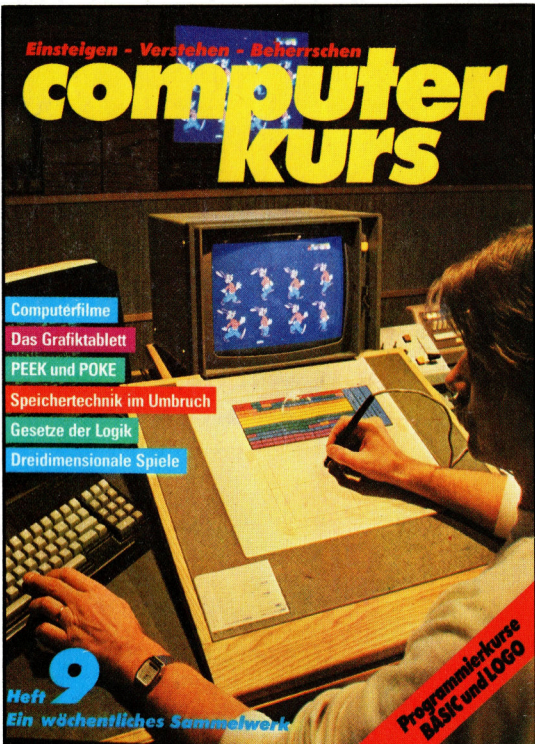

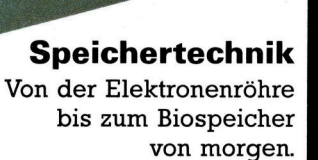

Bewegte Bilder Computer eröffnen neue Dimensionen <sup>i</sup><sup>n</sup> der Trickfilmtechnik.

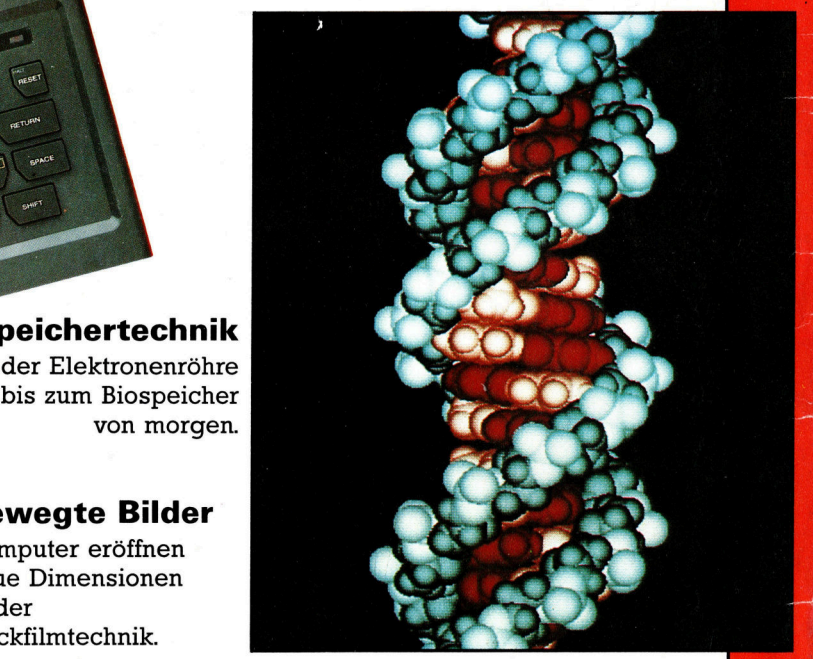

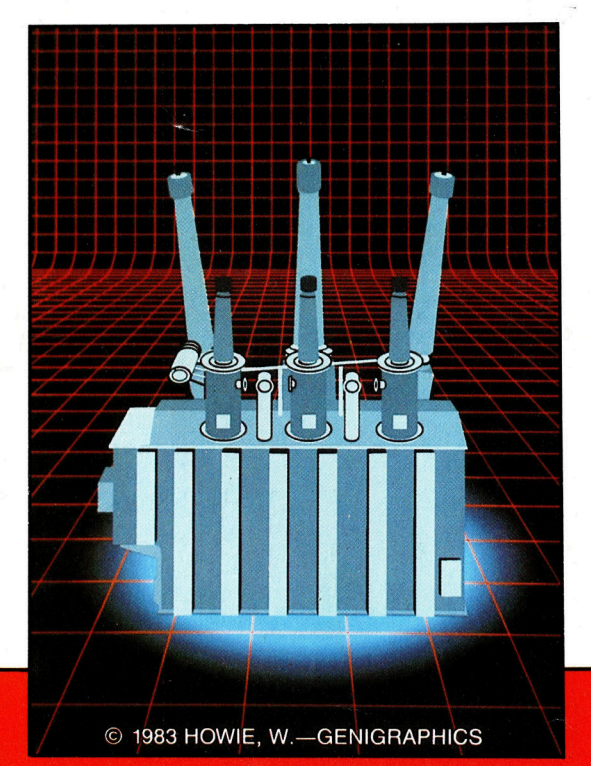

+++ Grafiktabletts +++ 3-D-Effekte mit dem Heimcomputer +++ Dateien im Griff +++ Tips und Tricks für Grafik- und Sounderzeugung +++ Mathematische Grundlagen der Computerlogik +++ PEEK und POKE